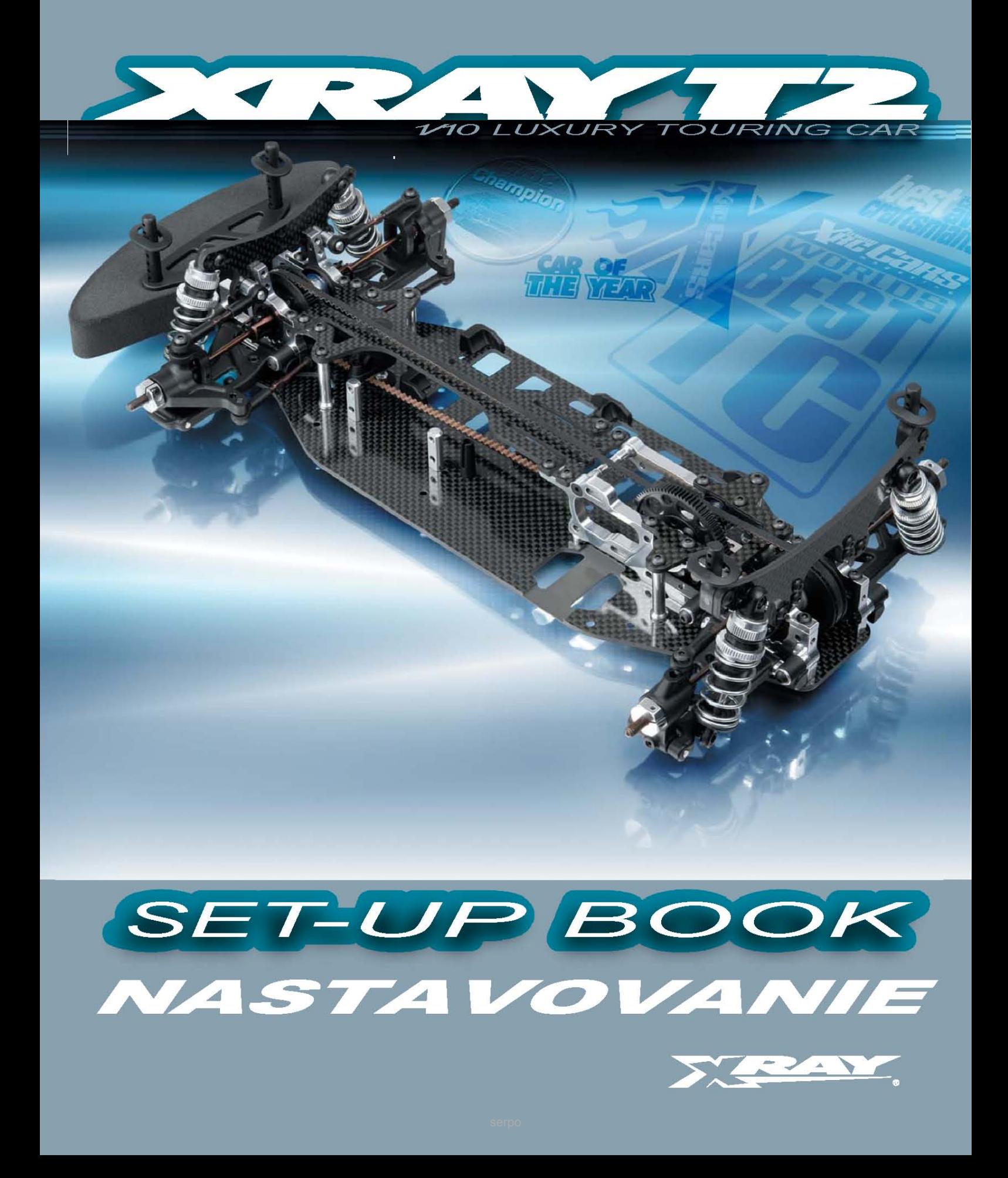

# **OBSAH**

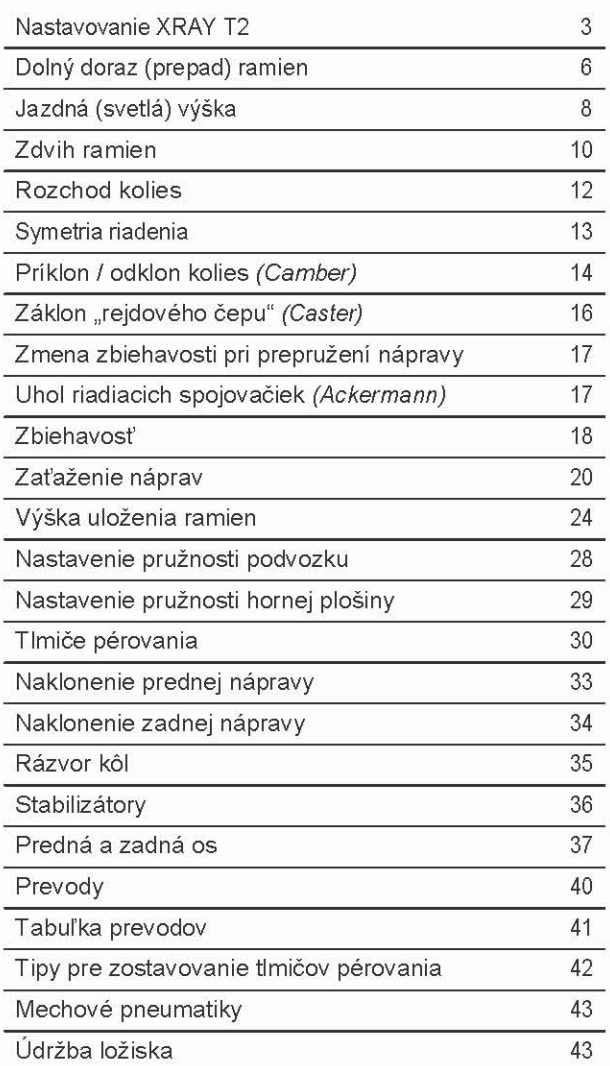

Všetky texty a obrázky obsiahnuté v tejto nastavovacej príručke sú chráneným vlastníctvom XRAY. @ XRAY

### SET-UP / NASTAVENIE PODVOZKU - TEÓRIA

Správne nastavenie závodného automobilu s nezávislým zavesením všetkých kolies je nevyhnutné k zaisteniu čo najlepšieho výkonu auta. Zostavili sme pre Vás tieto pracovné postupy tak, aby Vám pomohli nastaviť Vaše auto správne a jednoducho. Vždy postupujte krok za krokom v uvedenom poradí a vždy sa presvedčte, že ste pravú a ľavú časť vozidla nastavili rovnomerne.

Jednotlivé časti kapitoly "Set-up - teoria" popisujú, akým spôsobom sa prejavia zmeny v nastavení auta. Poukazujeme jednak na zmeny v chovaní vozidla v zatáčkách, ktoré sú rozdelené do troch úrovní, a jednak trom rôzným polohám plynu / brzdy a to následovne:

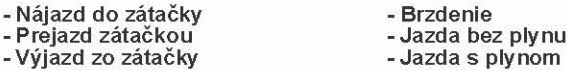

Nastavenie automobilu je komplexná záležitosť, pretože sa jednotlivé nastavenia komponentov auta navzájom ovplyvňujú. Celkové doladenie zaistí vyššiu rýchlosť auta a uľahčí dosiahnutie takmer výkonnostného maxima. To znamená, že všetko úsilie vložené do prípravy a rešpektovanie pravidiel nastavovania sa k Vašej väčšej spokojnosti vráti v podobe lepších výsledkov.

Tuhosť podvozku (predovšetkým torzná) je dôležitým bodom pri nastavovaní Vášho auta. Pomáha eliminovať ohýbanie a skríženie podvozku, pretože jej veľkosti sú ťažko zmerateľné a nedajú sa tak ľahko zmeniť. Preto tuhosť podvozku je jedným z krokov nastavenia. Zmeny tuhosti – vďaka čomu je auto buď "tuhšie" alebo "mäkšie"; a to podľa toho, čo viac vyhovuje Vášmu štýlu riadenia - dosiahnete výmenou hlavnej podvozkovej dosky, vrchného poschodia, podvozkových výstuží príp. iných súčiastok.

T2 patrí medzi modely zostavené podľa celosvetovo najlepšej XRAY Multi-Flex Technológie (patent XRAY), ktorá práve umožňuje tuhosť auta nastaviť

Ak sa rozhodnete upraviť nastavenie auta, ktoré bude lepšie vyhovovať zmeneným kvalitám trati, urobte iba malé úpravy nastavenia a zistite, k akým zmenám v ovládaní došlo. Doporučujeme si úpravy zaznamenať rovnako ako to, ktoré nastavenie bolo najlepšie na akej dráhe a pri<br>akých podmienkach. Všetky nastavenia Vášho XRAYa môžete poskytnúť do on-line virtuálnej a stiahnuť si všetky nimi používané nastavenia na stránkach spoločnosti XRAY.

Majte vždy na pamäti, že ak má auto správne fungovať a reagovať na zmeny nastavenia, musí biť v dobrom technickom stave. Správnu činnosť kritických miest, ako je voľný pohyb zavesenia, plynulý pohyb tlmičov, dostatočné premazanie a prípadné opotrebovanie súčiastok prevodov po každé jazde skontrolujte; ešte dôkladnejšie v prípade kolízie.

Po prestavení podvozku alebo v prípade akýchkoľvek problémov sa vždy vráťte k poslednému zaznamenanému nastaveniu, príp. použite jedno z nastavení dodaných s Vaším modelom

Pri nastavovaní Vášho modelu XRAY dôrazne doporučujeme používať Hudy All-in-One Set-up Solution #108255, ktorý obsahuje všetky požadované a povinné nástroje a vybavenie potrebné k nastaveniu.

#### 109305 UNIVERSAL EXCLUSIVE ALU SET-UP SYSTEM PRO TOURING CARS

- CNC opracované hliníkové a akrylátové komponenty
- plne vybavené guličkovým ložiskom
- precízne obrobené diely
- presne zmeria príklon / odklon kolesa a jeho zväčšenie, záklon "rejdového čapu", zbiehavosť, symetriu riadenia
- jednoduchá montáž / demontáž na jednu skrutku

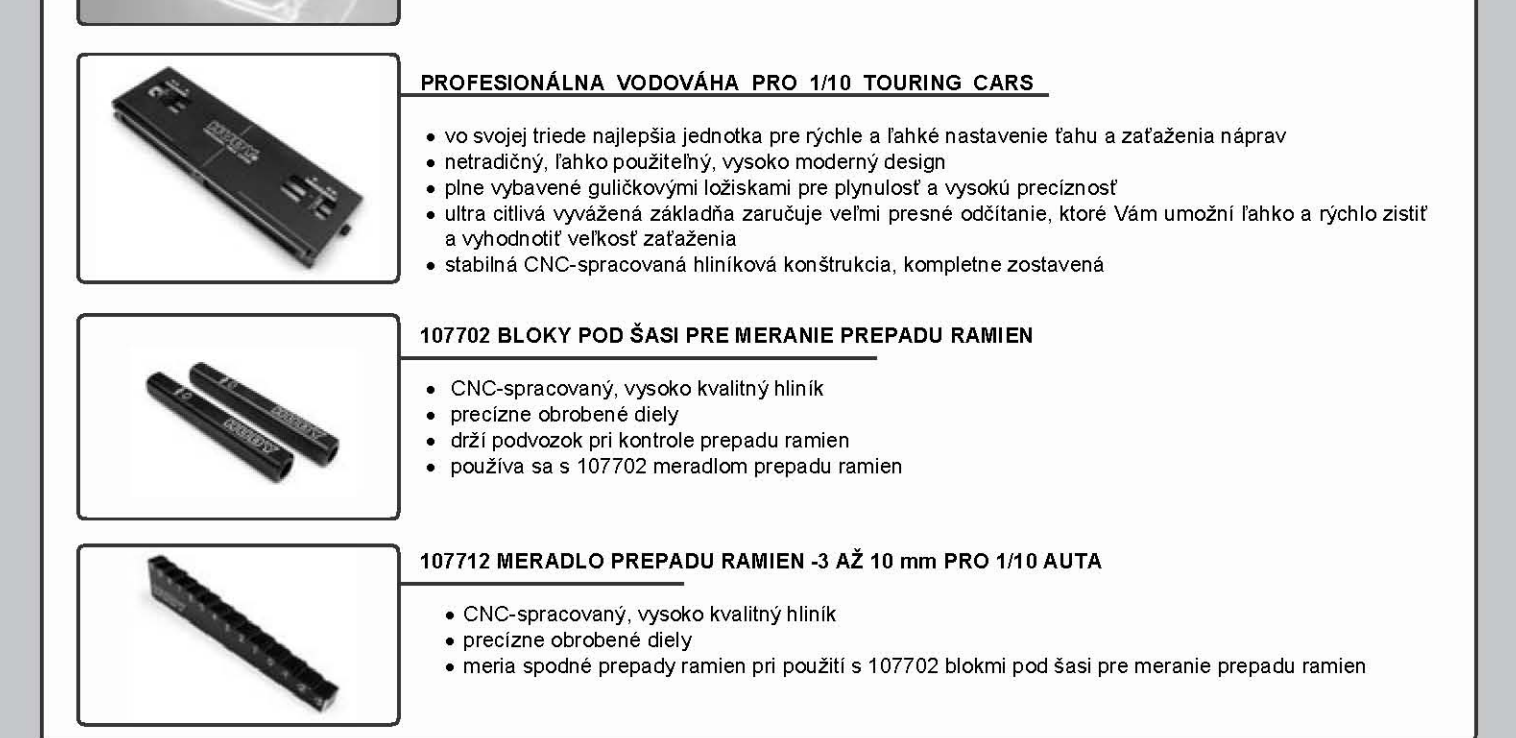

# **NASTAVOVANIE XRAY T2**

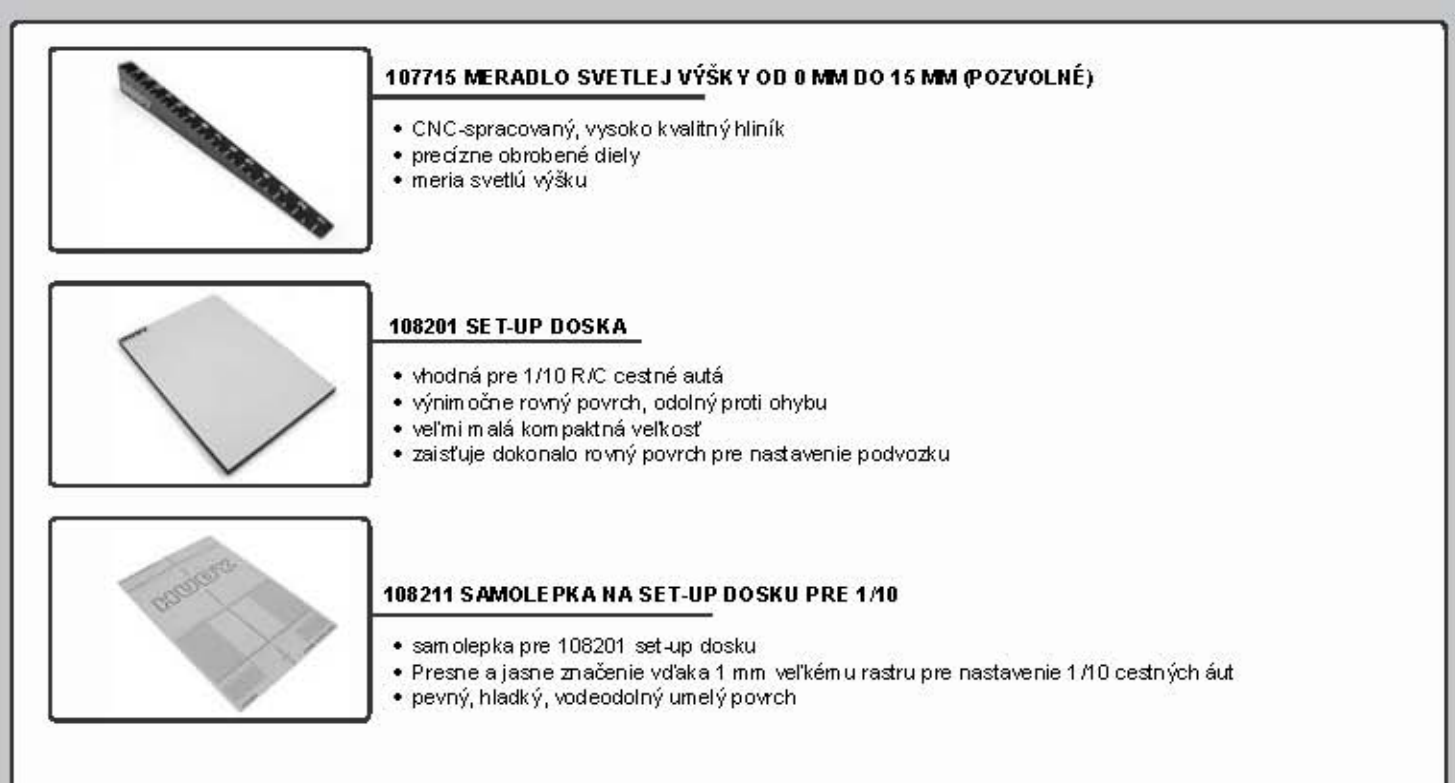

### **POSTUP NASTAVOVANIA**

Doporučujeme zostavovať auto v poradí, ako je naznačené v tabuľke nižšie. Tento logický sled jednotlivých nastavení bol označený ako najlepší k zaručeniu správnej a čo najľahšej montáži modelu. Niektoré nastavenia musia predchádzať iným, pretože upravením jedného ovplyvnia dalšie. V tabuľke je uvedený podrobný prehľad, ktoré komponenty máte na auto namontovať najskôr a čo budete potrebovať k zmeraniu nastavenia. Používajte uvedené komponenty z Hudy All-In-One Set-up Solution nasledovne.

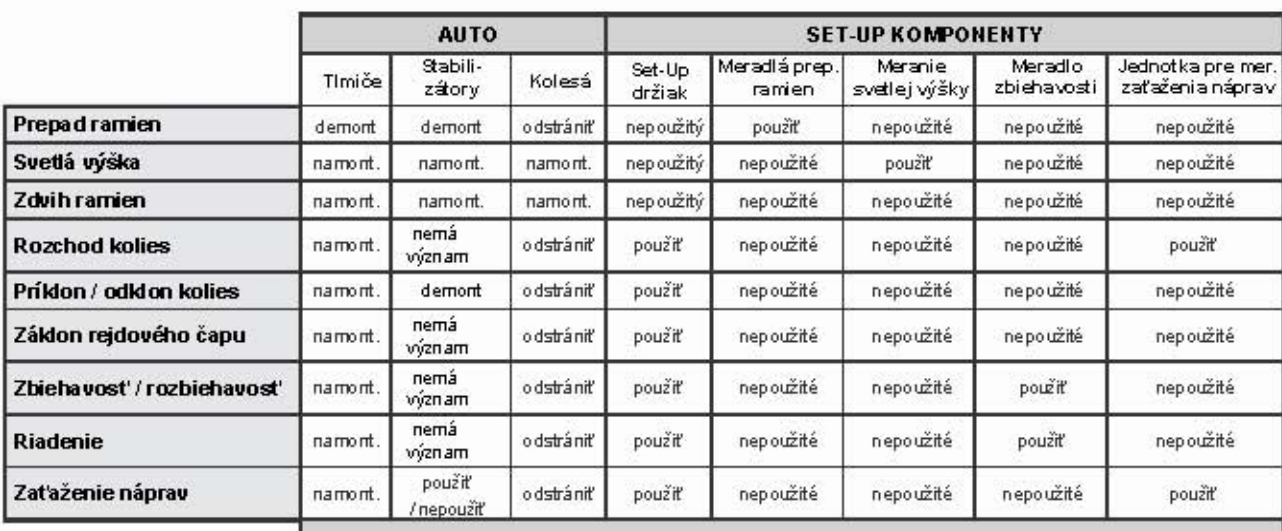

### **TERMNOLÓGIA**

Výrazy "nedotáčavost" a "pretáčavost" sa objavujú v priebehu celého manuálu veľmi často a popisujú určité špecifiká pri ovládaní auta.

#### Nedotáčavosť

Tiež známa pod výrazom "PUSH". Auto je nedotáčavé, keď predné kolesá zaberajú nedostatočne, zatiaľ čo zadné pneumatiky zaberajú naopak príliš. Výsledkom je preklzovanie predku auta na úkor zatáčania. Takéto auto sa síce ľahšie ovláda, ale je pomalšie ako auto, ktoré je jemne pretáčavé.

#### Pretáčavosť

Tiež známa pod výrazom "LOOS". Auto je pretáčavé, keď predné kolesá zaberajú príliš a zadné pneumatiky málo. To vedie k preklzovaniu zadnej časti auta. Nadmerné pretáčanie spôsobí, že zadné pneumatiky "sa šmýkajú" a auto sa potom vymyká kontrole.

# PRENÁŠANIE ŤAŽISKA (WEIGHT TRANSFER)

### PRENÁŠANIE ŤAŽISKA

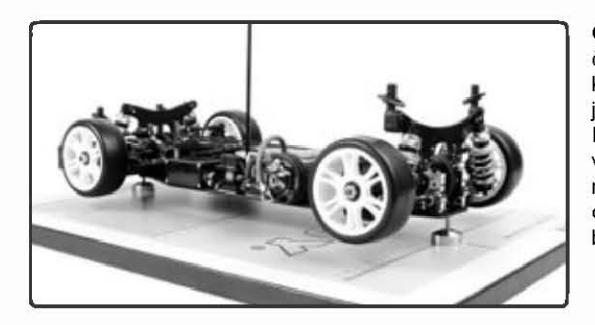

Odľahčovanie náprav je pri ovládaní vozidla kľúčové. Nezabudnite, že jednotlivé časti auta majú určitú "váhu", ktorá je v určitom množstve rozložená na jednotlivé kolesá. Keď auto zatáča, váha sa prenáša na vonkajšie pneumatiky; keď zrýchluje, je váha prenášaná na zadnú časť; a keď brzdíte, váha sa prenáša na predok. Presunutím váhy na jednu stranu auta (ľavú alebo pravú) alebo na jeden z koncov vozidla (predný alebo zadný), sa pneumatiky na tej strane (alebo konci) viac tlačia na povrch dráhy, čím sa zväčšuje záber alebo ťah. Veľkosť prenášania váhy je ovplyvnená ťažiskom auta (CG), rozložením váhy podľa nastavenia auta a spôsobom, akým riadite.

Pre maximálny výkon auta a ľahké ovládanie a pred vlastným nastavovaním skontrolujte nasledujúce :

- auto je v dobrom technickom stave, bez zlomených, nesprávne fungujúcich, príp. stratených častí.
- auto je správne vyvážené v prednej / zadnej a ľavej / pravej časti.

## **VYVÁŽENIE**

Vždy by ste sa mali snažiť nastaviť rozloženie váhy na aute rovnomerne pre ľavú i pravú stranu; čo prispeje k správnemu a nemennému ovládaniu. Pre kontrolu rozloženia váhy v aute môžete použiť vodováhu a tak prípadne predídete preváženiu jednej strany auta.

Doporučujeme používať #107880 HUDY ihlany pre vyváženie podvozku. Dajte podvozok na nástavce stojanu tak, aby hroty prechádzali stredovou osou auta v prednej a zadnej časti. Ak sa auto prevažuje na jednu stranu (povedzme doľava), pridávajte váhu na druhú stranu (pravú) tak dlho, pokiaľ sa auto neustáli v rovine.

### ŤAŽISKO

Ťažisko vozidla (CG) je miesto na aute (v trojrozmernej dimenzii), okolo ktorého sa auto pohybuje a miesto, v ktorom sa využíva všetka sila pri pohybe auta.

- Pri vjazde do zátačky odstredivá sila vytlačuje auto zo zátačky a zároveň pôsobí i na ťažisko, čím dochádza k nakloneniu auta alebo vytlačovaniu vozidla smerom von. Váha sa pri tom prenáša na vonkajšie kolesá.
- Keď auto zrýchluje, odstredivá sila posunuje ťažisko dozadu a auto sa klopí dozadu. Váha sa prenáša od predných kolies k zadným.
- Keď auto brzdí, odstredivá sila posunuje ťažisko vozidla dopredu, preto sa auto nakláňa dopredu. Váha je prenášaná zo zadných kolies k predným.

Na ťažisko má vplyv vlastná váha auta a rozmiestenie všetkých súčiastok na vozidle. Ak nie je auto rovnomerne vyvážené v prednej / zadnej a ľavej / pravej časti, nemôže byt ťažisko vycentrované. To povedie k tomu, že pri ovládaní bude auto reagovať inak pri zatáčaní jedným smerom v porovnaní so smerom druhým.

Preto je vždy najlepšie mať ťažisko auta čo najnižšie, aby negatívne účinky prenesenia váhy boli minimálne. K odľahčeniu vrchného poschodia pomôže nainštalovanie všetkých doplňujúcich súčastí auta na podvozok čo najviac dolu.

#### ROZLOŽENIE VÁHY A NASTAVENIE AUTA

Všetky kroky nastavenia auta majú vplyv na to, akým spôsobom sa bude váha na vozidle prenášať. Neexistuje žiadne kúzelné nastavenie, ktoré vyrieši všetky problémy pri riadení auta. Set-up auta je súhrn vzájomného pôsobenia všetkých komponentov vozidla a tak sa jednotlivé nastavenia navzájom ovplyvňujú. Nastavenie vozidla je tak vždy určitý kompromis.

# **PREPAD RAMIEN (DOWNSTOPS)**

## **PREPAD RAMIEN - TEÓRIA**

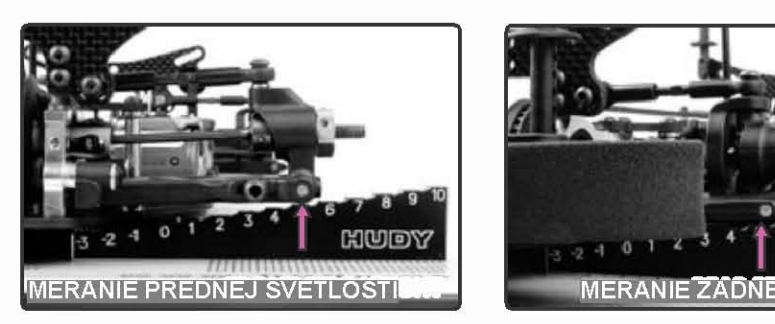

Prepad ramien vymedzuje, ako ďaleko sa pohne rameno zavesenia smerom dolu a to zároveň určuje, ako vysoko sa nadvihne podvozok. To má vplyv na ovládanie auta (v dôsledku účinku na veľkosť príklonu a odklonu kolies i výšky uloženia ramien) a schopnosť pneumatík "držať sa" na trati. Tieto účinky sa líšia podľa typu trati a/alebo hodnoty možného záberu.

Pri väčšom rozsahu pohybu ramien zavesenia (väčší prepad ramien) je auto rýchlejšie, ale menej stabilné; je preto vhodnejšie pre trate s nerovným povrchom alebo trate s pozvolnými zatáčkami. Pri menšom rozsahu pohybu ramien (menší prepad ramien) je auto stabilnejšie a je oveľa lepšie na tratiach s rovným povrchom.

Je veľmi dôležité nastaviť rovnako veľký prepad na ľavej i pravej strane auta!

## PREPAD RAMIEN – ÚČINKY NASTAVENIA

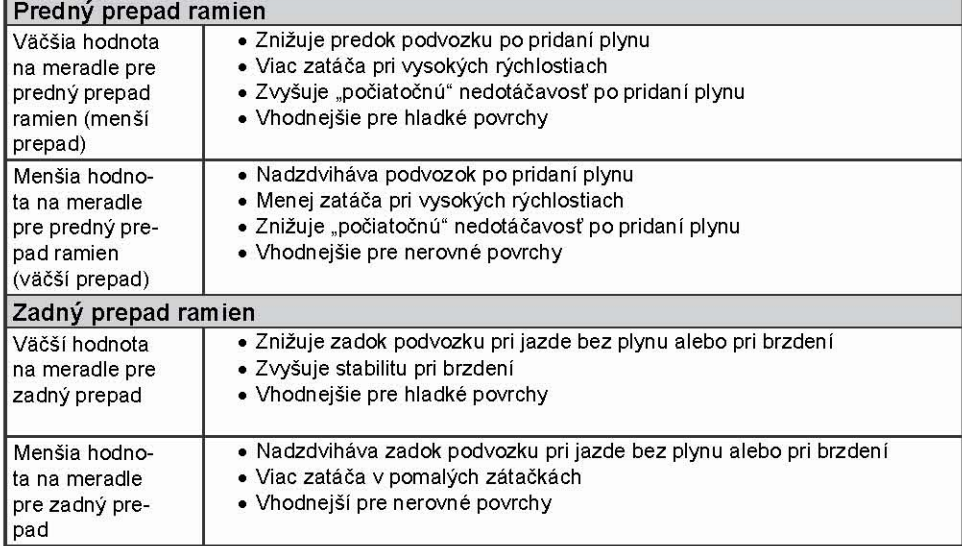

### **PREPAD RAMIEN - MERANIE**

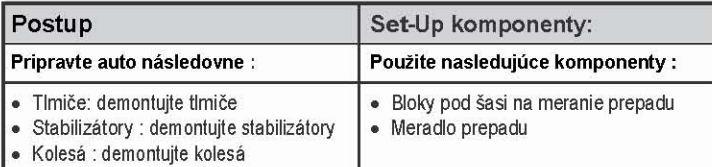

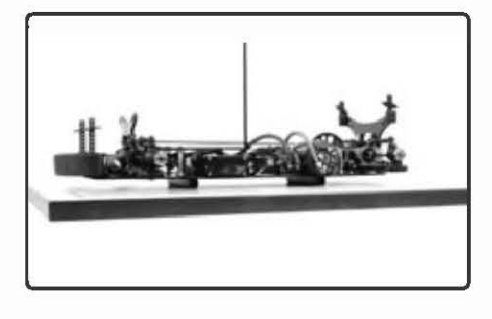

- 1. Dajte bloky šasi pre meranie prepadu ramien na set-up dosku a potom na ňu položte podvozok (bez kolies a tlmičov)
- 2. Uistite sa, že je podvozok pevne na blokoch posadený a nepohybuje sa

# PREPAD RAMIEN (DOWNSTOPS)

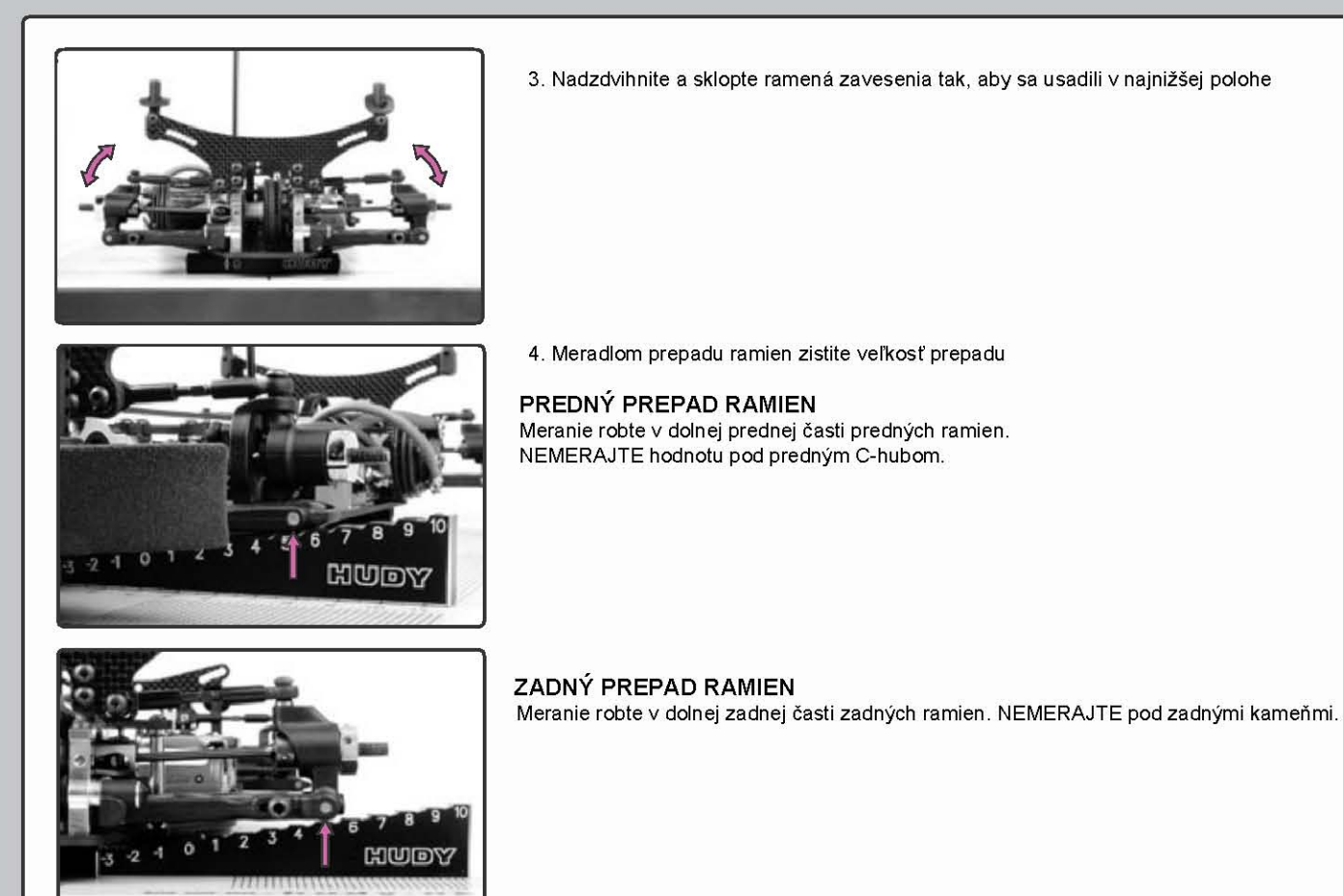

Kladné čísla znamenajú vzdialenosť (v mm) NAD úrovňou blokov šasí (alebo nad spodkom podvozku). Záporné čísla znamenajú vzdialenosť (v mm) POD úrovňou blokov šasí (alebo pod spodkom podvozku).

## **PREPAD RAMIEN - NASTAVENIE**

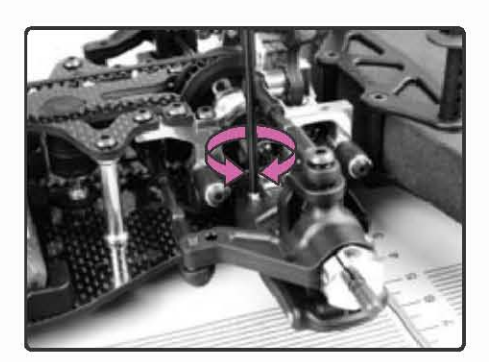

## PREDNÝ PREPAD RAMIEN

#### Zväčšenie

Točte v smere hodinových ručičiek (t.j. doprava) skrutkou pre upravenie veľkosti prepadu ramien tak, aby sa predné spodné rameno ľahko nadzdvihávalo.

### Zníženie

Točte proti smeru hodinových ručičiek (t.j. doľava) skrutkou pre upravenie veľkosti prepadu ramien tak, aby predné spodné rameno ľahko klesalo.

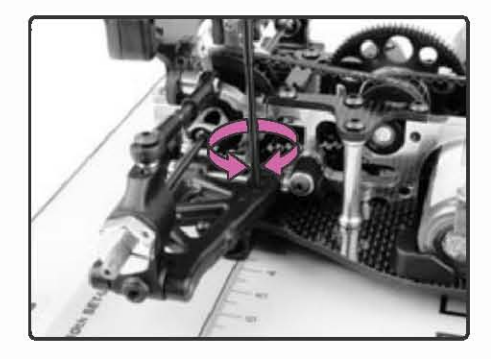

## ZADNÝ PREPAD RAMIEN

### Zväčšenie

Točte v smere hodinových ručičiek (t.j. doprava) skrutkou pre upravenie veľkosti prepadu ramien tak, aby sa predné spodné rameno ľahko nadzdvihávalo.

### Zníženie

Točte proti smeru hodinových ručičiek (t.j. doľava) skrutkou pre upravenie veľkosti prepadu ramien tak, aby predné spodné rameno ľahko klesalo.

# SVETLÁ VÝŠKA (RIDE HEIGHT)

### SVETLÁ VÝŠKA – TEÓRIA

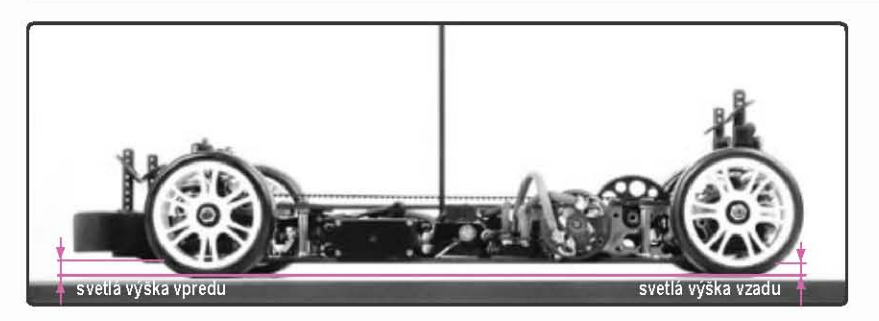

Svetlá výška je výška medzi podvozkom auta, ktoré je pripravené na štart a povrchom, na ktorom stojí. Svetlá výška ovplyvňuje ťah auta, pretože posunuje ťažisko a mení výšku uloženia ramien. Zmeny v symetrii zavesenia a vzdialenosti od povrchu spôsobujú príliš veľké zmeny v nastavení svetlej výšky.

Svetlá výška sa meria a nastavuje v zostavenom aute, ale bez karosérie. K zväčšeniu alebo zmenšeniu svetlej výšky používajte matky k predpätiu pružín tlmičov.

# SVETLÁ VÝŠKA – ÚČINKY NASTAVENIA

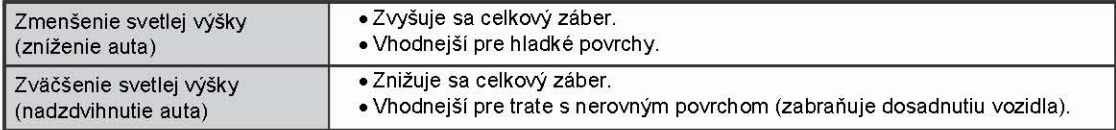

### SVETLÁ VÝŠKA A PNEUMATIKY

Svetlá výška sa meria s kolesami na aute, ktoré je pripravené k jazde. V prípade gumových pneumatík by nastavenie svetlej výšky malo zostať rovnaké, pretože tieto pneumatiky sa pri jazde nijako znateľne neopotrebúvajú a svetlá výška tak zostáva takmer nemenná. Ale v prípade mechových pneumatík dochádza k zmenšovaniu svetlej výšky auta spôsobené zodratím pneumatík do menšieho priemeru. Naše rady pre mechové pneumatiky nájdete v kapitole "Mechové pneumatiky".

### SVETLÁ VÝŠKA A NASTAVENIE ZAVESENIA

Nastavenie zavesenia nie je ovplyvnené Vami zvoleným typom kolies / pneumatík, ktoré sú na aute použité; vplyv má iba veľkosť svetlej výšky. Ak používate pre nastavenie zavesenia set-up systém (ako je HUDY All-in-One Set-up Solution), pri výmene kolies nedochádza k zmene takéhoto nastavenia. Pri postavení auta na vozovku sa môže zdať, že niektoré nastavenie nie sú rovnaké, čo je väčšinou spôsobené nerovnomernosťou pneumatík, príp. použitím pneumatík s odlišným priemerom. Ak ste použili set-up systém, nie je dôvod k obavám; Vaše nastavenie je to správne nastavenie zavesenia.

# SVETLÁ VÝŠKA – MERANIE

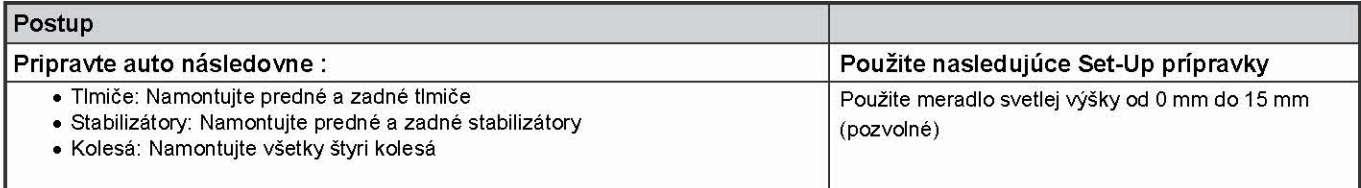

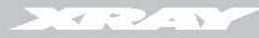

# SVETLÁ VÝŠKA (RIDE HEIGHT)

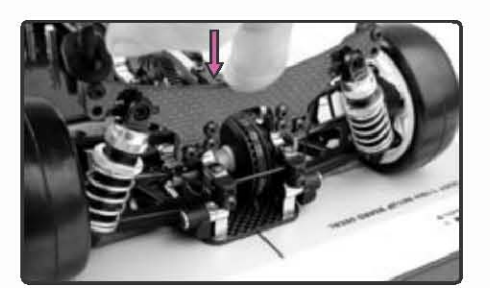

- 1. Položte auto na set-up dosku
- 2. Stlačte a potom uvoľnite prednú a zadnú časť auta tak, aby si zavesenia sadli

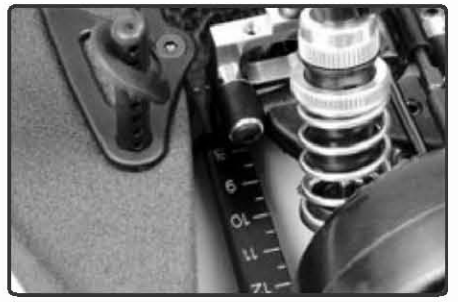

3. Meradlom zmerajte svetlú výšku v najnižšom bode podvozku v prednej i zadnej časti auta

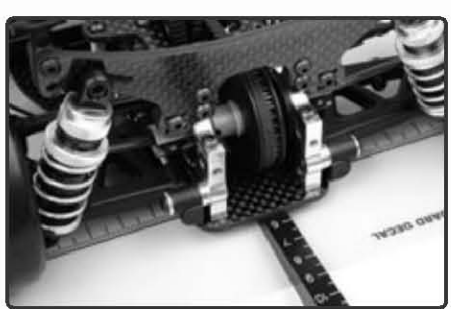

## SVETLÁ VÝŠKA – NASTAVENIE

Svetlú výšku nastavujte iba upravením predpätia pružín! NENASTAVUJTE ju utiahnutím skrutiek pre upravenie prepadu ramien !

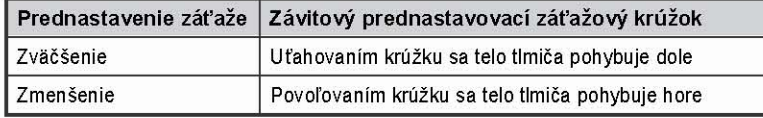

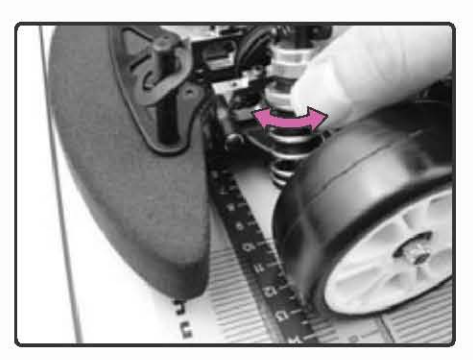

# PREDNÁ SVETLÁ VÝŠKA

Zväčšenie (Vzrast) ZVÄČŠITE predpätie na oboch PREDNÝCH pružinách rovnomerne

Zníženie (Zmenšenie) ZMENŠITE predpätie na oboch PREDNÝCH pružinách rovnomerne

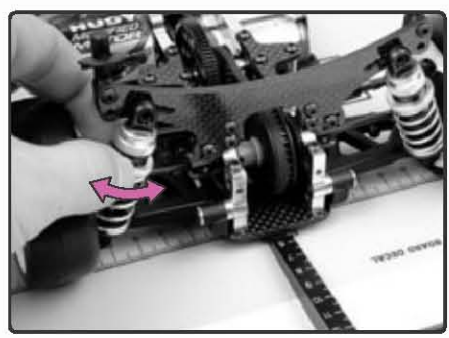

## ZADNÁ SVETLÁ VÝŠKA

Zväčšenie (Vzrast) ZVÄČŠITE predpätie na oboch ZADNÝCH pružinách rovnomerne

Zníženie (Zmenšenie) ZMENŠITE predpätie na oboch ZADNÝCH pružinách rovnomerne

# ZDVIH RAMIEN (DROOP)

### **ZDVIH RAMIEN - TEÓRIA**

Zdvih ramien sa vzťahuje k tomu, v akom rozsahu podvozok poklesne potom, čo je auto spustené a kolesá sa dotknú zeme; rovnako ako a o koľko sa nadzdvihne predtým, než sa kolesá odlepia od zeme. Nastavenie zdvihu ramien veľkým spôsobom ovplyvňuje ovládanie vozidla, pretože od jeho nastavenia sa odvíja rozloženie váhy na aute.

Výška zdvihu ramien závisí na nastavení prepadu ramien a zároveň i na nastavenie svetlej výšky. Po nastavenie svetlej výšky musíte nastaviť prepad ramien, aby ste potom mohli pokračovať so samotným nastavením veľkosti zdvihu ramien. Je to zvlášť dôležité pri používaní mechových pneumatík, ktoré sa pri jazde opotrebúvajú, čo vyžaduje pravidelné zvyšovanie svetlej výšky. Keby ste zväčšili iba svetlú výšku, došlo by k zníženiu ramien, ktoré je preto potrebné vyrovnať i novým nastavením prepadu ramien.

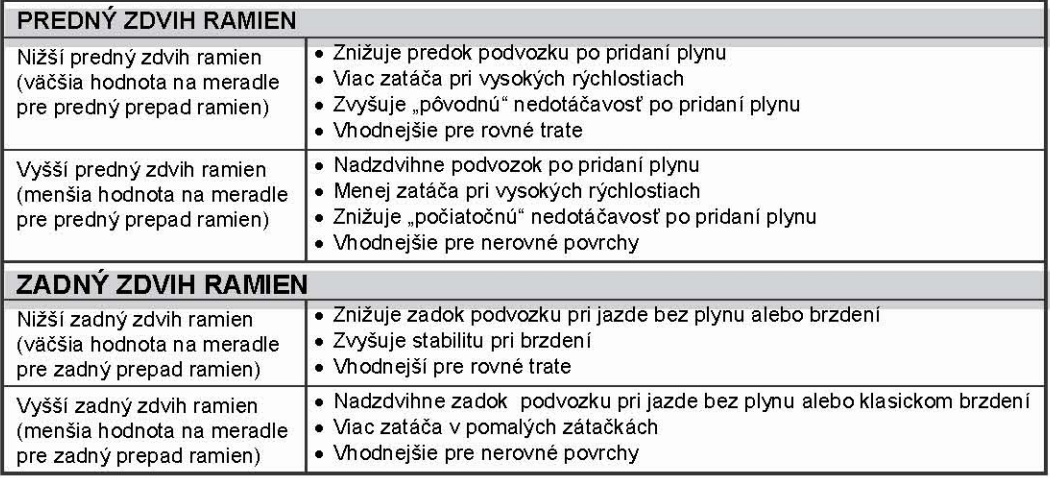

## ZDVIH RAMIEN A SVETLÁ VÝŠKA

Ak použijete gumové pneumatiky, po nastavení zdvihu ramien nastavte výšku prepadu ramien a tým všetka starostlivosť o veľkosť zdvihu ramien končí. Gumové pneumatiky sa jazdou neopotrebúvajú, preto sa nastavenie zdvihu nemení.

Ale v prípade mechových pneumatík je celá vec zložitejšia. Aby ste zachovali veľkosť zdvihu ramien, budete musieť neustále nastavovať svetlú výšku a nastavenie prepadu ramien.

#### Berte do úvahy nasledovnú situáciu :

Máte pneumatiky vyplnené penou určitého daného priemeru. Máte nastavenú pozíciu dolnej zarážky a tiež máte nastavenú výšku, v ktorej idete. Je tam mm vpredu povolenej tolerancie a mm povolenej tolerancie dozadu.

Potom, čo s autom pretekáte, pena v pneumatikách sa unaví a spôsobí menší priemer kolies a tým sa zníži pohybová výška, v ktorej idete. Takže teraz musíte upraviť pero tlmiča tak, aby ste dosiahli správnu požadovanú výšku.

Tým, že si zvýšite jazdnú výšku, dosiahnete že sa rám zdvihne hore, čím sa zmenší priestor medzi dolnou záražkovou nastavovacou skrutkou a rámom. Ako výsledok to znamená, že hodnoty pre pokles sa znížia a auto sa chová inak.

(V extrémnych prípadoch musíte zvýšiť jazdnú výšku výrazne, čo spôsobí že povolená tolerancia prepadu úplne zmizne a mizne tým viac, čím viac uťahujete predpätie pera tlmiča. Pokiaľ zväčšíte toto predpätie do tej miery, že odstránite všetku toleranciu pohybu dole, tak sa výška jazdy už nedá zvýšiť, aj keď nastavíte predpäťovú hodnotu akokoľvek, pretože zádržkové skrutky už pevne sedia proti rámu a nedovolia žiadny pohyb rámu smerom hore).

V takej situácii, aby ste si uchoval priestor pre pokles, musíte čiastočne povoliť skrutky, ktoré určujú zarážku smerom dole, aby ste si zvýšili jazdnú výšku. Musíte znovu niekoľkokrát meniť nastavenie výšky jazdy a nastavenie zarážky určujúcej spodnú časť rámu, aby ste dosiahli požadovaný priestor pre pokles. Toto sa musí nastaviť na ľavej a na pravej strane auta.

### **ZDVIH RAMIEN - MERANIE**

Zdvih ramien sa meria na aute, ktoré je pripravené k jazde.

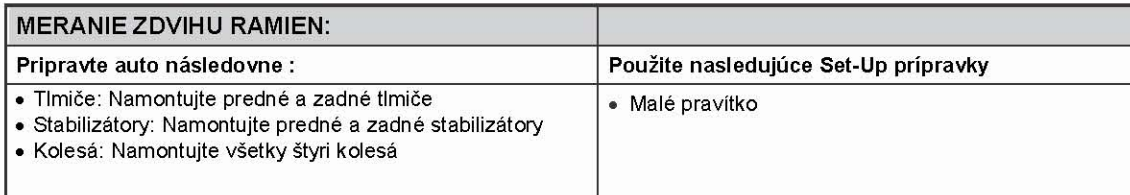

# **ZDVIH RAMIEN (DROOP)**

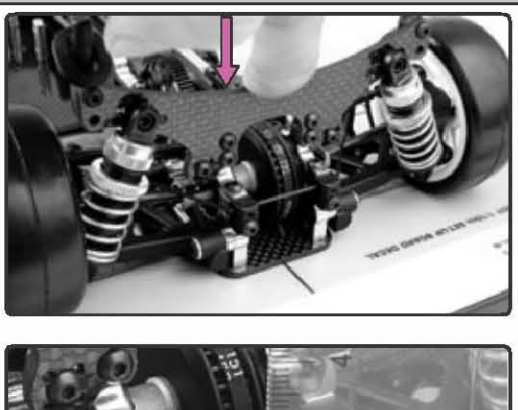

- 1. Položte auto na set-up dosku
- 2. Stlačte a potom nadzdvihnite prednú i zadnú časť auta, aby si zavesenia sadli

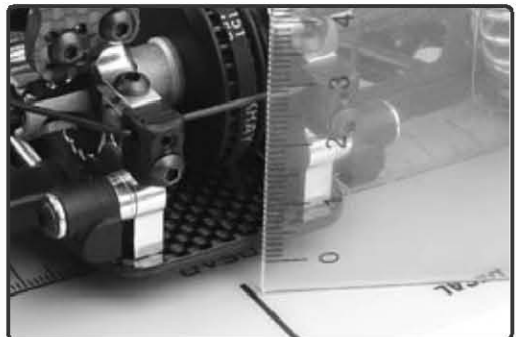

3. Vedľa podvozku vertikálne položte pravítko tak, aby ste dobre videli medzeru medzi plochou dosky a spodkom podvozku

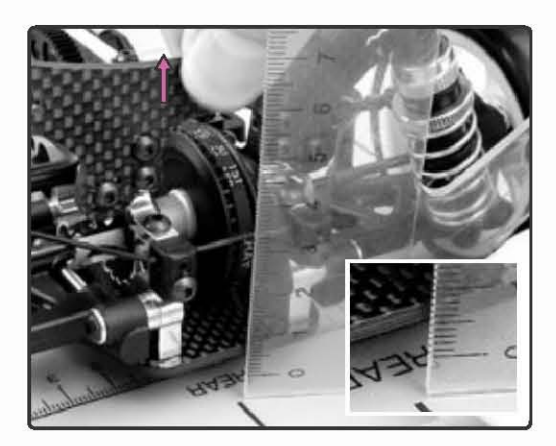

4. Nechajte pravítko na mieste a pomaly podvozok v jeho pozdĺžnej osi nadzdvihávajte. Pohyb zastavte v okamžiku, keď sa kolesá odlepia od set-up dosky

5. Vzdialenosť k spodku podvozku si na pravítku označte. Veľkosť, o ktorú sa podvozok nadvihol pred odlepením kolies je veľkosť zdvihu ramien. Krok 3-5 opakujte pre oba konce.

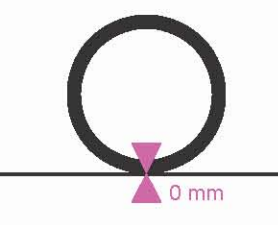

### **ZDVIH RAMIEN - NASTAVENIE**

Nastavením svetlej výšky zmeníte i nastavenie zdvihu ramien. V prípade akéhokoľvek upravenia svetlej výšky nastavte znovu i veľkosť prepadu ramien. Viac informácií v kapitolách "Svetlá výška" a "Prepad ramien".

- · Vyššie nastavenie prepadu ramien vytvára medzi skrutkami prepadu ramien a podvozkom v kľude menšiu medzeru, ktorá zmenšuje rozsah, o ktorý sa podvozok nadzdvihne pred odlepením kolies od zeme. Výsledkom je nižšia hodnota zdvihu ramien.
- · Nižšie nastavenie prepadu ramien vytvára medzi skrutkami prepadu ramien a podvozkom v kľude väčší medzeru, ktorá zväčšuje rozsah, o ktorý sa podvozok nadzdvihne pred odlepením kolies od zeme. Výsledkom je vyšší hodnota zdvihu ramien.

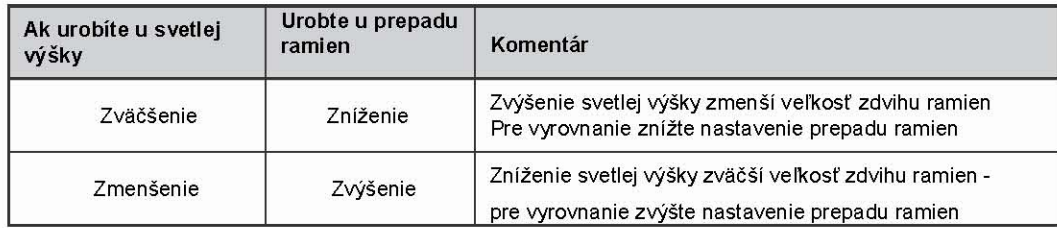

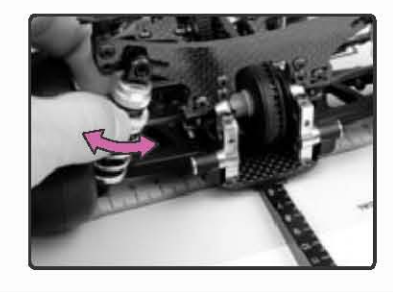

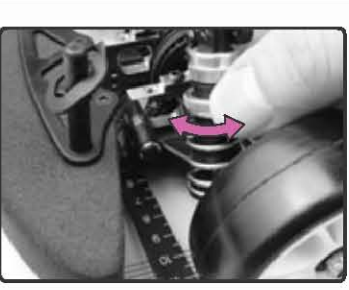

**ROZCHOD KOLIES (TRACK-WIDTH)** 

### **ROZCHOD KOLIES - TEÓRIA**

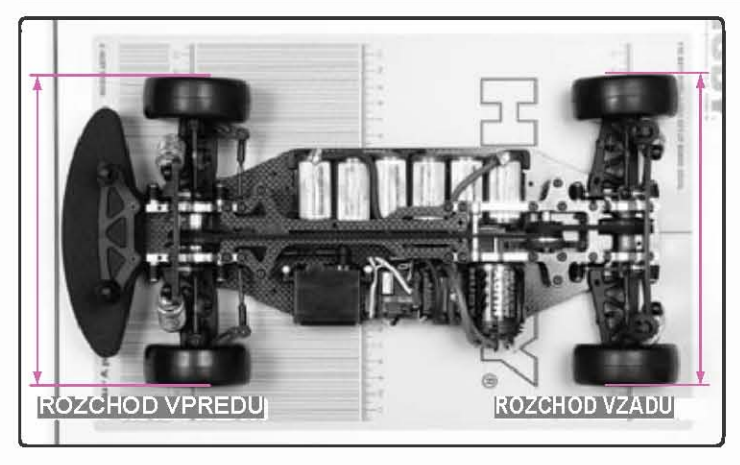

Šírka rozchodu kolies je vzdialenosť medzi vonkajšími hranami kolies predných alebo zadných a ovplyvňuje ovládanie a citlivosť riadenia vozidla. Je dôležité, aby predné alebo zadné rozchody boli nastavené súmerne, čo znamená že ľavé i pravé koleso musí byť od pozdĺžnej osi podvozku rovnako ďaleko.

### ÚČINKY NASTAVENIA ROZCHODU KOLIES

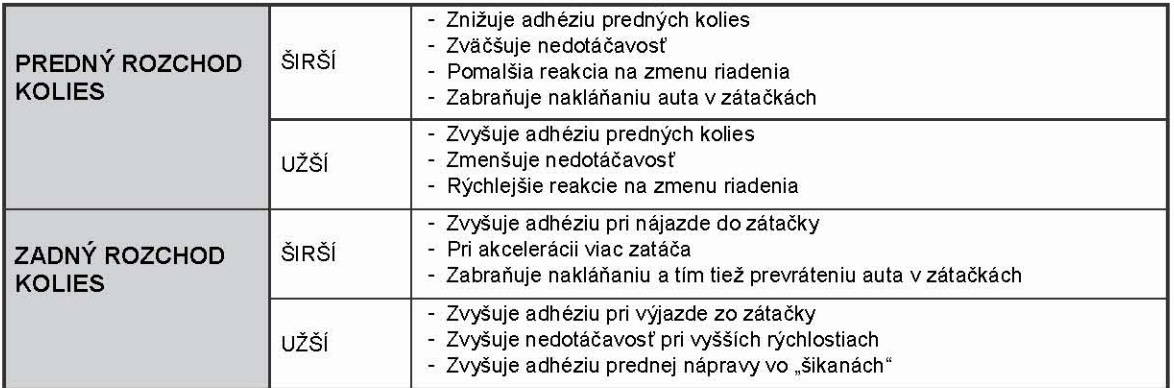

### **ROZCHOD KOLIES - MERANIE**

Počet podložiek u zavesenia T2 určí veľkosť rozchodu kolies.

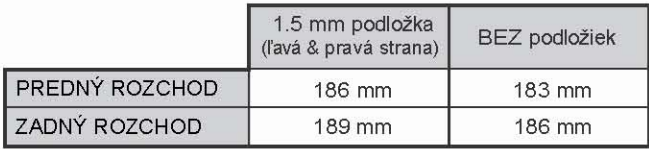

### **ROZCHOD KOLIES - NASTAVENIE**

Kvôli konštrukcii zavesenia nie je možné nastavovať šírku rozchodu kolies pomocou C-hub zavesenia. Táto konštrukcia ale umožňuje ľahko upraviť túto šírku pridaním / odobratím podložiek medzi držiakmi zavesenia a ALU priečnikmi. Dajte pozor, aby počet a hrúbka podložiek bola na oboch stranách auta rovnaká.

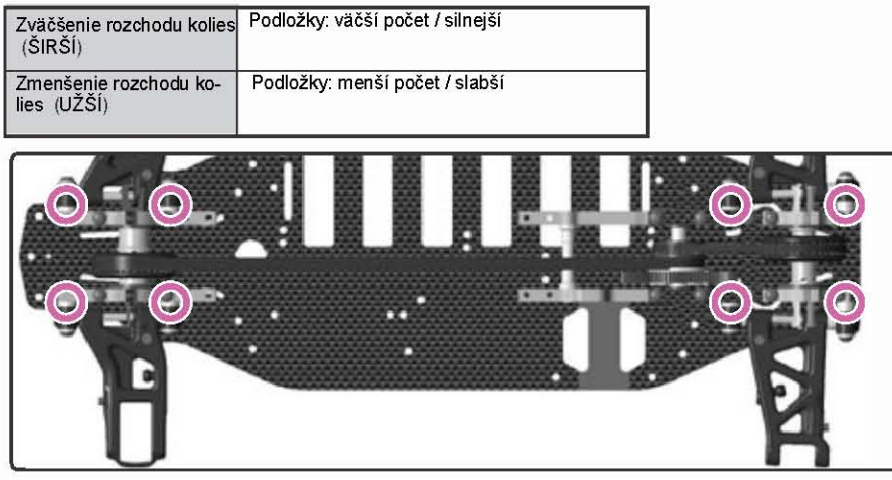

POZNÁMKA: Upravenie rozchodu kolies tiež pozmení nastavenie zbiehavosti kolies a veľkosť uhlu príklonu / odklonu kolies.

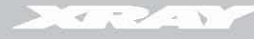

# SYMETRIA RIADENIA

### SYMETRIA RIADENIA - TEÓRIA

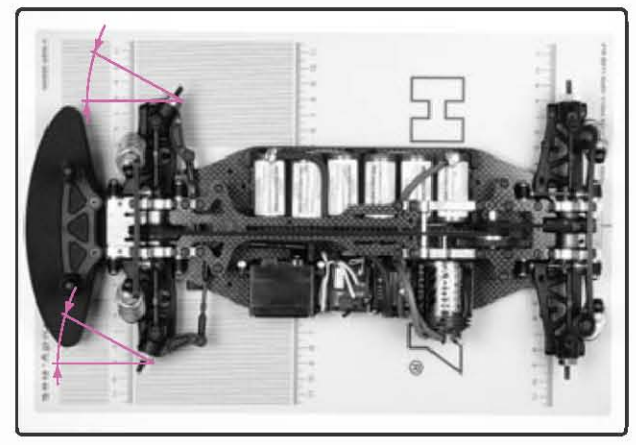

Aj keď je symetria predného zavesenia u väčšiny aut zostrojená tak, aby polomer otáčania vozidla bol zľava doprava rovnaký, sú prípady, kedy je tomu inak. K overeniu rovnaké ostrého uhlu otáčania môžete použiť meradlo zbiehavosti.

Ak patrí Váš model do tejto skupiny a Vaše rádio má EPA (krajný bod nastavenia zvlášť L a P výchylky riadenia), nastavte EPA na vysielačke tak, aby natáčanie kolies bolo symetrické. Kvôli vyrovnaniu reakcii pri ovládaní by sa kolesá mali vychylovať oboma smermi rovnomerne.

Podrobnejšie informácie o nastavení EPA nájdete v manuály vysielačky.

### SYMETRIA RIADENIA - MERANIE A NASTAVOVANIE

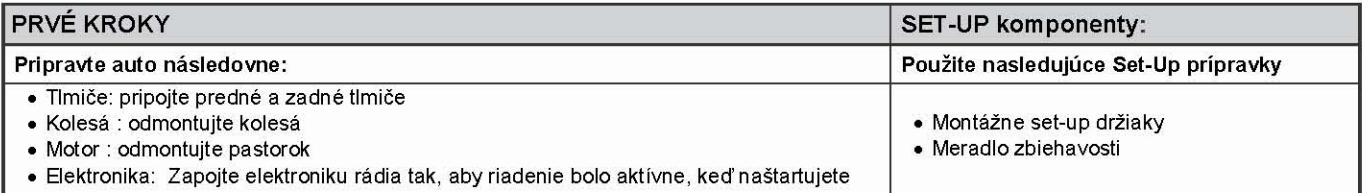

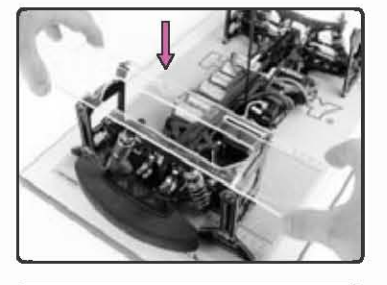

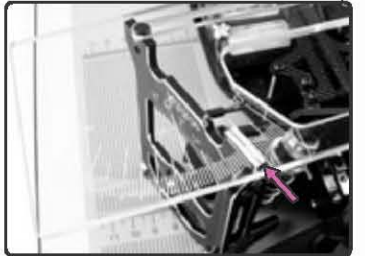

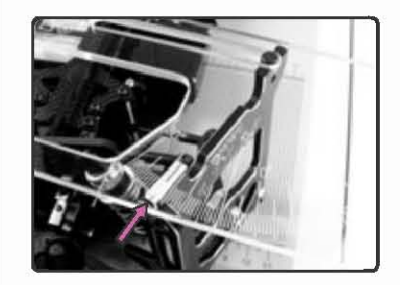

- $\mathbf{1}$ Zapnite vysielačku
- 2. Zapnite prijímač. V tom prípade má riadenie reagovať na povely z vysielača.
- $3<sup>1</sup>$ Zmontujte nastavovacie podstavce.
- $4<sup>1</sup>$ Namontujte podstavce na osi.
- Umiestnite celé auto na nastavovaciu dosku 5.
- 6. Nastavte ukazovateľ na vrchole nastavovacích podstavcov.

Kolíky na vrchole podstavcov zapadnú do vysústružených dier ukazovateľa prístroja

7. Posuňte ukazovateľ doprava, pokiaľ kolík na hornom okraji ľavého podstavca nenarazí na okraj výrezu na ukazovateli.

Potom posuňte ukazovateľ doľava, pokiaľ nenarazí oproti pravému prednému podstavcu.

8. Nastavte si na vysielačke pravú zarážku točenia tak, aby ste dosiahli rovnaké hodnoty na obidvoch predných kolesách.

9. Otočte riadením doľava a posuňte ukazovateľ oproti kolíku na pravom prednom podstavci

Registrujte túto hodnotu o koľko stupňov sa kolesá otočia doľava a koľko sa ukáže na ukazovateli.

10. Otočte riadením doprava a posuňte ukazovateľ na ľavom prednom podstavci.

Registrujte túto hodnotu o koľko stupňov sa kolesá otočia doprava a koľko sa ukáže na ukazovateli.

11. Zrovnajte si obidve hodnoty, či sú rovnaké hodnoty otočenia, mali by byť totožné.

Pokiaľ by boli rozdielne, nastavte ľavý alebo pravý konečný bod nastavenia na Vašom vysielači, pokiaľ nedosiannete rovnaké hodnoty na ľavej a pravej strane.

12. Vypnite prijímač a potom vypnite vysielač.

# PRÍKLON / ODKLON KOLIES (CAMBER)

### PRÍKLON / ODKLON KOLIES – TEÓRIA

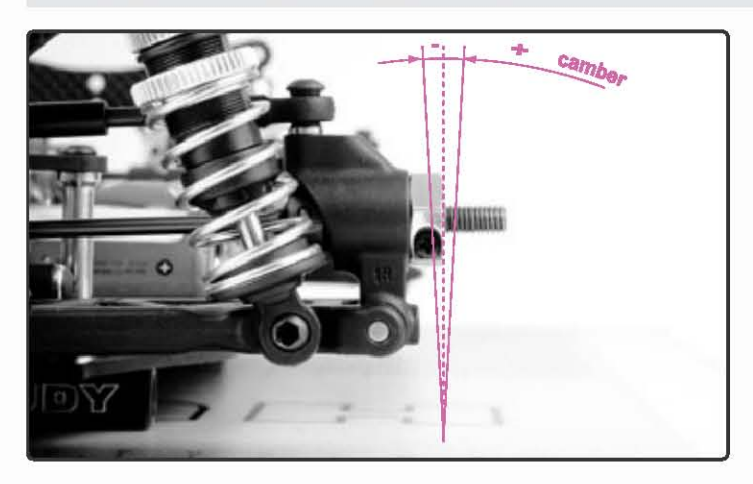

Príklon / odklon kolies je uhol kolesa k povrchu, na ktorom auto stojí v kľude (s namontovanými kolesami a tlmičmi pruženia). Nulový uhol (0°) znamená, že koleso zviera s povrchom pravý uhol. Záporná hodnota príklonu / odklonu znamená, že horná časť kolesa sa stáča dovnútra k pozdĺžnej osi auta. Kladný uhol znamená, že horná časť kolesa sa odkláňa smerom von od pozdĺžnej osi. Veľkosť uhlu ovplyvňuje bočný ťah auta. Príklon / odklon kolies má tiež vplyv na ťah vozidla. Všeobecne platí, že väčší záporný príklon / odklon (smerom dovnútra) znamená zväčšený záber, pretože sa zväčšuje i bočný ťah kolies.

Nastavte taký predný uhol, aby sa predné pneumatiky zbiehali po celej ploche. Zadný uhol nastavte tak, aby sa zadné pneumatiky zbiehali na vnútornej strane ľahko kónicky. K udržaniu maximálnej stykovej plochy pneumatiky je dôležitá nie len veľkosť predného príklonu / odklonu, ale i veľkosť záklonu "rejdového čapu". Väčší uhol príklonu / odklonu (šikmejší) vyžaduje menší záporný príklon / odklon kolies, zatiaľ čo menší uhol záklonu "rejdového čapu" (kolmejší) vyžaduje väčší záporný príklon / odklon kolies.

### **PRÍKLON/ODKLON KOLIES - MERANIE**

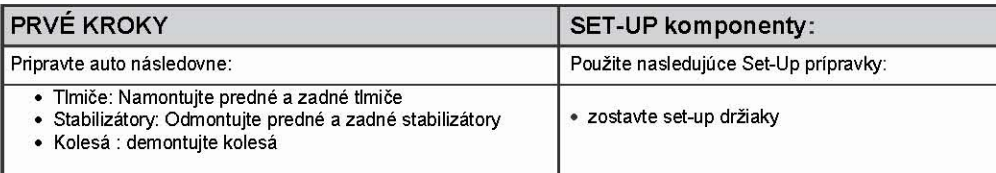

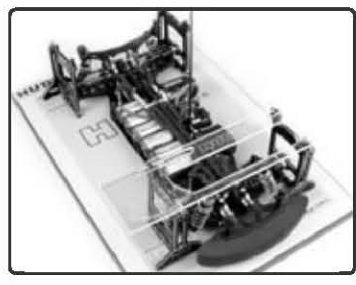

1. Zostavte set-up držiaky.

- 2. Nasadte set-up držiaky na nápravy.
- 3. Auto dajte na set-up dosku.

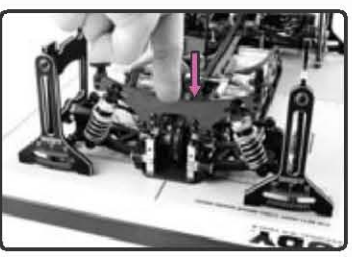

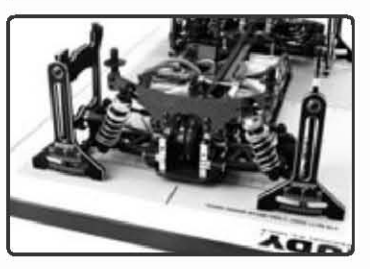

5. Prečítajte na meradle príklonu / odklonu veľkosť uhlu a to na každom zo štyroch set-up držiakov.

4. Stlačte a potom uvoľnite prednú a zadnú časť auta tak, aby si zavesenia pevne sadli.

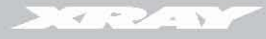

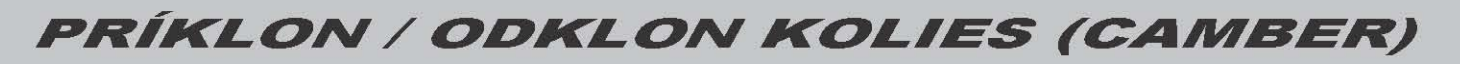

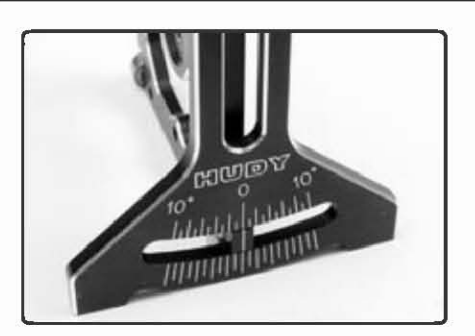

Každá vyznačená čiarka označuje 1° uhol príklonu / odklonu. Mali by ste byť schopní nastaviť veľkosť príklonu / odklonu s maximálnou odchýlkou 0.5°.

### **PRÍKLON / ODKLON KOLIES - NASTAVENIE**

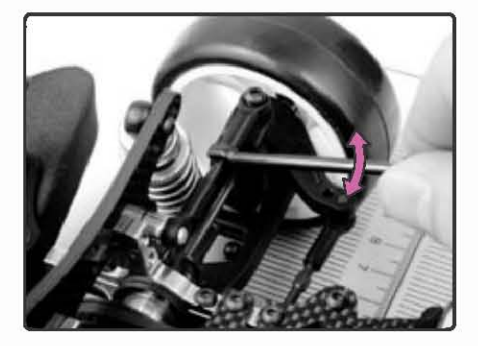

### PREDNÝ PRÍKLON / ODKLON KOLIES

Zväčšenie ZKRÁŤTE prednú vrchnú uhlovú spojovačku.

Zmenšenie PREDĹŽTE prednú vrchnú uhlovú spojovačku.

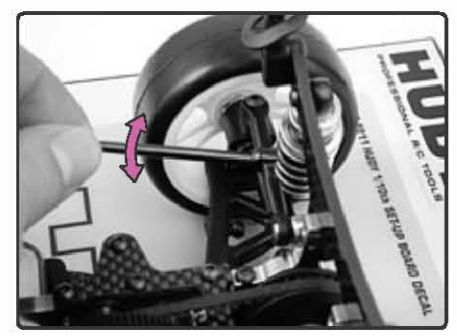

## ZADNÝ PRÍKLON / ODKLON KOLIES

Zväčšenie ZKRÁŤTE zadnú vrchnú uhlovú spojovačku.

Zmenšenie PREDĹŽTE zadnú vrchnú uhlovú spojovačku.

POZOR STOP! Po nastavenie príklonu / odklonu kolies znovu skontrolujte nastavenie svetlej výšky. Príklon / odklon kolies a svetlá výška sa vzájomne ovplyvňujú, preto pri akejkoľvek úprave jedného skontrolujte nastavenie druhého.

### ZVÄČŠENIE PRÍKLONU / ODKLONU KOLIES

Tiež známe ako "uhol naklonenia nápravy". Táto číselná hodnota určuje, ako veľmi sa zmení uhol kolies, keď dôjde k stlačeniu zavesenia. Obvykle, kratšia vrchná spojovačka znamená zväčšenie uhlu, zatiaľ čo rovnaká dĺžka vrchnej a spodnej spojovačky (alebo ramien zavesenia) napomáha udržať jeho čo najmenšie zväčšenie.

Pre zistenie veľkosti uhlu kolies nastavte na aute bežnú svetlú výšku a meradlom príklonu / odklonu tento uhol zmerajte. Potom stlačte zavesenia a uhol kolies zmerajte znovu. Rozdiel medzi týmito dvoma uhlami predstavuje veľkosť zväčšenia uhlu kolies, ktorý môžete nastaviť zmenou miesta pripevnia vrchnej spojovačky / ramena na držiaku tlmiča.

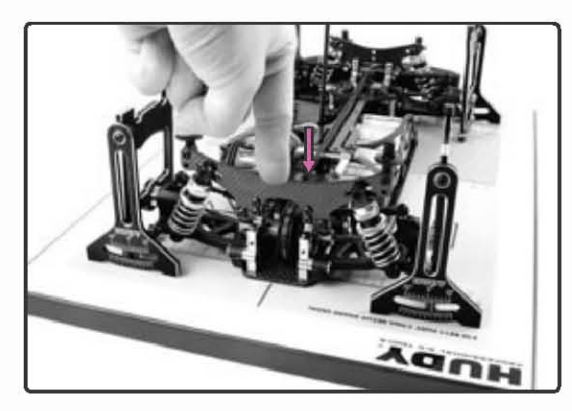

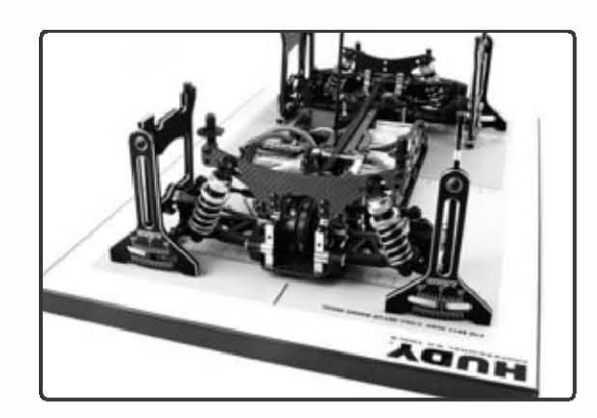

# CASTER - ZÁKLON "REJDOVÉHO ČAPU"

### ZÁKLON "REJDOVÉHO ČAPU" – TEÓRIA

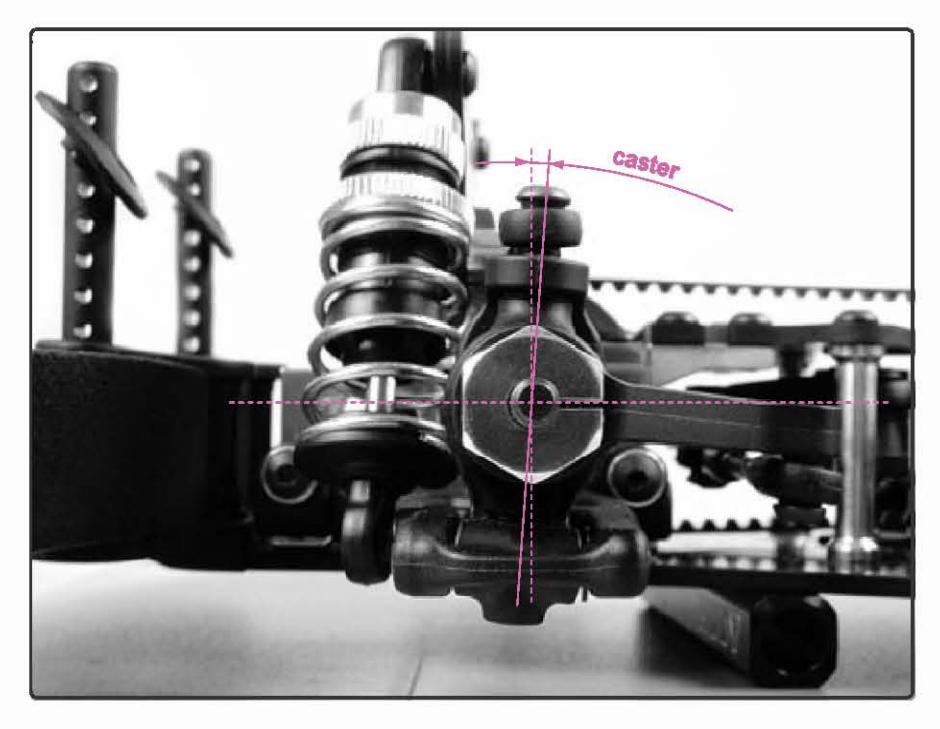

Záklon "rejdového čapu" označuje predný/zadný uhol predného riadiaceho bloku vzhľadom ku kolmici k zemi. Tento uhol ovplyvňuje ťah pri jazde bez plynu a s plynom, pretože podľa jeho veľkosti sa auto viac či menej nakláňa. Všeobecne platí, že menšia hodnota záklonu (viac kolmý) je vhodnejší pre kizké, nestále a tvrdé povrchy, a väčší záklon "rejdového čapu" (viac šikmý) pre hladké povrchy s vysokou trakciou.

### PRÍKLON / ODKLON KOLIES VERSUS ZÁKLON "REJDOVÉHO ČAPU"

Záklon "rejdového čapu" je celý o stykovej ploche pneumatík – udržuje čo najväčší povrch pneumatiky na zemi. Príklon / odklon kolies a záklon "rejdového čapu" spolu súvisia tak, že záklon udáva skutočnú zmenu uhlu príklonu / odklonu kolies pri natáčaní predných kolies.

Väčší uhol záklonu (šikmejší) spôsobuje zväčšujúce sa stáčania predných pneumatík v smere zátačky, ako sa kolesá otáčajú. Čím väčší (šikmejší) je uhol záklonu, tým dôjde k väčšiemu zväčšeniu skutočného uhlu príklonu / odklonu pri zatáčaní kolies; a to preto, že horné časti oboch kolies sa nakláňajú smerom k vnútornej strane zátačky. Pri správnom nastavení uhlu záklonu "rejdového čapu" sa zväčší ťah auta, ale ak je uhol príliš veľký, pneumatiky idú iba po vnútorných hranách, zmenšuje sa ich styková plocha a tým aj záber.

Môžete ich porovnať so statickým (kľudovým) uhlom príklonu / odklonu kolies, ktorý je nastavený na aute, ktoré je v kľude, na rovnom povrchu a s kolesami v smere jazdy. Veľkosť statického uhlu ovplyvňuje predovšetkým vonkajšie kolesá, pretože tie nesú prevažnú časť zaťaženia pri zatáčaní. Veľkosť predného uhlu príklonu / odklonu nutného k zachovaniu maximálneho kontaktu pneumatiky s dráhou veľmi závisí práve na nastavení uhlu záklonu "rejdového čapu". Väčší uhol záklonu (šikmejší) vyžaduje menší statický uhol príklonu / odklonu, zatiaľ čo menší uhol záklonu (kolmejší) vyžaduje väčší statický uhol príklonu / odklonu. Skontrolujte, ako pneumatiky po upravení uhlu záklonu sedia a či je potrebné nastaviť statický uhol príklonu / odklonu znovu, pokiaľ pneumatiky nebudú sedieť podľa Vašich predstáv.

Význam uhlu príklonu / odklonu kolies spočíva rovnako v tom, že nakláňa podvozok pri zatáčaní kolies. Čím väčší je uhol záklonu (šikmejší), tým viac vnútorné kolesá v strede zátačky nadzdvihnú vnútornú časť podvozku. Tým sa podvozok nakláňa dole a smerom von pri súčasnom prenášaní váhy na vonkajšie kolesá.

### VÝSLEDKY NASTAVENIA UHLU ZÁKLONU "REJDOVÉHO ČAPU"

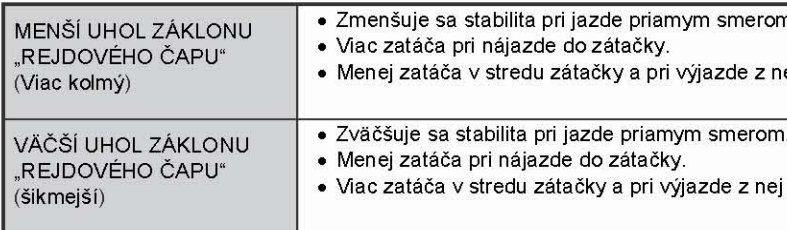

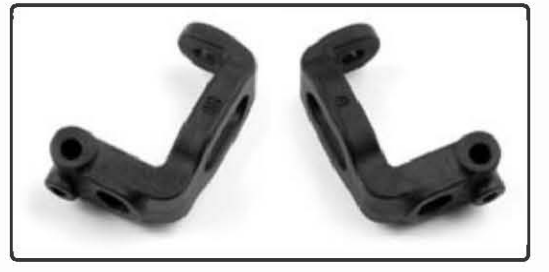

Majte na pamäti, že záleží i na povrchu trati a tvrdosti pneumatík, pretože sa účinky nastavenia môžu líšiť; napríklad tým, že vždy dosiahnete väčšieho rejdu pri väčšom uhle záklonu. Platí to hlavne pre trate s vysokou trakciou a / alebo pre mäkké pneumatíky.

### ZÁKLON "REJDOVÉHO ČAPU" – NASTAVENIE

Ak chcete zmeniť veľkosť predného uhlu záklonu na T2, musíte vymeniť C-huby s inými hodnotami uhlu záklonu. Veľkosť uhlu by mala byť na ľavej a pravej strane rovnaká.

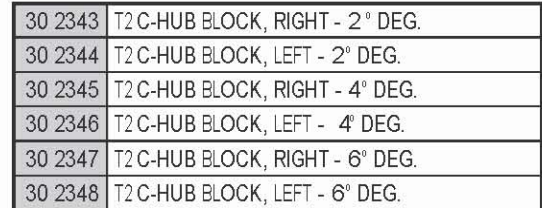

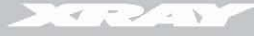

**BUMP STEER, ACKERMANN** 

**ZMENA ZBIEHAVOSTI PRI** PREPRUŽENÍ NÁPRAVY

### ZMENA ZBIEHAVOSTI PRI PREPRUŽENIA NÁPRAVY

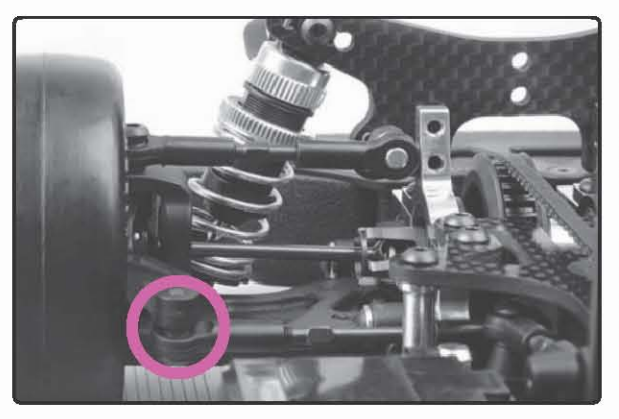

Zmena zbiehavosti pri prepružení je nežiaduci prvok pri ovládaní auta, ktorý sa objaví, keď predný uhol zbiehavosti kolies pri stlačení alebo spätnom zdvihu zavesenia sa zmení z polohy nastavené set-up zostavou.

Pre zmenšenie alebo odstránenie zbiehavosti pri prepružení je potrebné zmeniť oproti pôvodnému nastaveniu veľkosť uhlu spojovačiek riadenia. To je možné ľahko urobiť výmenou podložiek medzi vonkajšími koncami tyče a prednými blokmi riadenia.

Doladenie zbiehavosti pri prepružení u zavesenia, ktoré sa bežne používa v offroad RC autách sa používa, aby sa zmenila veľkosť ťahu na tvrdom alebo mäkkom povrchu. My ale dôrazne doporučujeme prípadnú zmenu zbiehavosti pri prepružení u zavesenia Vášho auta úplne odstrániť.

Jednoduchý postup, ako zistiť, či auto má zmenenú zbiehavosť a ako ju čo najviac zmenšiť, resp. odstrániť :

- Presvedčte sa, že auto je kompletne zostavené, bolo odstránené zaťaženie náprav a že je pripravené k závodu. Zložte pneumatíky a karosériu.
- $\overline{2}$ . Položte auto na set-up základňu.
- $\overline{3}$ . Stlačte a rýchlo uvoľnite predný držiak tlmičov tak, aby si zavesenia sadli.
- $\overline{4}$ Použite set-up držiaky a meradlom zbiehavosti zmerajte predný uhol - v kľude.
- 5. Tlačte na držiak tlmiča, pokiaľ sa predok podvozku nezdvihne približne o 1-2 mm nad dosku. Snažte sa udržať podvozok na rovnakom mieste.
- 6 Použite set-up držiaky, meradlom zbiehavosti zmerajte predný uhol pri stlačení a zistite, či sa jeho hodnota zmenila.
- $7.$ V prípade zmeny uhlu pri stlačení predného zavesenia, postupujte následovne :
	- · Pridajte alebo odoberte podložky z konca vonkajšej spojovačky riadenia (v 1-milimetrovom rozsahu).
	- · Opakujte krok 5 6, pokiaľ predný súbeh kolies zavesenia nie je rovnaký v kľude i pri stlačení.

Nepatrné vychýlenie je prípustné, ale skôr doporučujeme použiť 0.5 mm podložky, aby ste ich celkom odstránili.

## ACKERMANN - UHOL RÍDÍCÍCH SPOJOVAČEK

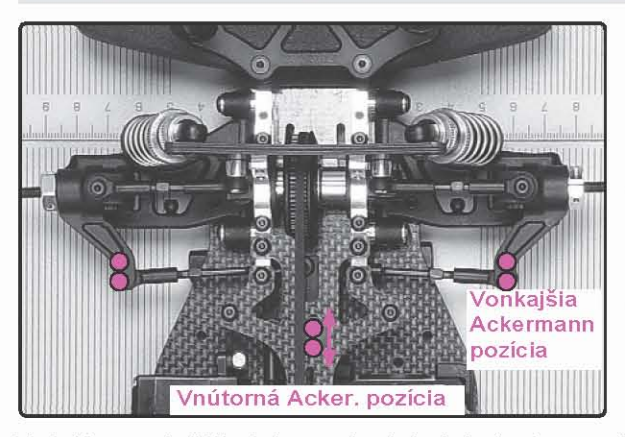

Uhol riadiacich spojovačiek upravuje rozdiel pohybu auta v rádiuse zátačky medzi predným vonkajším a vnútorným kolesom. Vnútorné koleso má vždy v akejkoľvek zatáčke tuhší oblúk. Veľkosť záberu pneumatíky v spojení s oblúkom a rýchlosťou auta tvorí tzv. "uhol sklzu" každého kolesa. Niektoré pneumatíky vyžadujú väčší rozdiel uhlu sklzu medzi vonkajším a vnútorným kolesom a niektoré vyžadujú rozdiel menší. Veľkosť a symetria servo saveru na XRAY autách núti vnútorné koleso zväčšovať uhol rejdu pri vyšších rýchlostiach, než vonkajšie koleso, pretože servo sa otáča jedným smerom od stredu. Veľkosť zväčšenia, tzv. Ackermannov efekt, sa môže upraviť zmenou veľkosti uhlu riadiacich spojovačiek spojujúcich servo saver a predné bloky riadenia. Čím viac sú tyče spolu vodorovné, tým väčší sa Ackermannov efekt u vnútorného kolesa prejaví.

Uhol skizu sa u každého kolesa prejavuje inak, keď auto spomaľuje a zastavuje, a inak pri akcelerácii, keď pneumatíky tlačia auto dopredu. Cie-The sprawneho nastavenia uhlu riadiacich spojovačiek je zachovať rovnaký pohyb autá v polomere zátačky pri prechode z jazdy bez plynu do<br>Jazdy s pridávaním plynu, pričom by sa predné vnútorné koleso točilo málo a v zatáčke to ide hladko bez pridávania plynu, ale pri pridaní plynu skáče, zväčšite Ackermannov efekt a znížte intenzitu EPA / dvojité výchylky na vysielačke. Ak auto hladko ide s pridávaním plynu a trhá sa pri jazde bez plynu, príp. v strede zátačky počujete u vnútorného predného kolesa cvakanie, potom zmenšite Ackermannov efekt a zväčšite EPA / dvojité výchylky na vysielačke.

Uhol riadiacich spojovačiek môžete upraviť posunutím tyče do vnútornej hornej polohy na servo saveru alebo do vonkajšej hornej polohy u predných blokov riadenia.

1. Vnútorná Ackermann poloha (+) (servo saver) – Pri zmene polohy serva dopredu / dozadu je Ackermannov efekt maximálny.

Poloha #1 (dopredu) – menší Ackermannov efekt (spojovačky riadenia sú pod väčším uhlom) Poloha #2 (dozadu) – najväčší Ackermannov efekt (spojovačky riadenia riadiacej tyče sú viac vodorovné)

2. Vonkajšia Ackermann poloha (-) (predné bloky riadenia) – Upravenie polohy na predných riadiacich blokoch sa používa k jemnému doladeniu Ackermannovho efektu.

Poloha #1 (dopredu) – väčší Ackermann efekt (spojovačky riadenia sú viac vodorovné) Poloha #2 (dozadu) – menšia Ackermann efekt (spojovačky riadenia sú pod väčším uhlom)

POZNÁMKA: Doporučujeme nastavovať väčší Ackermannov efekt pre dráhy s malým až stredným záberom a menší Ackermannov efekt pre dráhy zo stredným až vysokým záberom.

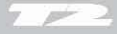

## ZBIEHAVOSŤ – TEÓRIA

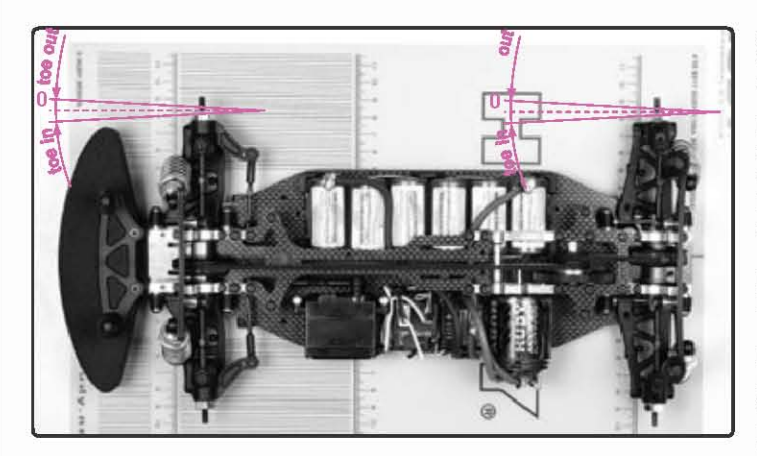

Zbiehavosť je uhol kolies z pohľadu na auto zhora. Používa sa k stabilizácii auta pri zvýšení ťahu, pretože predstavuje trenie a tým určité prešmykávanie v pneumatikách.

Keď sú kolesá paralelné k pozdĺžnej ose auta, zbiehavosť je 0° (neutrálna). Ak sú kolesá stočené smerom k predku auta, hovoríme o kladnej zbiehavosti (zbiehavosť +) (kladná hodnota). Keď sú kolesá voči predku auta otvorenejšie, ide o zápornú zbiehavosť (=zbiehavosť -) (záporná hodnota).

Predné kolesá môžu mať kladnú i zápornú zbiehavosť. Zadné kolesá by mali mať vždy zbiehavosť kladnú; nikdy zápornú.

Doporučujeme nastaviť najprv zbiehavosť zadných kolies a ak je to možné postavte auto na trať a nastavte trim riadenia tak, aby auto išlo rovno. Potom pokračujte znovu na doske s nastavovaním prednej zbiehavosti. Nastavenie kladnej zbiehavosti zadných kolies je primárne, pretože bude udávať súmernosť v ovládaní auta. Je rozhodujúce mať zadnú zbiehavosť dokonalo súmernú zľava doprava.

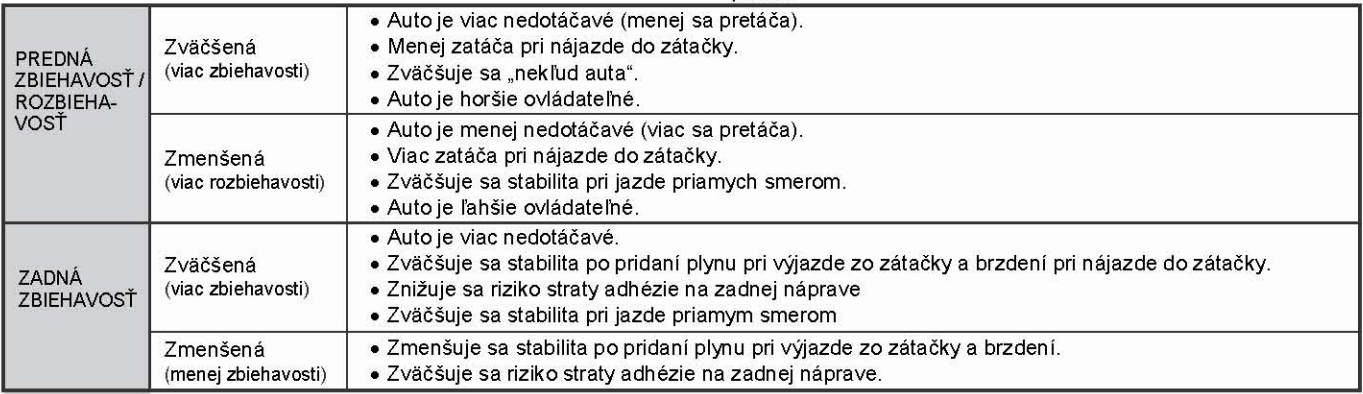

## ZBIEHAVOSŤ – MERANIE

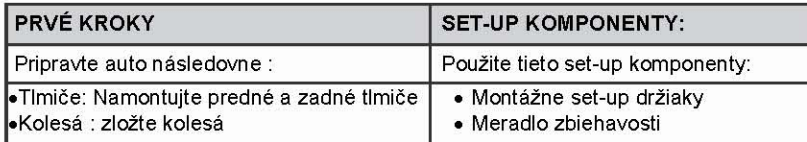

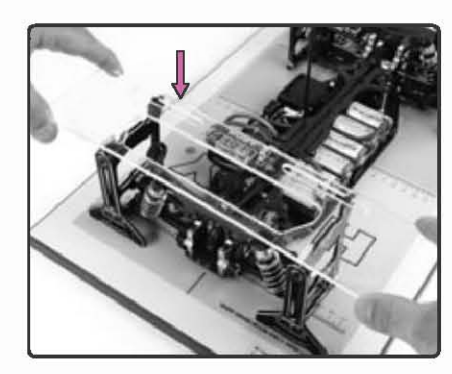

- 1. Zostavte set-up držiaky.
- 2. Nasadte set-up držiaky na nápravy
- 3. Auto dajte na set-up dosku.
- 4. Na zistenie veľkosti zadnej zbiehavosti priložte meradlo zbiehavosti nahor na zadný set-up držiak.

Kolíky v hornej časti držiaku pasujú do výrezov v meradle.

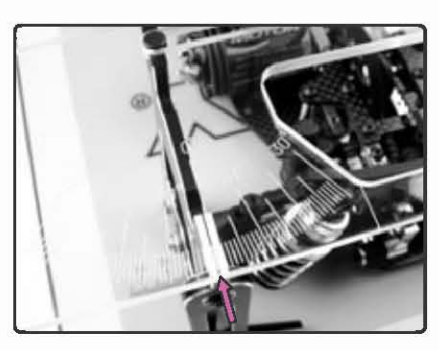

5. Aby ste mohli odčítať hodnotu zbiehavosti na ľavom kolese, tlačte meradlo zbiehavosti doprava pokiaľ kolíček na hornej hrane ľavého držiaku nenarazí na hranu výrezu v meradle.

Teraz vidíte veľkosť uhlu zbiehavosti na meradle. Čierna linka na hornej hrane držiaku smeruje k značke na meradle. Každá vyznačená čiarka označuje 1° uhol zbiehavosti. Mali by ste byť schopní nastaviť zbiehavosť s maximálnou odchýlkou 0.5°.

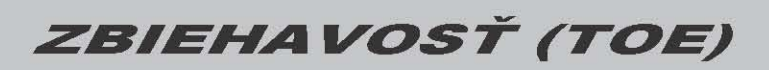

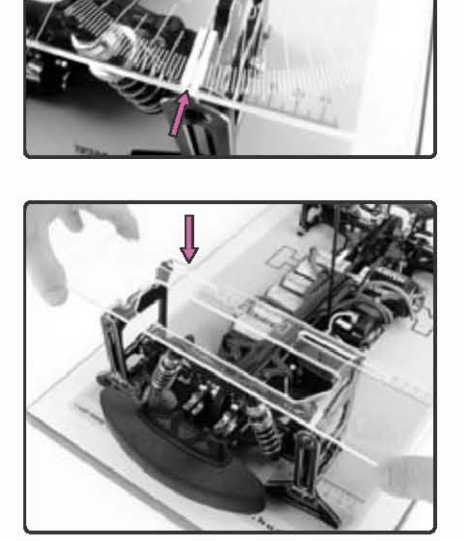

Na zistenie veľkostí uhlu zbiehavosti na pravom zadnom kolese tlačte meradlo doľava pokiaľ kolíček na hornej hrane pravého držiaku nenarazí na hranu výrezu v meradle. Prevedte meranie.

Ak používate plexisklové meradlo, držte sa presne pokynov, pretože takéto meradlo nesedí presne na kolíčkoch set-up držiakov, preto zostáva v jednej polohe. Originálne meradlo zbiehavosti je navrhnuté tak, aby ľahko kĺzalo cez kolíčky z jednej strany na druhú podľa toho, ktoré koleso meriate (l'avé alebo pravé).

6. K nastaveniu prednej zbiehavosti priložte meradlo na hornú časť predného držiaku a potom celý postup opakujte.

Doporučujeme nastavovať zbiehavosť predných kolies až po nastavení zadnej zbiehavosti a po nastavenie trimu riadenia.

POZNÁMKA : Upravením šírky rozchodu predných kolies sa zmení predná zbiehavosť i veľkosť príklonu či odklonu.

### ZBIEHAVOSŤ - PRISPÔSOBENIE

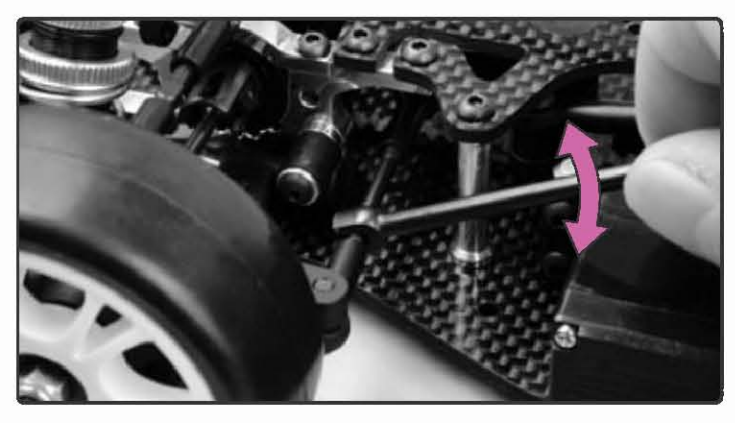

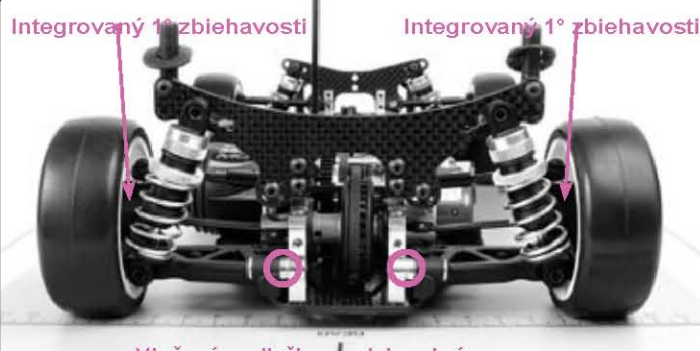

Vložené podložky medzi zadný držiak závesu a bulkheads

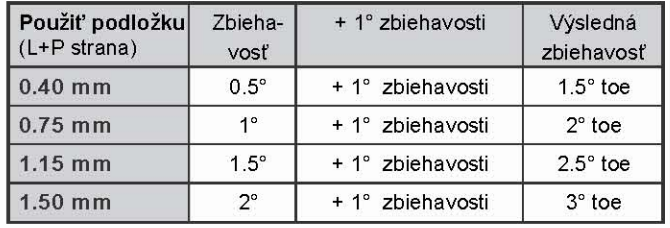

#### 30 31 31 Oceľová podložka pre spodný hlavový unášač perovania 3x7.5x0.40 30 31 32 Oceľová podložka pre spodný hlavový unášač perovania 3x7.5x0.75 30 31 33 Oceľová podložka pre spodný hlavový unášač perovania 3x7.5x1.15 Hliníková podložka pre spodný hlavový unášač perovania 3x7.5x1.50 30 31 34

# Predná zbiehavosť

Zvýšenie (zvýšenie prednej zbiehavosti) Predĺžte obe riadiace tyče o rovnakú hodnotu

Zníženie (zníženie prednej zbiehavosti) Skráťte obe riadiace tyče o rovnakú hodnotu

#### Zadná zbiehavosť

Zadná pozícia zbiehavosti je integrovaná vonkajším nastavením na 1 inch. Zadná zbiehavosť sa nastavuje pridaním podložiek rôznej hrúbky medzi zadné držiaky perovania a zadnú unášaciu hlavu.

#### Zvýšenie

(pridávanie zadnej zbiehavosti)pridaj podložky viac a silnejšie) medzi najzadnejší spodný držiak pérovania a hlavový držiak na obidvoch stranách rovnako.

#### Znižovanie

(menej zadnej zbiehavosti) odstraňuj podložky mene/tenšie)medzi zadnými hlavovými unášačmi na obidvoch stranách rovnako

# ZAŤAŽENIE NÁPRAV – TEÓRIA

Auto so zaťaženými nápravami je nevyvážené auto, ktoré má tendenciu sa stáčať pri akcelerácii a brzdení do jednej strany a je spôsobený nerovnomernou záťažou kolesa na jednu z osí. Po nastavení zavesenia by ste mali skontrolovať veľkosť zaťaženie u zavesenia.

HUDY All-in-One Set-up systém používa ojedinelú vyvažovaciu jednotku pre nastavenie a zmeranie zaťaženia. HUDY profesionálna vyvažovacia jednotka má zabudovanú na jednom konci citlivú vodováhu, ktorá signalizuje, že náprava auta má určitú veľkosť zaťaženia. Jeden rad držiakov primontovaných na auto (vpredu alebo vzadu) sa nasadí na vodováhu pre meranie zaťaženia a zakliesni sa za vyčnievajúce kolíčky. Druhé dva držiaky (na druhej strane auta) zostávajú na set-up doske.

Iné typy "vyvažovacích jednotiek" nie sú pri meraní tak účinné ako HUDY profesionálna vodováha. Vyvažovací systém je ťažké používať a ich efektívnosť sa znižuje nutnosťou pracovať na extra rovnom povrchu, čím zistené hodnoty nemusia byt vždy presné. HUDY profesionálna vodováha využíva pri určovaní veľkosti zaťaženia tlaku zavesenia, takže ju môžete používať na akomkoľvek povrchu.

Vodováha HUDY zaznamenáva veľkosť zaťaženie na jednom z koncov auta, ktoré stojí v kľude na set-up doske (nie na konci auta pripojeného k vodováhe). Napríklad, ak sú zadné držiaky na vodováhe a predné na set-up doske, vodováha určuje veľkosť zaťaženia na prednej časti auta.

## ZAŤAŽENIE NÁPRAV – MERANIE

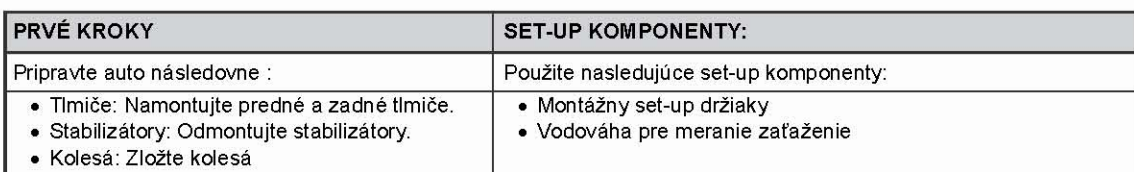

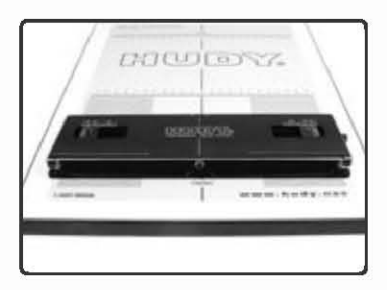

1. Zostavte set-up držiaky.

- 2. Pripevnite držiaky na nápravy.
- 3. Položte vodováhu rovno na set-up dosku.

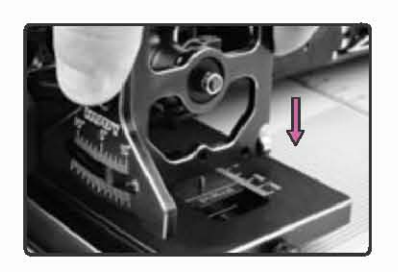

4. Nasadte predné set-up držiaky na kolíčky vodováhy. Zadné set-up držiaky položte na set-up dosku. (V túto chvíľu zisťujete zaťaženie na ZADNEJ časti auta.)

Ak hroty nezapadajú do predných set-up držiakov, gombíkom na strane vodováhy upravujte veľkosť šírky rozchodu kolies pokiaľ kolíčky nezapadnú.

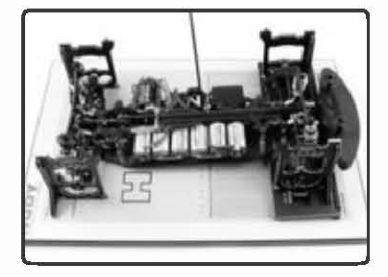

POZNÁMKA : Je veľmi dôležité, aby veľkosť rozchodu kolies bola na oboch koncoch auta rovnaká. Viac informácií v kapitole "Rozchod kolies".

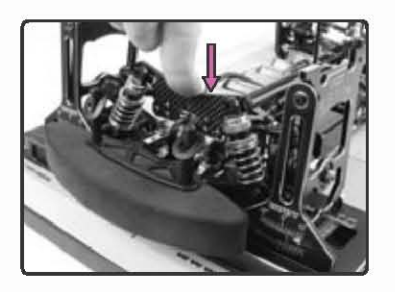

- 5. Niekoľkokrát po sebe stlačte predné a zadné zavesenia, aby si sadli.
- 6. Na hladine vodováhy zistite, či je náprava na zadnom konci auta zaťažená.

# ZAŤAŽENIE NÁPRAV (TWEAK)

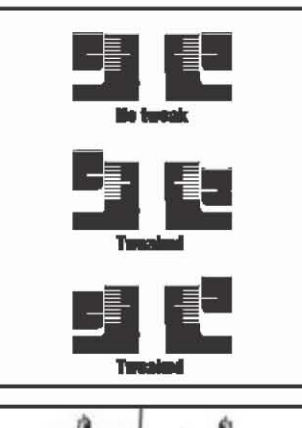

#### ŽIÁDNÉ ZAŤAŽENIE NÁPRAVY

Referenčné znamienka na obidvoch stranách vodováhy musia byť zarovnané s dlhou stredovou značkou na libele.

#### ZAŤAŽENIE NÁPRAVY

Referenčné znamienka na obidvoch stranách vodováhy NIE SÚ ZAROVNANÉ s dlhou stredovou značkou na libele.

7. Nastavte ZADNÉ zavesenia pokiaľ nie je zaťaženie nápravy v rovnováhe.

### **AUTO PRETOČTE.**

8. Nasadťe zadné set-up držiaky na kolíčky vodováhy. Predné set-up držiaky položte na set-up dosku. (V túto chvíľu zisťujete zaťaženie na PREDNEJ časti auta.)

Opakujte celý postup, skontrolujte a nastavte veľkosť zaťaženie na prednej časti auta.

- 9. Namontujte zadný stabilizátor.
	- Položte predné držiaky na vodováhu a znovu skontrolujte a nastavte zadné zaťaženie

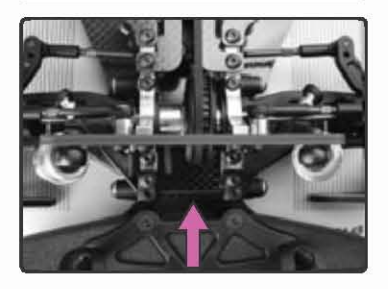

10. Namontujte predný stabilizátor. Položte zadné držiaky na vodováhu a znovu skontrolujte a nastavte predné zaťaženie.

## ODSTRÁNENIE ZAŤAŽENIE NÁPRAV

Ak sa objaví na niektorej z častí auta zaťaženie nápravy, je niekoľko miest, ktoré môžete skontrolovať, resp. nastaviť. Nižšie uvedené oblasti kontrolujte v nasledujúcom poradí:

- · Rovnosť podvozku
- Nastavenie prepadu ramien
- · Dĺžka tlmičov a kvalita ich pérovania
- · Drhnutie súčiastok

· Stabilizátory

· Predpätie pružiny tlmiča

#### ROVNOSŤ PODVOZKU

Skrížený podvozok zaručene spôsobí zaťaženie náprav auta. Pretože podvozok je hlavný spojovací bod pre všetky komponenty zavesenia a teda všetky nastavenie zavesenia budú nevyvážené.

Pred kontrolou podvozku zložte kolesá, odpojte pružiny a odstráňte držiaky batérií. Položte podvozok na dokonale rovnou podložku (ako je HUDY Set-up doska) a zistite, či sa podvozok kolíše zo strany na stranu. Dokonca i nepatrné húpanie skončí výskytom zaťaženia u auta. K odstráneniu skríženia môžete skúsiť povoliť skrutky držíace horné poschodie a zároveň tlačiť dosku podvozku na set-up dosku a následne znovu dotiahnúť skrutky. Ak sa tým problém neodstráni, budete musieť podvozok vymeniť.

#### **NASTAVENIE PREPADU RAMIEN**

Skontrolujte, že nastavenie prepadu ramien je rovnaké na ľavej i pravej strane auta. Viac informácií v kapitole "Prepad ramien".

### DĹŽKA TLMIČOV A KVALITA PÉROVANIA

Prekontrolujte dĺžky tlmičov a kvalitu odpruženia, aby skutočne bolo rovnomerné na ľavej i pravej strane auta. Dĺžku nastavíte jednoducho utiahnutím alebo povolením čapu na piestovej tyči. Kvalita odpruženia sa líši podľa typu použitého tlmiča.

#### **DRHNUTIE SÚČIASTOK**

Presvedčte sa, že všetky súčiastky sa pohybujú voľne bez drhnutia. To znamená skontrolovať ramená zavesenia a kolíčky, guličkové čapy, púzdro guľového čapu atď.

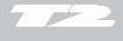

# ZAŤAŽENIE NÁPRAV (TWEAK)

## NASTAVENIE ZAŤAŽENIA NÁPRAV POMOCOU PREDPÄTIA PRUŽINY

Nastavovanie zaťaženia pomocou predpätia pružiny by malo byť urobené až po kontrole a prípadnom upravení ostatných súčiastok. Nesprávne nastavenie pružín môže viesť k väčšej tuhosti alebo nevyváženosti jednej strany auta, čo následne spôsobí odlišnú reakciu vozidla pri zatáčaní doľava alebo doprava. Ak i po upravení predpätia je rozdiel jeho veľkosti na ľavej a pravej strane väčší ako 1-1.5 mm, potom by ste mali znovu skontrolovať nastavenie všetkých súčiastok, ktoré majú vplyv na prípadný výskyt zaťaženia náprav.

Tato kapitola názorne ukazuje, ako si vysvetliť a správne chápať údaje pri odčítaní z vodováhy pri meraní zaťaženia náprav a ako postupovať pri nastavovaní pružiny, aby ste zaťaženie eliminovali. Presvedčte sa, že oba stabilizátory sú odmontované.

Majte na pamäti, že vo výbave Vášho auta sú buď krúžky predpätia pružín alebo rozperky predpätia. Pri nastavovaní zaťaženia pružín postupujte následovne.

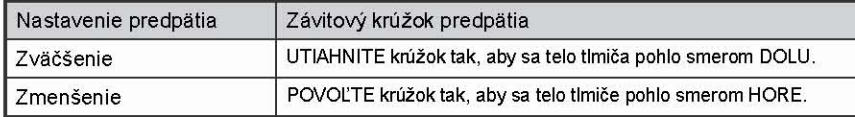

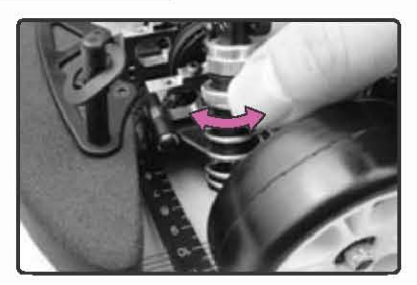

Zmena predpätie u prednej pružiny

zadnej pružiny

Zmena predpätie u

## NASTAVENIE ZADNÉHO ZAŤAŽENIA NÁPRAV (PREDPÄTIE PRUŽINY)

#### PREDNÉ DRŽIAKY: NA VODOVÁHE PRE MERANIE ZAŤAŽENIA ZADNÉ DRŽIAKY: NA SET-UP DOSKE

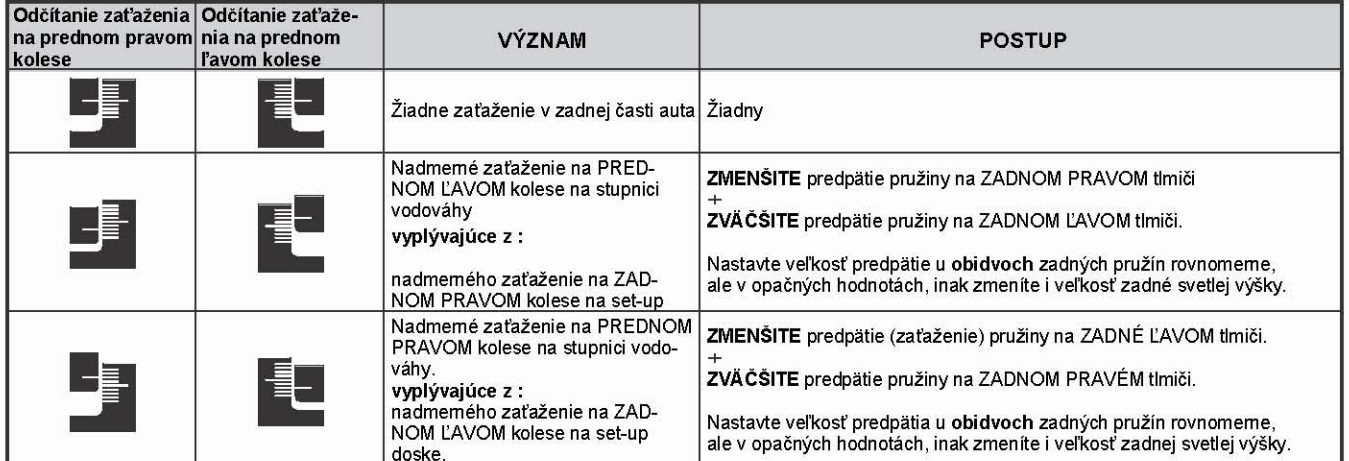

## NASTAVENIE PREDNÉHO ZAŤAŽENIE (PREDPÄTIE PRUŽINY)

### PREDNÉ DRŽIAKY: NA SET-UP DOSKE

### ZADNÉ DRŽIAKY: NA VODOVÁHE PRE MERANIE ZAŤAŽENIE

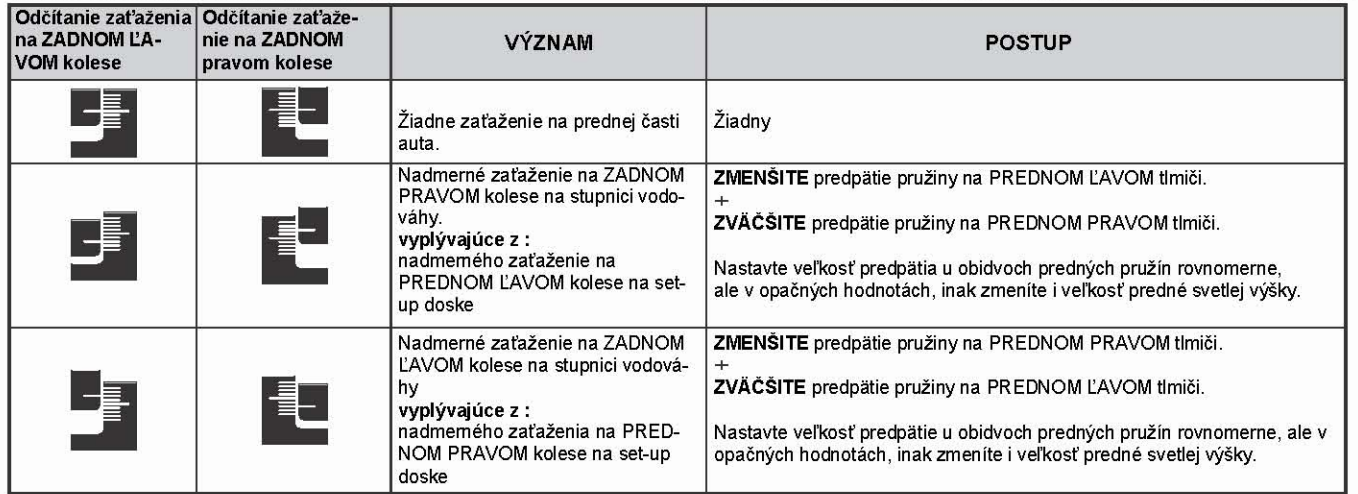

# ZAŤAŽENIE NÁPRAV (TWEAK)

## NASTAVENIE ZAŤAŽENIA POMOCOU STABILIZÁTORU

V tejto kapitole názorne ukážeme, ako si vysvetliť a správne chápať údaje pri odčítaní z vodováhy a ako pracovať so stabilizátormi, aby ste sa zbavili zaťaženia.

Postup nastavenia sa týka stabilizátorov drôteného typu.

# NASTAVENIE ZADNÉHO ZAŤAŽENIA (STABILIZÁTOR)

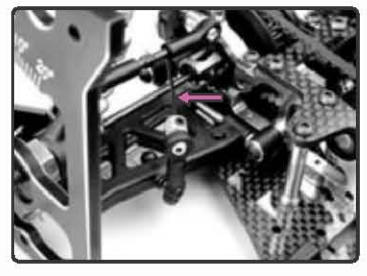

DÔLEŽITÉ: UPRAVUJTE ZAŤAŽENIE AŽ PO JEHO NASTAVENÍ POMOCOU ZMENY PREDPÄTIA PRUŽINY.

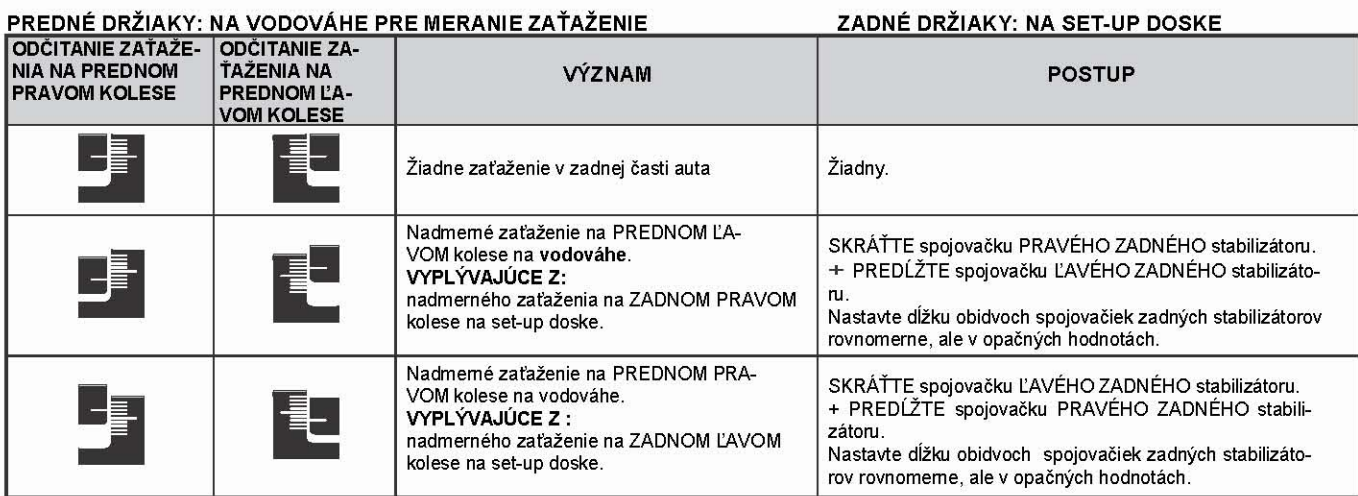

## NASTAVENIE PREDNÉHO ZAŤAŽENIA (STABILIZÁTOR)

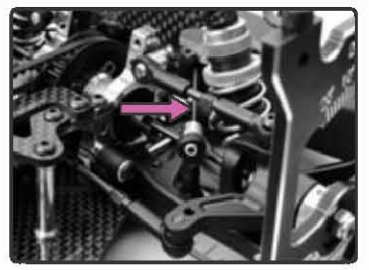

#### DÔLEŽITÉ: UPRAVUJTE ZAŤAŽENIE AŽ PO JEHO NASTAVENÍ POMOCOU ZMENY PREDPÄTIA PRUŽINY.

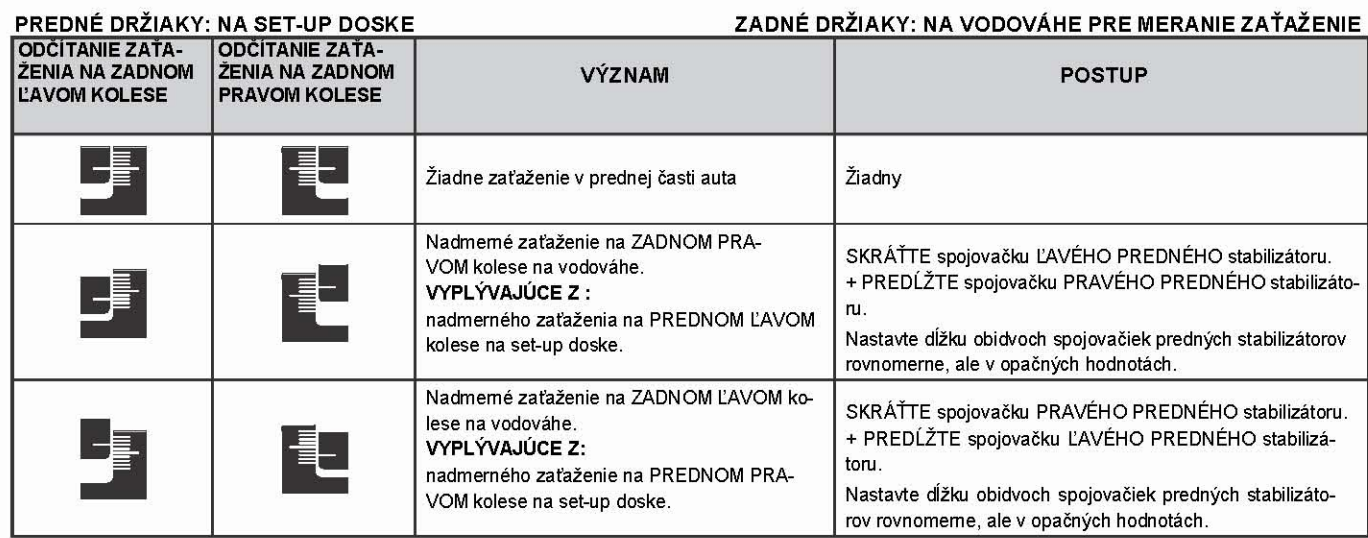

# VÝŠKA ULOŽENIA RAMIEN (ROLL CENTER)

### VÝŠKA ULOŽENIA RAMIEN

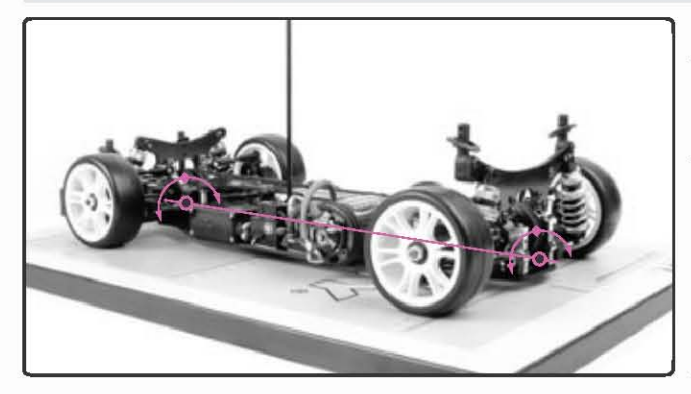

"Výška uloženia ramien" je pomyselný bod, okolo ktorého sa otáča podvozok a je určený tvarom konštrukcie zavesenia. Predné a zadné zavesenia majú rozdielnu výšku uloženia ramien. "Os otáčania" je imaginárna línia medzi prednou a zadnou výškou uloženia.

Veľkosť rozsahu natáčania podvozku v zátačkách záleží na polohe osi otáčania vzhľadom k ťažisku auta. Čím bližšie je os k ťažisku, tým menej sa podvozok v zátačke natáča. Menšia výška uloženia ramien má vďaka stáčaniu podvozku všeobecne za následok väčší záber a vonkajšie kolesá viac "hrabú".

Účinok nastavenia výšky ramien na ovládanie auta je okamžitý, lenže účinok stabilizátorov, tlmičov a pružín sa prejaví až po určitom otočení vozidla.

· Oba konce auta (ľavý a pravý) majú svoju vlastnú výšku uloženia ramien.

· Najlepšie uloženie ramien a ťažiska je uprostred (medzi ľavou a pra-

### VÝŠKA ULOŽENIA RAMIEN – ZÁKLADNÉ FAKTA

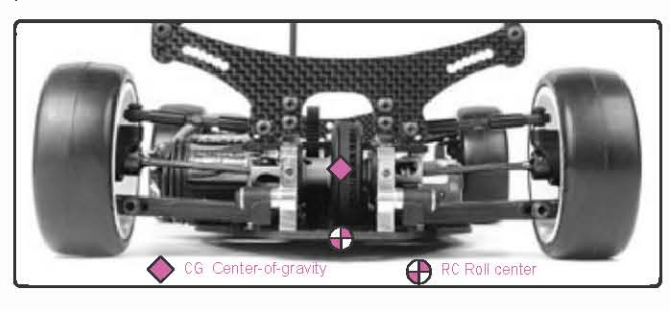

### URČENÍ VÝŠKY ULOŽENIA RAMIEN

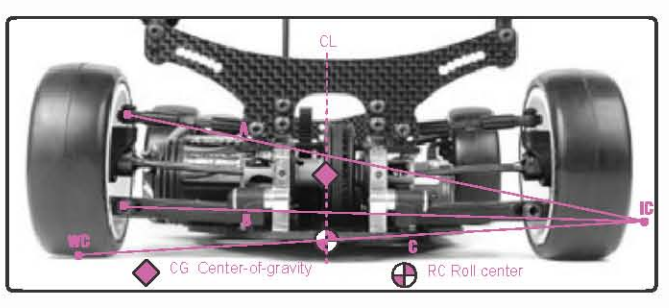

vou časťou) auta.

· Výška uloženia ramien je bod, okolo ktorého sa auto otáča.

· Ťažisko je miesto, do ktorého sa sústredí všetka točivá sila.

- · Výška uloženia ramien je v aute vertikálne nižšie k ťažisku.
- · Väčšie natáčanie podvozku znamená väčší záber.

Základné fakty o výške uloženia ramien a ťažisku.

Výška uloženia ramien je určená symetriou zavesenia auta. Každý koniec vozidla má vlastnú výšku určenú symetriou daného konca auta.

Nasledujúce grafické znázornenie ukazuje, ako výšku uloženia ramien na jednotlivých koncoch auta nájsť.

Prehľad faktorov, ktoré určujú výšku uloženia ramien na jednom konci auta.

- · Priamka "A" je súbežná s horným ramenom zavesenia.
- · Priamka "B" je súbežná so spodným ramenom zavesenia.
- Priamka "A" pretína priamku "B" v bode "IC" (exist. center).
- Priamka "C" vedie zo styčného bodu kolesa (WC-dolná úvrať kola) do bodu IC
- Bod, v ktorom priamka "C" pretína pozdĺžnu os auta (CL) je miesto výšky uloženia ramien

## VÝŠKA ULOŽENIA RAMIEN V AKCI

Pri zatáčaní odstredivá sila tlačí ťažisko auta smerom von zo zátačky, čo spôsobí otočenie ťažiska okolo výšky uloženia ramien. Pretože je výška pod ťažiskom, točivá sila je dôvodom, prečo sa auto pohybuje opačným smerom. Z tohto dôvodu sa stáča do vonkajšie strany zátačky.

- · Keď je výška uloženia ďalej od ťažiska (menšia výška uloženia) a pri zatáčaní auta ťažisko pôsobí silnejšie na výšku uloženia ramien, potom sa auto i viac točí.
- · Keď je výška uloženia bližšie k ťažisku (väčšia výška uloženia) a pri zatáčaní auta ťažisko na výšku uloženia ramien pôsobí slabšie, potom sa auto točí menej
- Ak je výška uloženia priamo na ťažisku a pri zatáčaní auta ťažisko vôbec na výšku uloženia ramien nepôsobí, potom sa auto vôbec neotáča. · Podľa toho, ako sa auto chová, budete chcieť, aby sa jeden alebo druhý koniec auta točil viac či menej. Upravte výšku uloženia ramien podľa

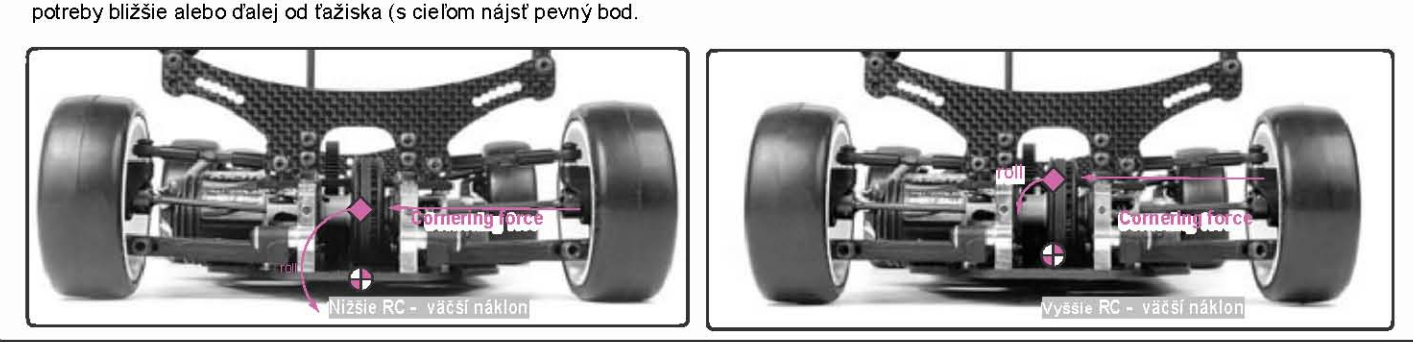

### ÚČINKY NASTAVENIA PREDNEJ VÝŠKY ULOŽ. RAMIEN

Predná výška uloženia má väčší vplyv na jazdu s pridávaním plynu v strede zátačky a výjazdu z nej.

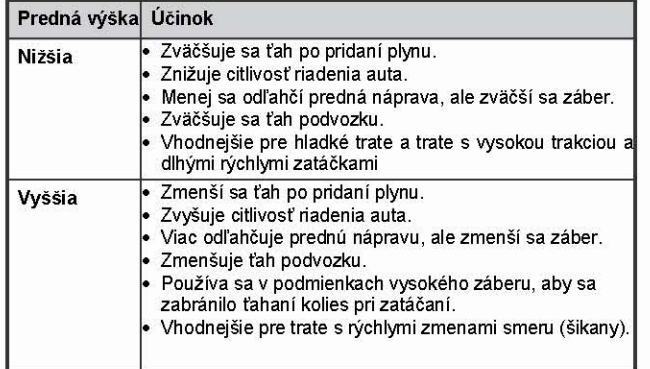

### ÚČINKY NASTAVENIA ZADNEJ VÝŠKY ULOŽENIA RAMIEN

Zadná výška uloženia ovplyvňuje pri celom prejazde zatáčkou, ako pridávaní plynu, tak i jazdu bez plynu.

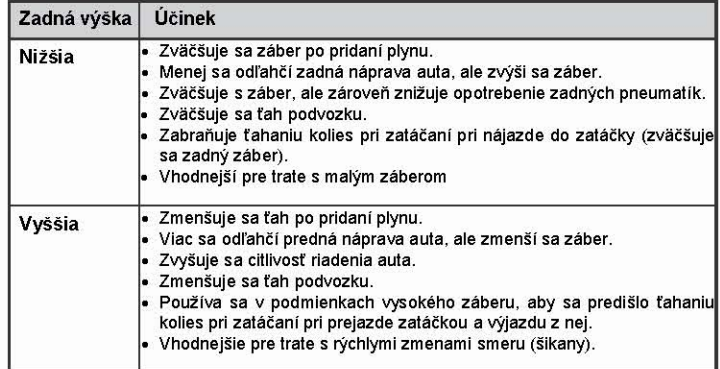

### VÝŠKA ULOŽENIA RAMIEN – NASTAVENIE NA T2

Správne nastavenie prednej a zadnej výšky uloženia ramien na T2 je najlepší spôsob, ako jednak zmeniť záber pri prechádzaní zátačky na jednom z koncov auta a jednak ako vyvážiť celkový záber medzi prednou a zadnou časťou vozidla.

K upraveniu výšky uloženia ramien na T2 je možné nastaviť dve polohy :

- Poloha spodného ramena
- Poloha hornej spojovačky príklonu a odklonu kolies

Preto je veľmi dôležité rovnomerne nastaviť ľavú a pravú stranu auta.

K upraveniu polohy spodného ramena v prednej a zadnej časti auta doporučujeme použiť rôznorodé držiaky zavesenia, ktoré sú súčasťou stavebnice

DÔLEŽITÉ! Zmena nastavenie výšky uloženia ramien pozmení niekoľko ďalších nastavení na aute, ako sú prepady ramien, príklon / odklon kolies a svetlá výška. Preto po každom nastavení prednej alebo zadnej výšky uloženia ramien skontrolujte aj nastavenia uvedených častí.

### NÍZKA POZÍCIA PREDNÝCH RAMIEN

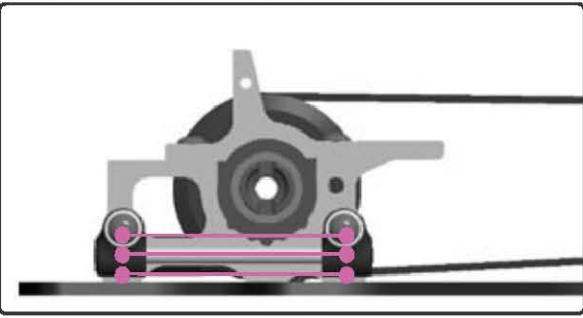

# POZÍCIA PREDNÉHO HORNÉHO SPOJOVAČA<br>NASTAVENIA NÁKLONU

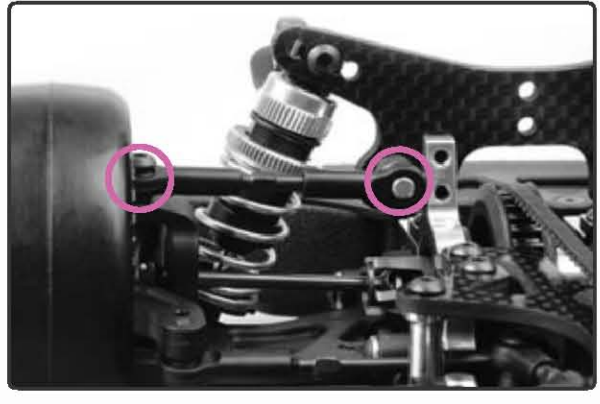

### NÍZKA POZÍCIA ZADNÝCH RAMIEN

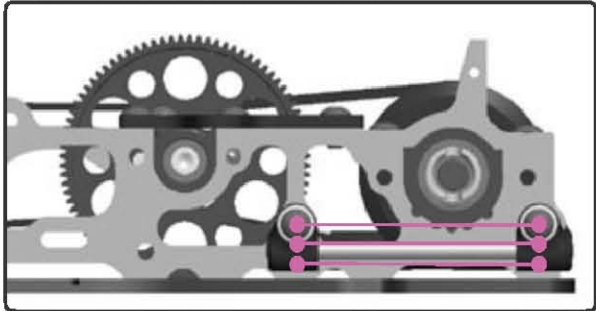

#### POZÍCIA ZADNÉHO HORNÉHO SPOJOVAČA **NASTAVENIA NÁKLONU**

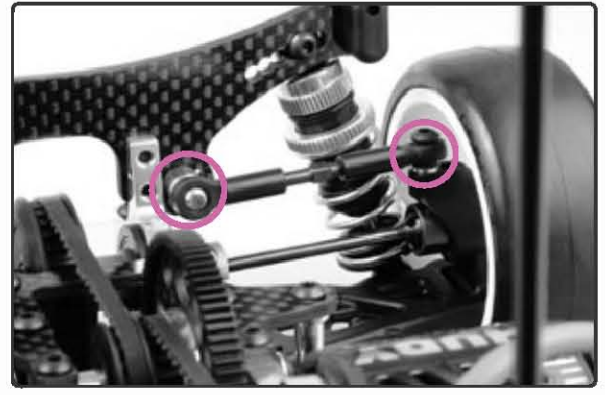

# VÝŠKA ULOŽENIA RAMIEN (ROLL CENTER)

# NASTAVENIE PREDNEJ VÝŠKY ULOŽENIA RAMIEN

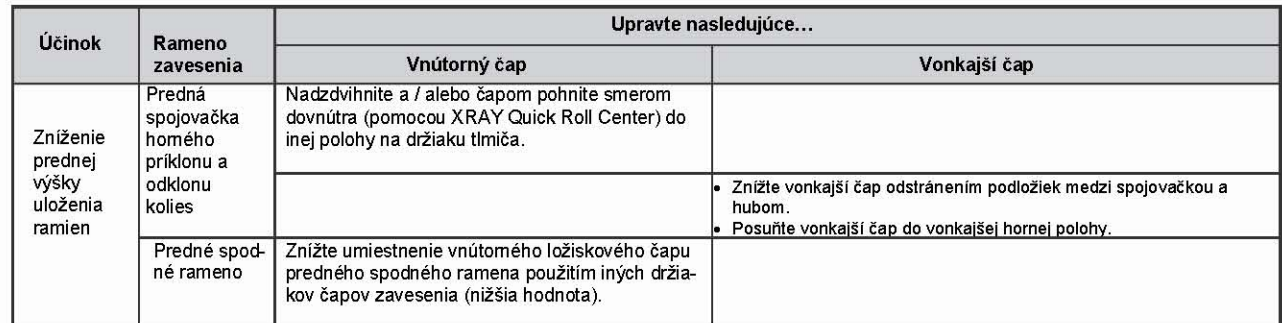

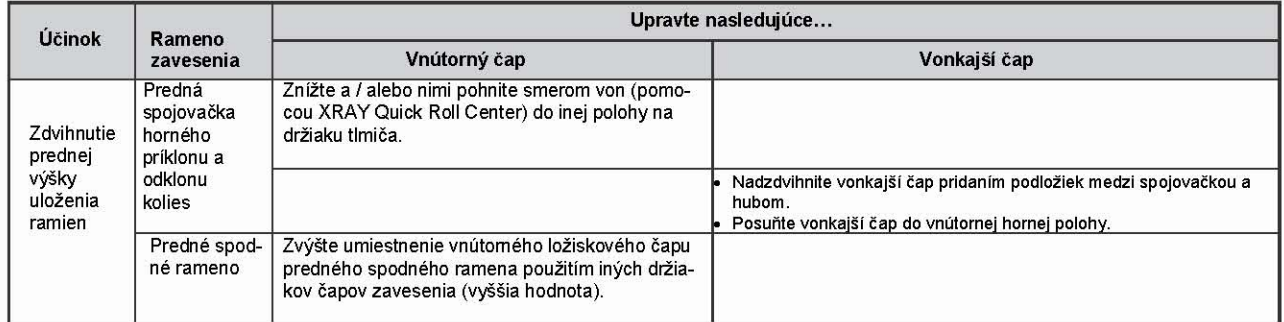

## NASTAVOVANIE ZADNÉ VÝŠKY ULOŽENIA RAMIEN

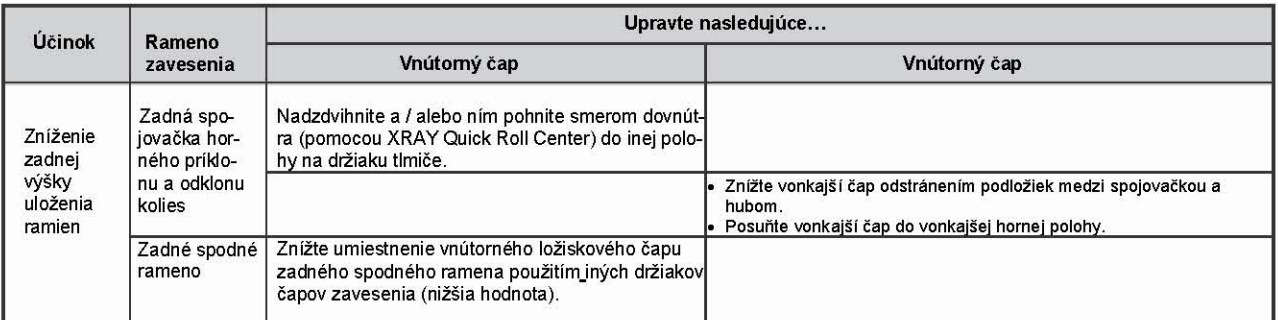

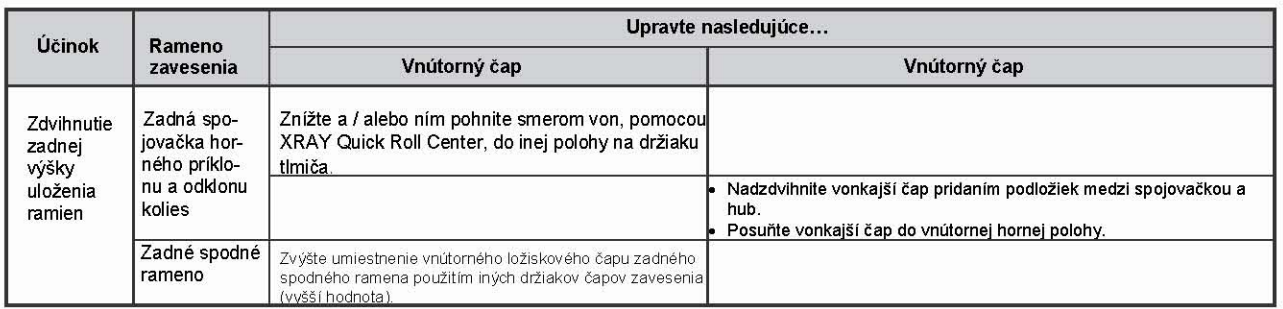

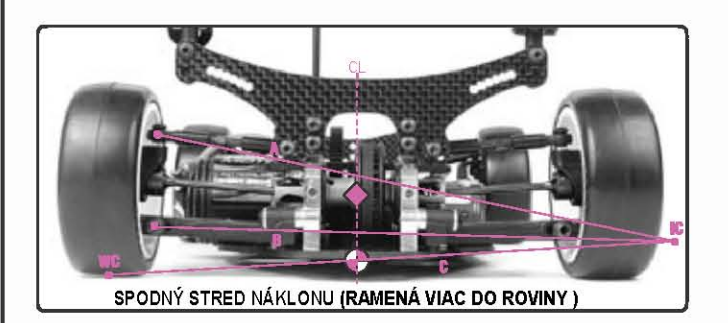

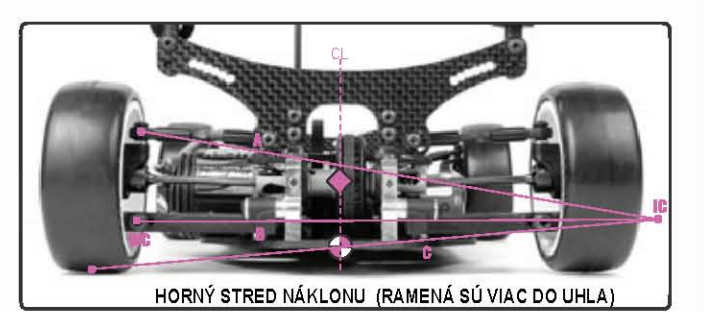

# VÝŠKA ULOŽENIA RAMIEN (ROLL CENTER)

### VÝŠKA ULOŽENIA RAMIEN – NASTAVOVANIE POMOCOU POLOHY SPODNÉHO RAMENA

Upravenie polohy spodných ramien sa prejaví väčšou zmenou v nastavení výšky uloženia ramien. Je to vďaka odlišnému vyváženiu držiakov spodného zavesenia : 0 mm (štandardné), + 0.75mm (zdvihnuté) a -0.75mm (znížené).

A) Zdvihnutie výšky uloženia ramien – Zdvihnutím vnútorného závesného čapu spodného ramena sa zvýši i výška uloženia. Vymeňte obidva držiaky ramien zavesenia veľkosti štandard 0 mm za držiaky + 0.75mm.

B) Zníženie výšky uloženia ramien - Znížením vnútorného závesného čapu spodného ramena sa zníži i výška uloženia. Vymeňte obidva držiaky ramien zavesenia veľkosti štandard 0 mm za držiaky - 0.75mm.

### PREDNÁ POZÍCIA RAMENA

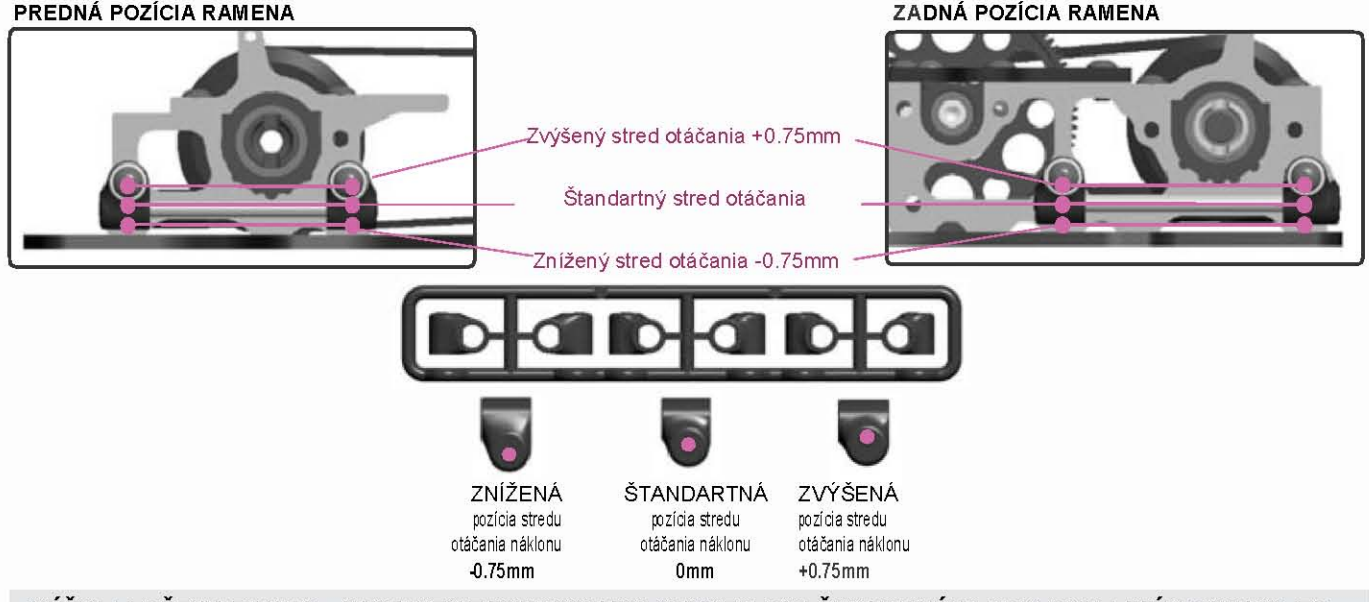

VÝŠKA ULOŽENIA RAMIEN – NASTAVENIE POMOCOU POLOHY SPOJOVAČKY HORNÉHO ODKLONU A PRÍKLONU KOLIES

Doladenie výšky uloženia ramien prednej a zadnej časti auta dosiahnete upravením uhlu a dĺžky spojovačky príklonu a odklonu kolies. Majte na pamäti, že zmena uhlu hornej spojovačky alebo jej dĺžky ovplyvní prípadné zväčšenie príklonu a odklonu kolies. Čím je spojovačka príklonu a odklonu kolies pod väčším uhlom, alebo čím kratšia je jej dĺžka, tým väčší príklon / odklon získajú kolesá pri ťahu podvozku.

Dĺžka spojovačiek príklonu a odklonu kolies v prvom rade ovplyvňuje prírastok uhlu príklonu a odklonu kolies ale tiež rozsah, o ktorý sa pohnú výšky uloženia ramien pri ťahu podvozku. Upravenie uhlu spojovačiek má vplyv na veľkosť záberu po celej dĺžke zátačky, zatiaľ čo upravenie dĺžky sa viac prejaví v strede zátačky.

#### A) Zdvihnutie výšky uloženia ramien (skrátenie alebo zväčšenie uhlu spojovačiek)

- Zvýšte výšku spojovačky na VONKAJŠOM guľovom kĺbe pridaním podložiek medzi guľový kĺb a hub.
- Znížte výšku spojovačky na VNÚTORNOM guľovom kĺbe nastavením jednej z nižších polôh Quick Roll Center na držiaku tlmiče.
- skráťte spojovačku nastavením jednej z vonkajších polôh XRAY Quick Roll Center na držiaku tlmiča. Nezabudnite pripevniť vonkajší guľový kĺb do VNÚTORNEJ hornej polohy a nastavte dĺžku tak, aby ste dosiahli správneho uhlu príklonu a odklonu kolies.

POZNÁMKA : Uhol príklonu a odklonu kolies sa zväčší, ak podvozok ťahá.

B) Zníženie výšky uloženia ramien (predĺženie alebo zmenšenie uhlu spojovačiek)

- Znížte výšku spojovačky na VONKAJŠOM guľovom kĺbe odobratím podložiek medzi guľovým kĺbom a hubom.
- Zvýšte výšku spojovačky na VNÚTORNOM guľovom kĺbe nastavením jednej z horných polôh Quick Roll Center na držiaku tlmiče.
- Predĺžte spojovačku nastavením jednej z VNÚTORNÝCH polôh XRAY Quick Roll Center na držiaku tlmiča. Nezabudnite pripevniť vonkajší guľový kĺb do VONKAJŠEJ hornej polohy a nastavte dĺžku tak, aby ste dosiahli správneho uhlu príklonu a odklonu kolies.

POZNÁMKA : Prírastok príklonu a odklonu kolies sa zmenší pri ťahu podvozku. Doporučujeme, aby spojovačka príklonu a odklonu kolies bola pod väčším uhlom (šikmejšia), aby tak vonkajší guľový kĺb bol vyššie než kĺb vnútorný.

#### POZÍCIA PREDNÉHO HORNÉHO SPOJOVAČA NÁKLONU

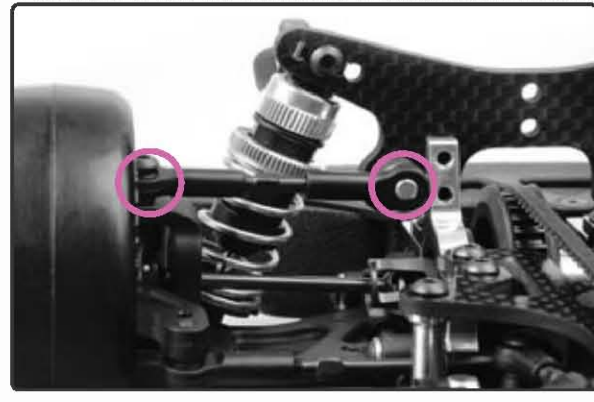

POZÍCIA ZADNÉHO HORNÉHO SPOJOVAČA NÁKLONU

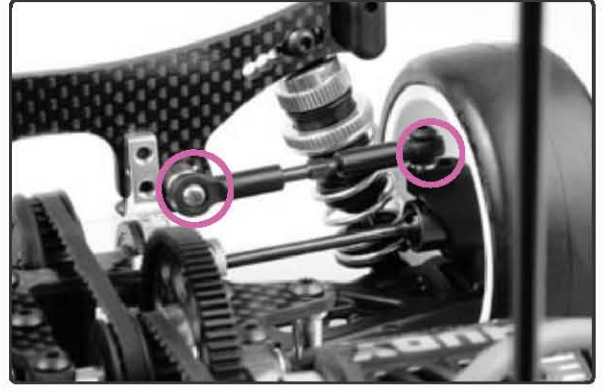

# XRAY MULTI-FLEX TECHNOLOGY™

### XRAY MULTI-FLEX TECHNOLÓGIA ™

Možnosť upraviť pružnosť podvozku nie je pre R/C modely bežná. Až doteraz, vďaka charakteru podvozkovej technológie, sa väčšinou u podvozkovej dosky alebo horného poschodia počítalo s určitým stupňom tuhosti. Preto závodní jazdci vždy považovali tuto hodnotu ako nemennú, od ktorej sa odvíjalo celé dolaďovanie v priebehu nastavovania vozidla. Každá významnejšia zmena kvalít tratí, príp. veľkosti záberu pneumatík vyžadovala kompletné prenastavenie auta s výmenou podvozku (silnejší za slabší a naopak). Toto obmedzenie značne zmenšovalo schopnosť vodičov účinne prispôsobiť základný set-up auta z týždňa na týždeň alebo od závodu k závodu. Okamžité úpravy, ktoré boli nutné pri zmene teploty alebo počasia vôbec neprichádzali do úvahy.

S potrebou inovácie a príchodom horných pochodí a líšiacich sa šírok podvozkov sa nosné body a hrúbka stali štandardom pri nastavovaní pružnosti podvozku. Aj tak stále v prípade extrémnych úprav bolo využitie ich vlastností nedostatočné.

Teraz s XRAY Multi-Flex Technológiou (MFT) môžu jazdci nielen extrémne zmeniť veľkosť pruženia podvozku, ale sú i schopní odlišne nastaviť pružnosť torznú (pružnosť krútenia) aj bočnú (t.j. spredu dozadu). MFT jednoducho využíva, alebo nevyužíva pevnosti hliníkových bulkheadov medzi doskou podvozku a horným poschodím. Pri väčších zmenách pružnosti sa skrutky spojujúce bulkheady s podvozkom (na strategických miestach) buď vkladajú alebo uberajú; k jemnému doladeniu pružnosti sa skrutky držíace horné poschodie spojené s bulkheadmi buď odoberú alebo vložia. To umožňuje jazdcom do niekoľkých minút upraviť pružnosť podvozku z tuhej - s dnes bežnou hodnotou 3 mm + u dosky podvozku a širokým / silným horným poschodím (penobetónové trate s vysokým záberom) - na pružnú, s dnes bežnou hodnotou 2 mm u dosky podvozku a užším / slabším horným poschodím (asfaltové trate s malým záberom).

Vďaky tejto technológii spolu v spojení s ostatnými novými postupmi u T2 spoločnosti XRAY môžu teraz jazdci ľahko a rýchlo upraviť základné nastavenie T2 bez ďalšej nutnosti prenastaviť podvozok / dosku / bulkheady a tak docieliť nechceného zaťaženia náprav podvozku.

Podľa MFT podvozku a hornej dosky môžete ľahko u T2 nastaviť tri rôzne stupne ohybu (mäkký, stredný, tuhý), príp. určitý medzistupeň, ktorý bude najlepšie vyhovovať vlastnosťami dráhy.

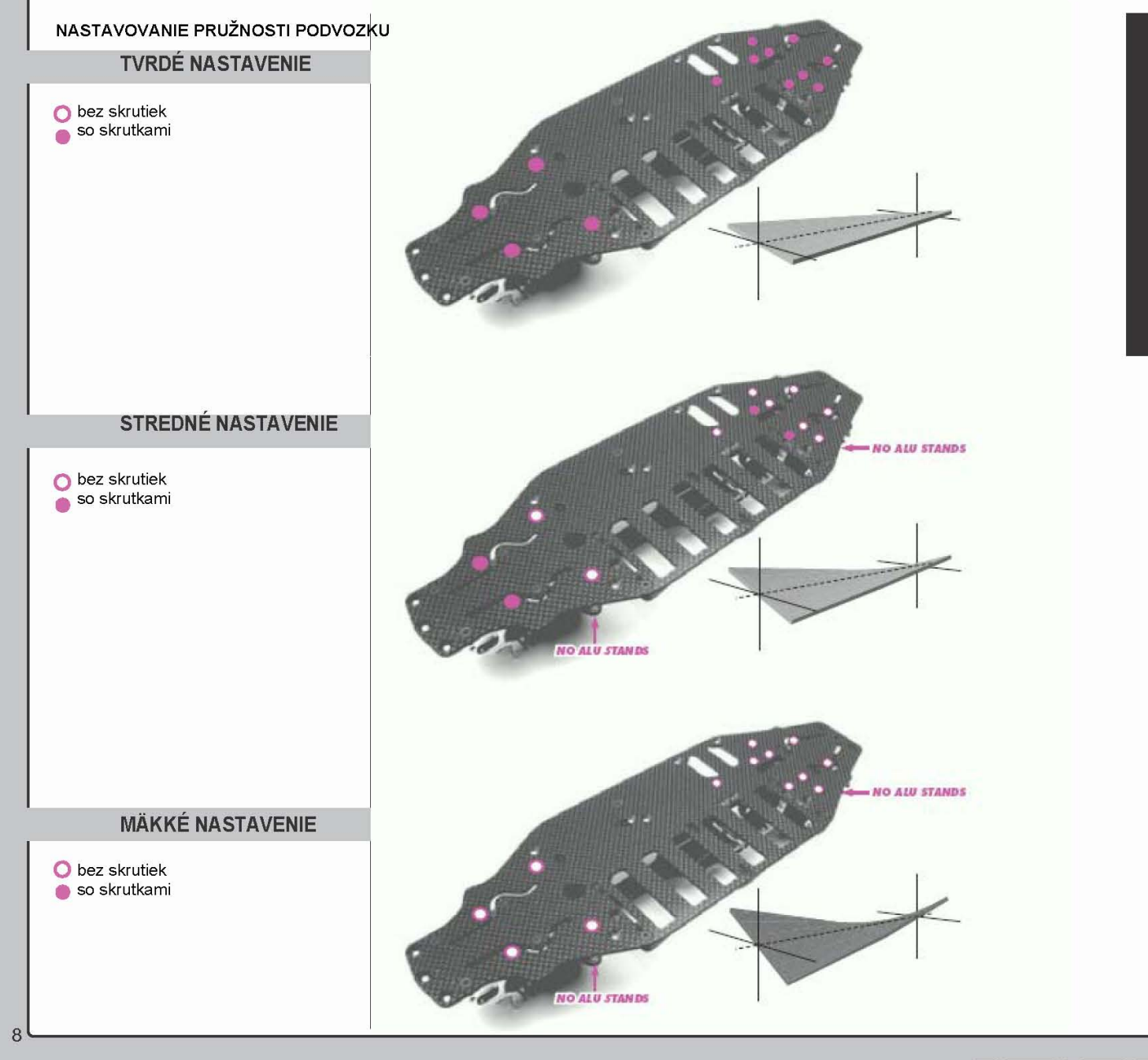

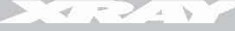

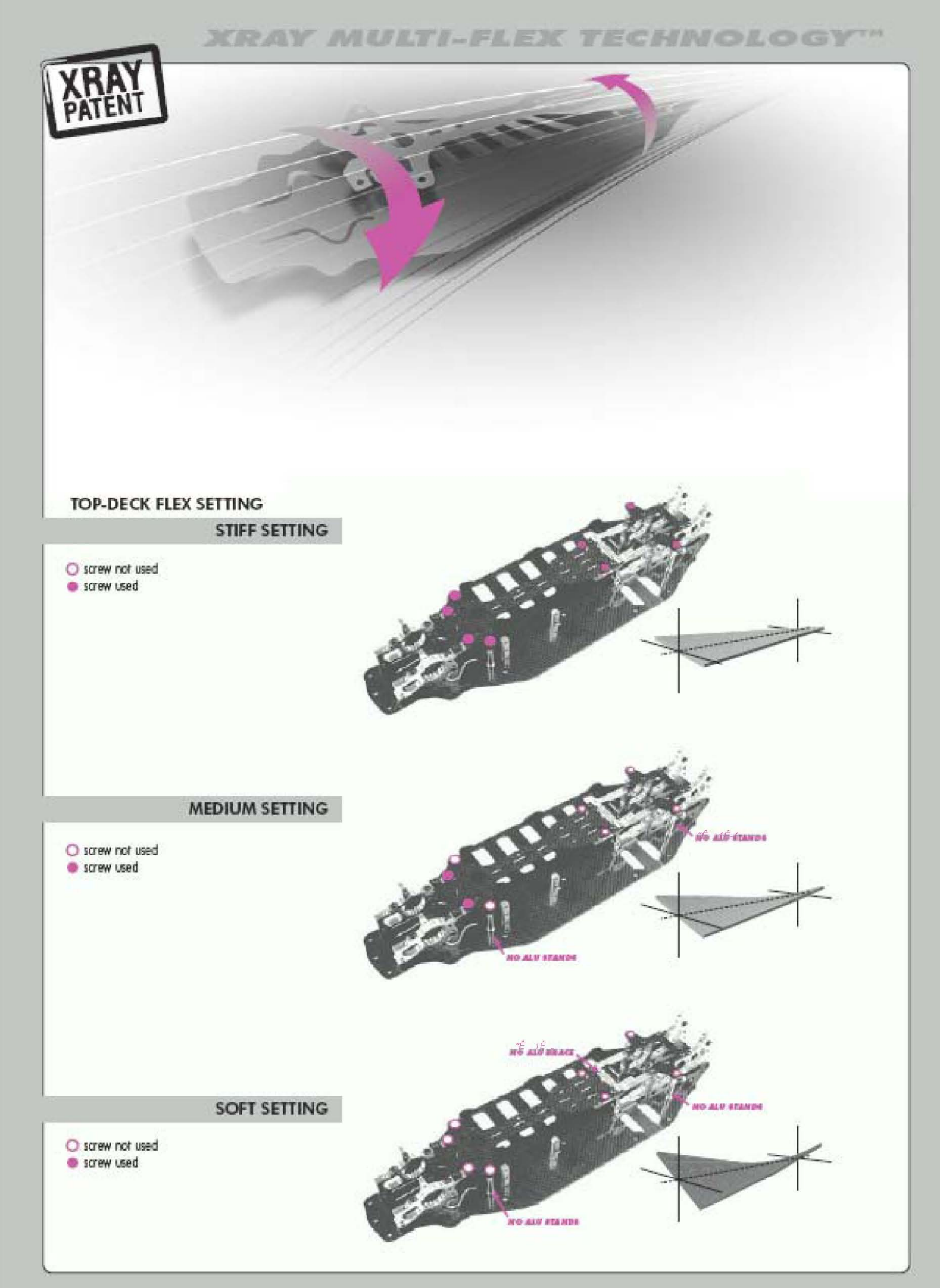

# TLMIČE PÉROVÁNIA (SHOCKS)

## **TLMIČE PÉROVANIA**

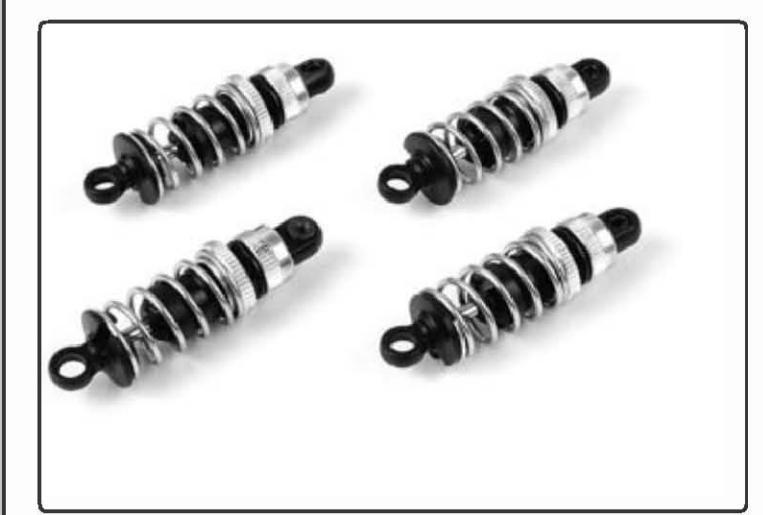

Timiče pérovania, alebo len timiče, sú komponenty zavesenia, ktoré umožňujú kolesám udržiavať čo najväčší kontakt s povrchom dráhy. T2 spoločnosti XRAY má plne nezávislé predné a zadné zavesenia, čo znamená, že každé zavesenie na všetkých štyroch kolesách auta (predné lavé, predné pravé, zadné lavé, zadné pravé) sa pohybuje a môže byť nastavené nezá-vislo na ostatných. Vďaka tomu dochádza k tlmeniu nárazu v každom rohu auta

Kvalita odpruženia, poloha pripojenia, tuhosť a predpätie pružiny sú ta nastavenia, ktoré celkove určujú, ako tlmiče pracujú.

### PRUŽINY

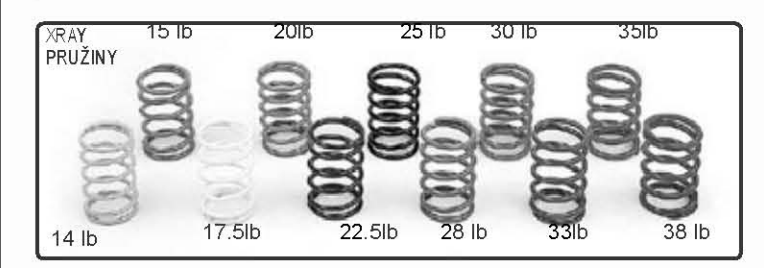

Predpätie pružiny určuje, ako veľmi pružina odolá stlačeniu, ktoré sa bežne označuje ako "tvrdosť" pružiny. Rozdielne predpätie pružín určuje,<br>akým spôsobom sa prenesie váha na jedno koleso v spojení s činnosťou ostatných

Tuhosť pružiny je určená vlastnosťami pružiny samotnej a NIE veľkosťou predpätia na pružine nastavenej matkami k predpätiu pružín. Vlastnosti, napr. materiálu drôtikov, sila drôtiku aj., sú témy, ktoré majú na tuhosť vplyv. Tuhosť pružiny sa väčšinou určuje ako veľkosť "váhového zaťaženia pružiny", ktorá určí silu, ktorá je k stlačení pružiny potrebná. Pružina s väčším "zaťažením" (napr. 30 lb = 20 kg) sa berie ako pružina "tuhšia", pretože je ťažšie ju stlačiť, než pružinu s menším "zaťažením" (napr. 20 lb = 13,3 kg).

Pružiny tlmičov spoločnosti XRAY sú farebne odlíšené, takže všetky pružiny rovnakej záťaže majú rovnakú farbu. Majte na pamäti, že farby pružín nie sú dané normou, teda strieborná XRAY pružina nenesie rovnakú záťaž ako strieborná pružina od iného výrobcu.

## ÚČINKY VÝBERU PRUŽÍN

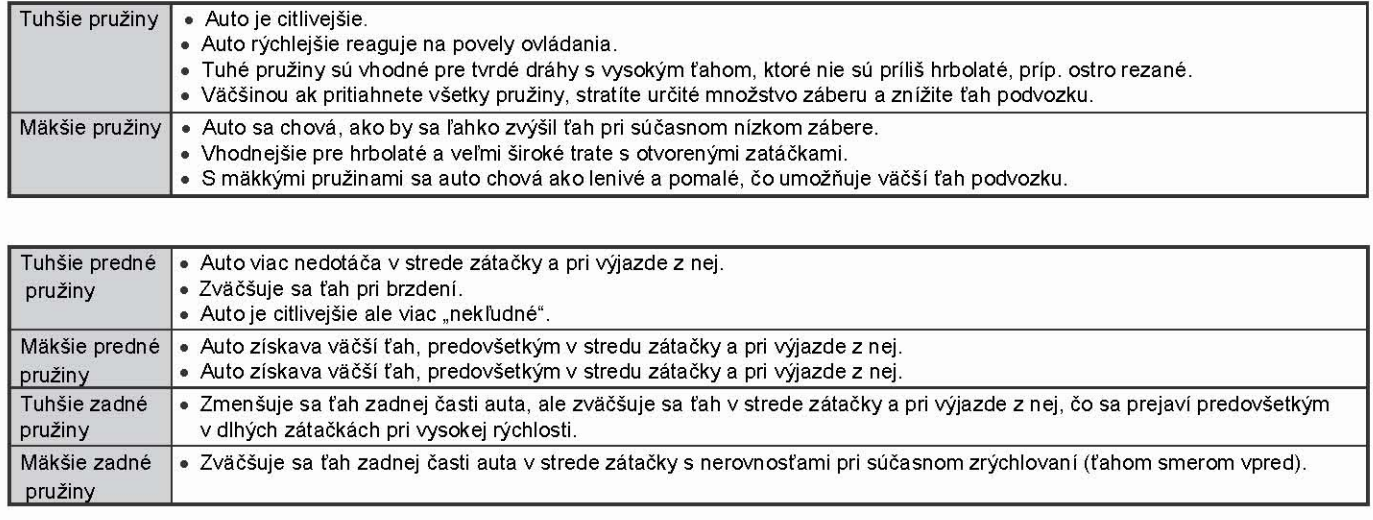

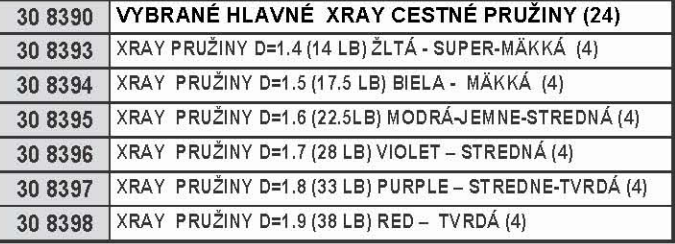

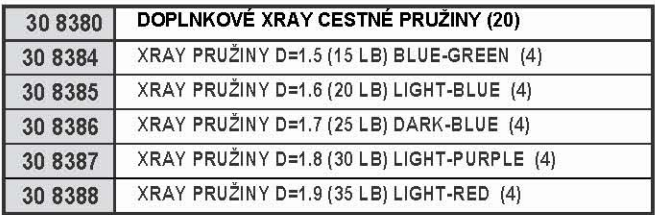

# PREDPÄTIE PRUŽÍN

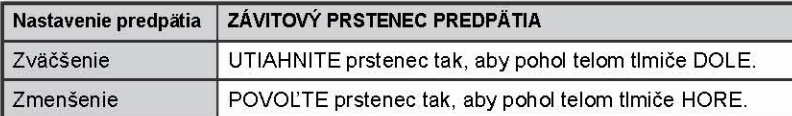

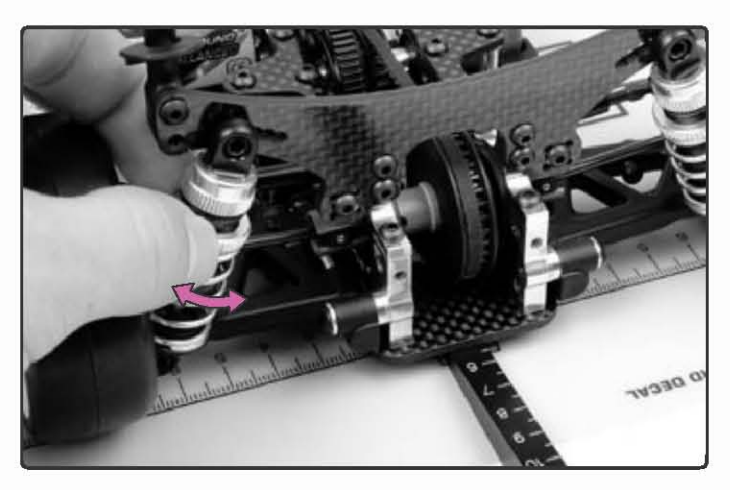

Predpätie pružiny je primárne určené k nastaveniu svetlej výšky a Freihand Maria Tepoužíva sa k upraveniu príklonu a odklonu kolies alebo iných nastavení zavesenia, príp. ich vlastností. Predpätie sa môže tiež použiť<br>k nastaveniu zaťaženia náprav auta. Viac informácií v kapitolách "Svetl

## UMIESTNENIE TLMIČA

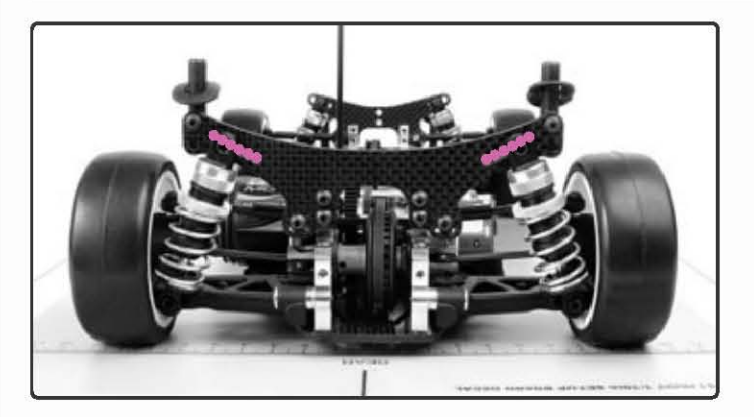

Horná a spodná poloha určujú, aký veľký bude pohyb spodného ramena zavesenia na tlmiči pri stlačení a ako rýchle je zavesenie. Rôzne nastavenie polohy ovplyvní, ako tlmič bude na stlačenie reagovať.

## ÚČINKY NASTAVENIE POLOHY TLMIČE

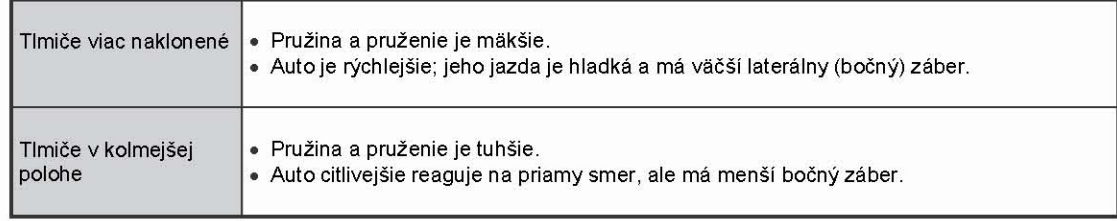

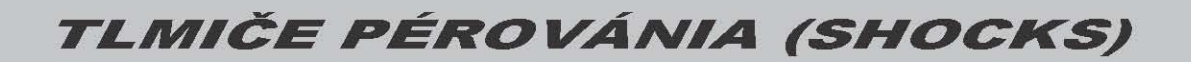

### PÉROVANIE TLMIČA

Pérovanie riadi odolnosť tlmiča voči pohybu, ak sa vnútorný piest pohybuje tlmičovým olejem pri stlačení, príp. spätnom zdvihu tlmiča.

Pérovanie má predovšetkým vplyv na to, ako sa auto chová na nerovnom povrchu a ako reaguje na Vaše pokyny pri ťahu, brzdení alebo akcelerácii. Pôsobí iba vo chvíli, keď sa zavesenie pohybuje (a to buď pri vertikálnom pohybe podvozku alebo kolesa, resp. pri ťahu podvozku), a prestáva pôsobiť, keď sa zavesenia vrátia do svojej stabilnej polohy. Bez pérovania by tlmičové pružiny spôsobili, že tlmič by "poskakoval" alebo "sa odrážal" (pri zdvihu by poskakoval), pokiaľ by sa neustálil.

Pri stlačení alebo spätnom zdvihu tlmiča tlmičový olej kladie odpor pohybujúcemu sa piestu v tlmiči. Veľkosť odporu je ovplyvnená niekoľkými faktormi

- · Viskozitou (hustotou) oleie
- · Zmenšením prietoku oleja cez piest (dané počtom otvorov v pieste)
- · Velocitou (prietokovou rýchlosťou) piestu

Na pérovanie má teda vplyv jednak voľba tlmičového oleja, tak i nastavenie piestu tlmiča; nastavenie optimálneho pérovania preto vyžaduje veľké množstvo skúseností a "overených" rád spolujazdcov.

### PÉROVANIE TLMIČA - TLMIČOVÝ OLEJ

Tlmičové oleje sa líšia mocnosťou viskozity, tzn. hustotou oleja, ktorá určí, ako veľmi olej stlmí prietok a ako veľmi| bude brániť piestu v pohybe tlmičom. Olej s vyššou viskozitou (napr. 40W olej) je hutnejší než olej s viskozitou nižšou (napr. 20W olej).

Doporučujeme používať len vysoko kvalitné XRAY silikónový tlmičový olej (XRAY Silicone Shock Oil), ktorý je k dostaniu v široké škále rôznej hutnosti. XRAY Silicone Shock Oil je vyvinutý špeciálne s odolnosťou voči zmenám teploty a s malou tvorbou peny pri použití v XRAY tlmičoch.

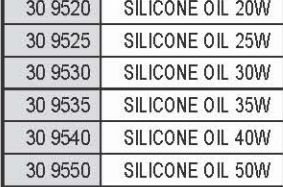

### PÉROVANIE TLMIČA – PIESTY TLMIČOV

Účinok piestov pri pérovaní sa prejavuje tým, ako ľahko piest prechádza olejom pri kompresii, resp. dekompresii tlmiča. Piest má otvory, cez ktoré tlmičový olej preteká, ako sa piest pohybuje hore a dole v tele tlmiča. Počet otvorov pomáha regulovať, ako rýchlo sa tlmič stlačí alebo opäť zdvihne späť

Piest s menším počtom otvorov prechádza olejom pomalšie, pri porovnaní s piestom s väčším počtom otvorov (ktorý sa pohybuje rýchlejšie). Preto pérovanie piestu s menším počtom otvorov je tvrdšie a väčší počet otvorov zaisťuje pérovania jemnejšie.

T2 má vo výbave pevne nastavené a nastaviteľné piesty tlmičov.

- Pevne nastavené piesty sú väčšinou nedelené piesty so setovým počtom otvorov. K upraveniu pérovania musíte tlmiče odmontovať a súčasný piest zameniť za piest s iným počtom otvorov.
- Nastaviteľné piesty majú inú podobu, ale hlavným prínosom je, že pérovanie tlmiča môžete upraviť aj bez toho, aby ste museli tlmič rozmontovať a piest vymeniť. Upraviť piest môžete zovretím vnútorného O-krúžku v pieste alebo môžete zmeniť počet otvorených otvorov v pieste.

## ÚČINKY MÄKKÉHO PÉROVANIA TLMIČA

Účinky pérovania je často ťažké presne vymedziť, pretože pri každom jeho nastavení je moment optimálneho záberu iný. Ako náhle sa od tohto optima, tzn. jemného i tuhšieho pérovania vzdialite, auto vždy určité množstvo záberu stratí.

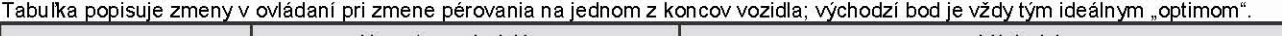

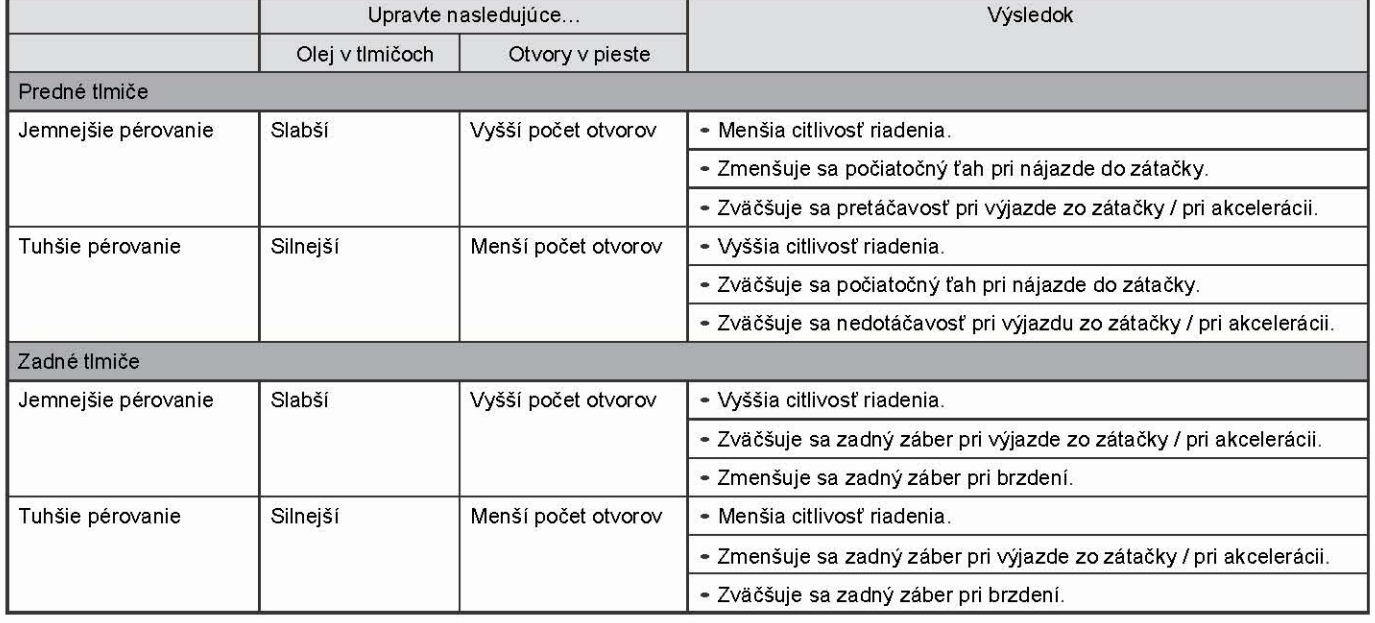

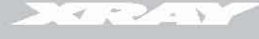

**NAKLONENIE PREDNEJ NÁPRAVY (DIVE-FRONT)** 

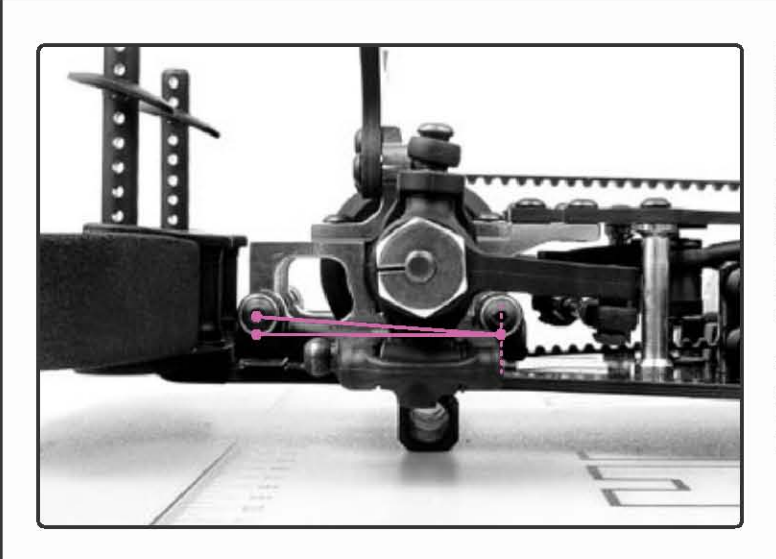

### ÚČINKY NASTAVENIA PREDNÉHO NAKLONENIA

Predné anti-naklonie (anti-dive) sa používa, keď máte predné pružiny mäkšie a pri brzdení potrebujete zabrániť prílišnému prepadu ramien. Aby ste 100% predišli preneseniu váhy na mäkké predné pružiny, nastavenie anti-divu prenesie určité percento zaťaženia na pohyb predných spodných ramien.

Pro-dive (predné zalomenie) sa používa k zvýšeniu ťahu pri nájazde a výjazde zo zátačky. Nastavenie pro-divu nakláňa ramená tam, kde sa vyvíja najväčší tlak na pružiny pri jazde bez plynu a pri súčasnom prenášaní váhy na predok auta. Na viac tento uhol zväčšuje celkový uhol záklonu "rejdového čapu", a preto sa zväčší i záber pri výjazde zo zátačky.

Obidva druhy nastavenia sa robia zmenou uhlu sklonu predných spodných ramien tak, aby spodný záves bol vyššie (pro-dive) alebo nižšie (anti-dive) v porovnaní s PREDNÝM závesom - pri pohľadu na auto zo strany.

### Anti-dive (anti-naklonenie) - PREDNÉ ramená sú pod uhlom sklonenia od stredu dopredu smerom DOLU, pričom držiak zadného zavesenia je pripevnený vyššie než držiak predný:

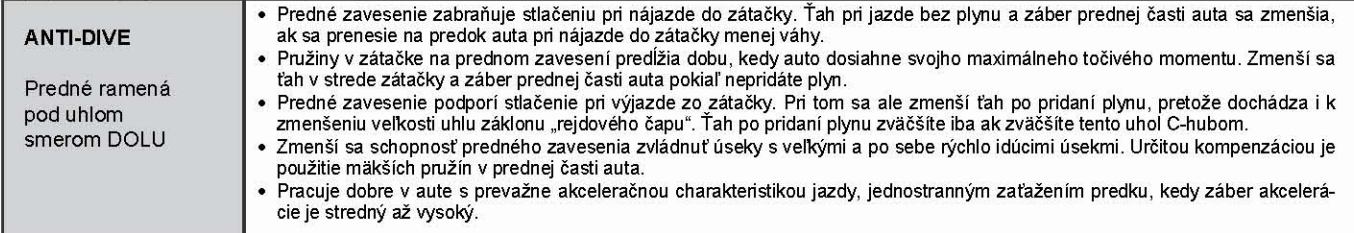

Pro-dive alebo "predné zalomenie" – PREDNÉ ramená sú pod uhlom sklonené od stredu dopredu smerom HORE, pričom držiak predného zavesenia je pripevnený vyššie než držiak predný

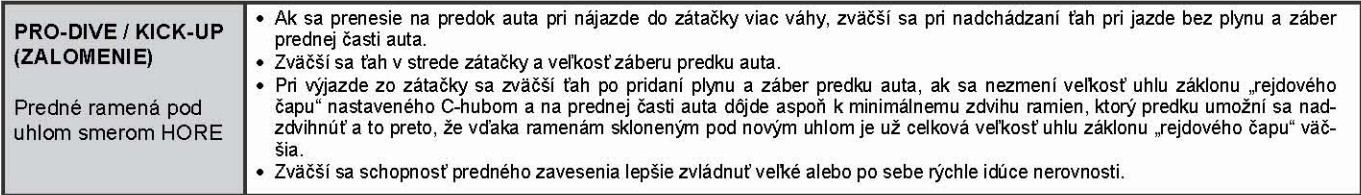

### **NASTAVENIE PREDNÉHO NAKLONENIA**

Predné naklonenie sa nastavuje použitím iných excentrických držiakov zavesenia, ktoré sú tri a sú označené značkou. Vždy používajte rovnaké držiaky zavesenia na ľavú i pravú stranu.

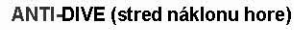

ANTI-DIVE (stred náklonu dole)

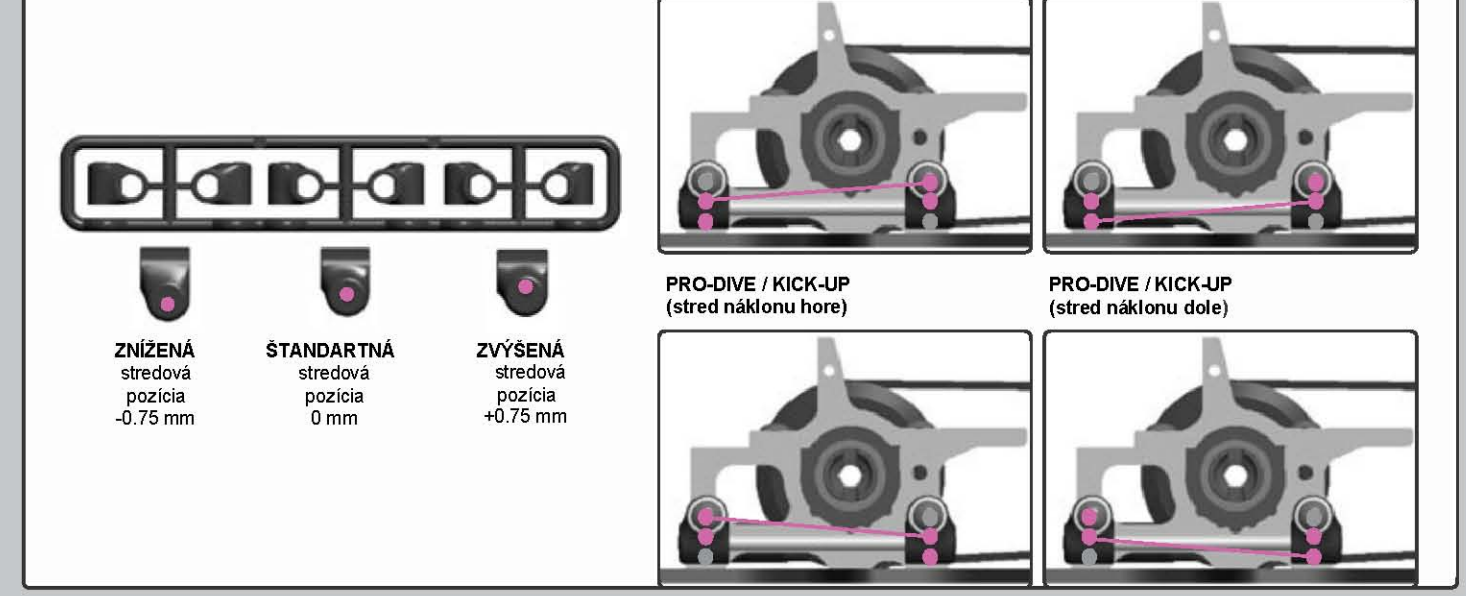

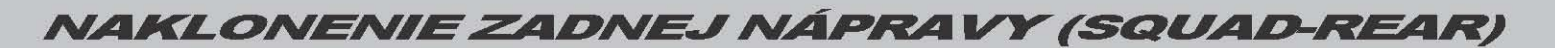

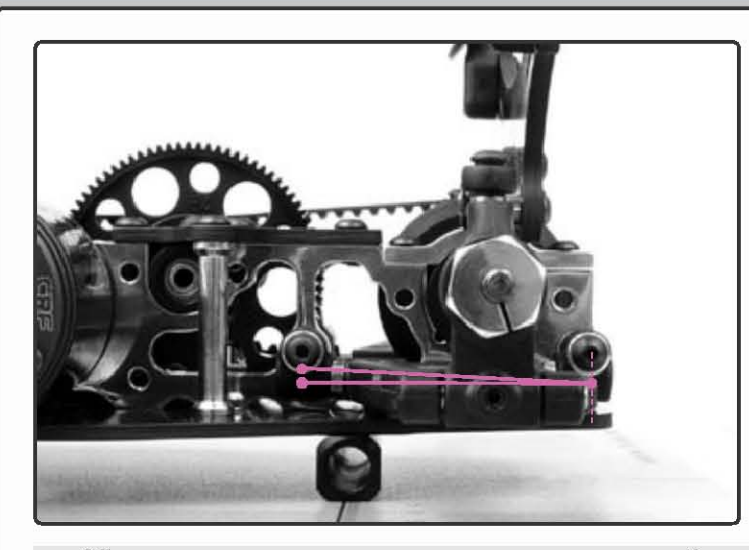

Zadný anti-squat (anti-ponor) sa používa predovšetkým na doladenie vo chvíli, keď auto musí mať zadné pružiny mäkké, pri čom<br>ale zadok auta má pri akcelerácii tendenciu dosadať príliš nízko. Prínosom anti-squatu je potom rýchlejšie počiatočné zrýchlenie na štarte závodu. Aby ste 100% predišli preneseniu váhy na mäkšie predné pružiny, nastavením anti-squatu sa prenesie určité percento zaťaženia na pohyb zadných spodných ramien.

Pro-squat sa používa k zvýšeniu ťahu pri nájazde do zátačky a Zväčšenie zadného záberu pri výjazde zo zátačky. Je to dobrá voľba pre dráhy s asfaltovým povrchom s nízkym záberom.

Oba druhy nastavenia sa robia zmenou uhlu sklonu zadných spodných ramien tak, aby spodný záves bol vyššie (pro-squat) alebo nižšie (anti-squat) v porovnaní s PREDNÝM závesom - pri pohľade na auto zo strany.

### ÚČINKY NASTAVENIA NAKLONENIA ZADNEJ NÁPRAVY

Anti-squat - ZADNÉ ramená sú pod uhlom sklonené od stredu dozadu smerom DOLU, pričom držiak predného zavesenia je pripevnený vyššie než držiak zadný:

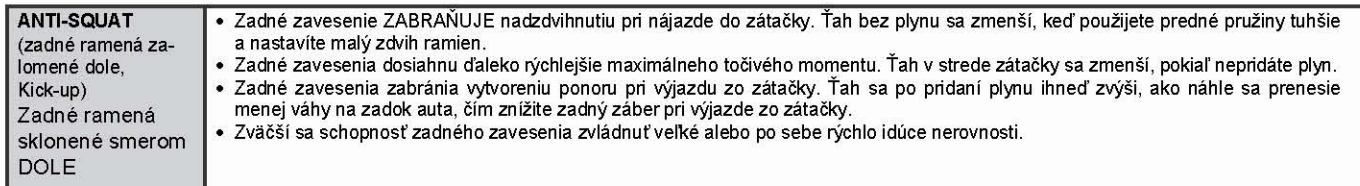

Pro-squat - ZADNÉ ramená sú pod uhlom sklonené od stredu dozadu smerom HORE, pričom držiak predného zavesenia je pripevnený nižšie než držiak zadný:

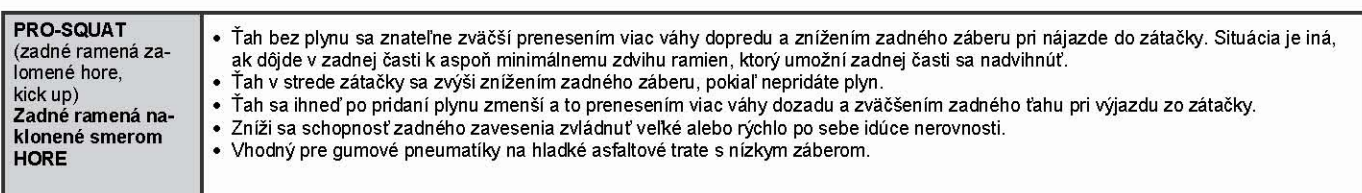

Vďaka všetkým týmto možnostiam nastavenia bude Vaše auto ďaleko citlivejšie reagovať na zmeny prevodovej rýchlosti. Zväčšenie alebo zmenšenie zdvihu ramien na tom konci auta, kde ste nastavili anti / pro-squat, sa prejavi v prípade, ak nastavovaný uhol ramien bude mať pri<br>jazde bez plynu i s plynom (príp. pri obidvoch) taký účinok, ako je vyššie uveden squatu.

### NASTAVENIE NAKLONENIA ZADNEJ NÁPRAVY

Zadné naklonenie sa nastavuje použitím iných excentrických držiakov zavesenia, ktoré sú tri a sú označené značkou. Vždy používajte rovnaké držiaky zavesenia na ľavú i pravú stranu. ANTI-SQUAD (stred náklonu hore) ANTI-SQUAD (stred náklonu dole)

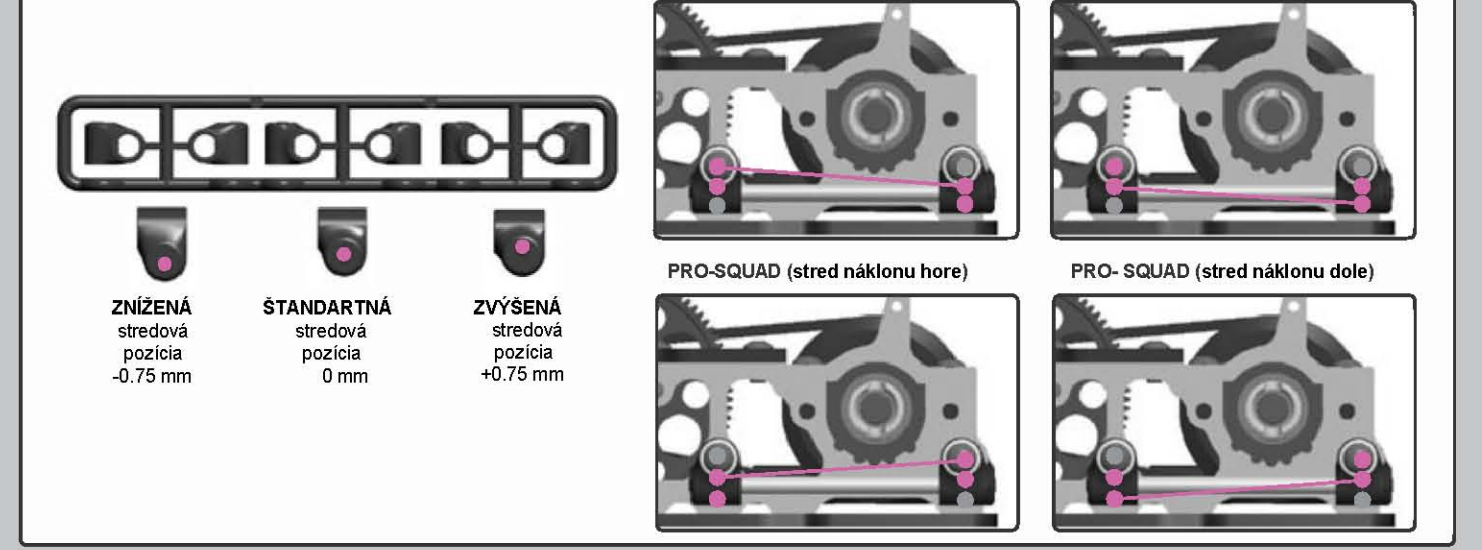

# **ROZVOR KOLIES (WHEELBASE)**

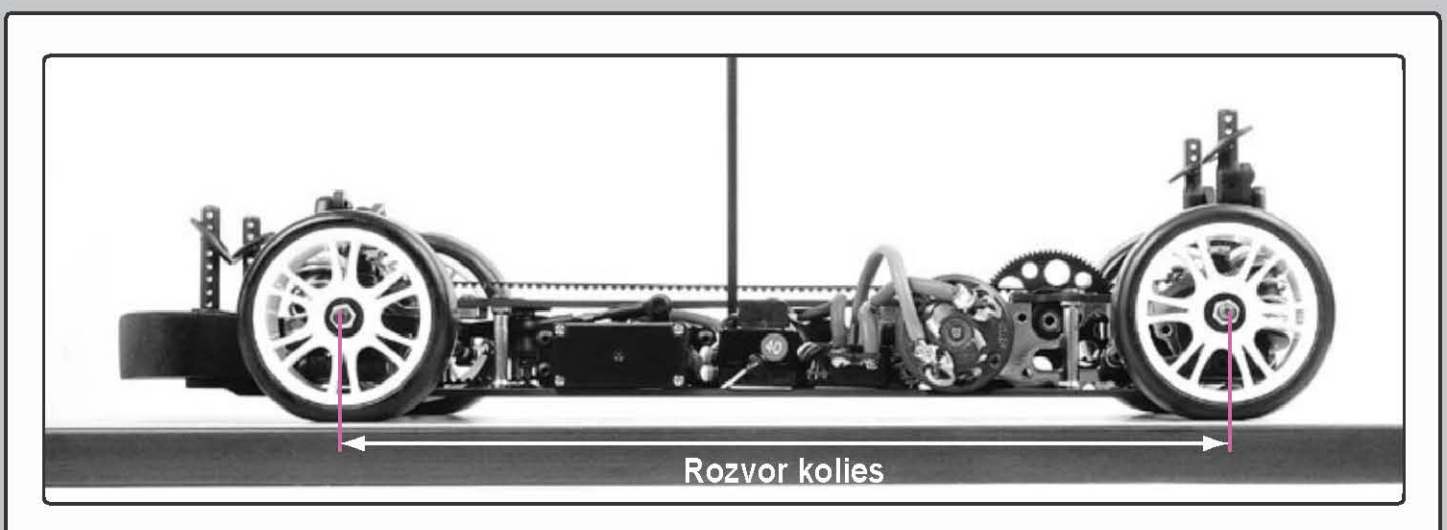

Rozvor kolies je vodorovná vzdialenosť medzi prednou a zadnou nápravou. Upravenie veľkosti rozvoru môže mať nečakaný vplyv na ovládanie Vášho auta, pretože zároveň mení rozloženie váhy na kolesách, ktoré regulujú veľkosť ťahu. Nie všetky R/C auta majú možnosť rozvor náprav upraviť.

Upravením rozvoru na jednom z koncov vozidla zmeníte i ťah na danom konci auta. Napríklad zmenšením rozvoru nápravy zadnej časti auta sa na zadné kolesá prenáša viac váhy a tým sa zväčšuje i zadný ťah.

## ÚČINKY NASTAVENIA ROZVORU NÁPRAV

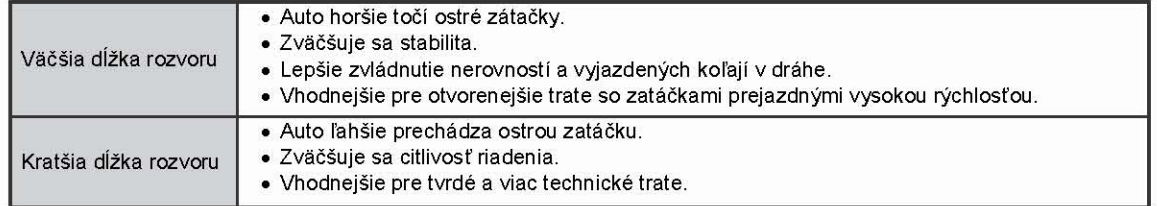

## NASTAVENIE DĹŽKY ROZVORU NÁPRAV

Dĺžka rozvoru sa nastavuje pomocou podložiek rôznej hrúbky na ZADNOM spodnom (VNÚTORNOM) čape ložiska u predného a zadného<br>spodného ramena. Celkové rozmedzie nastavenia rozchodu je 5 mm, t j. 255 - 260mm.

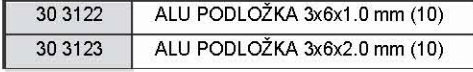

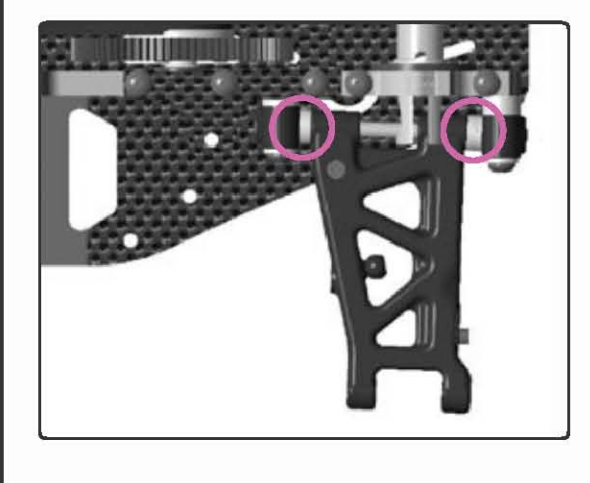

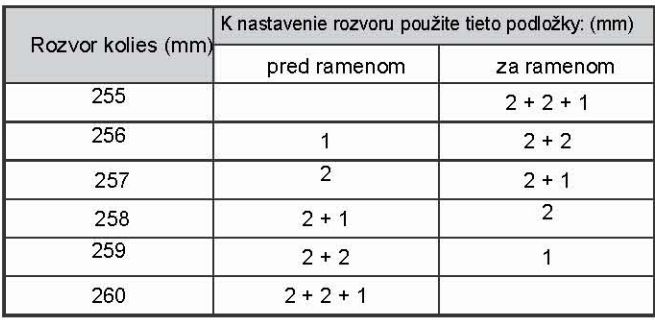

# STABILIZÁTORY (ANTI-ROLL BARS)

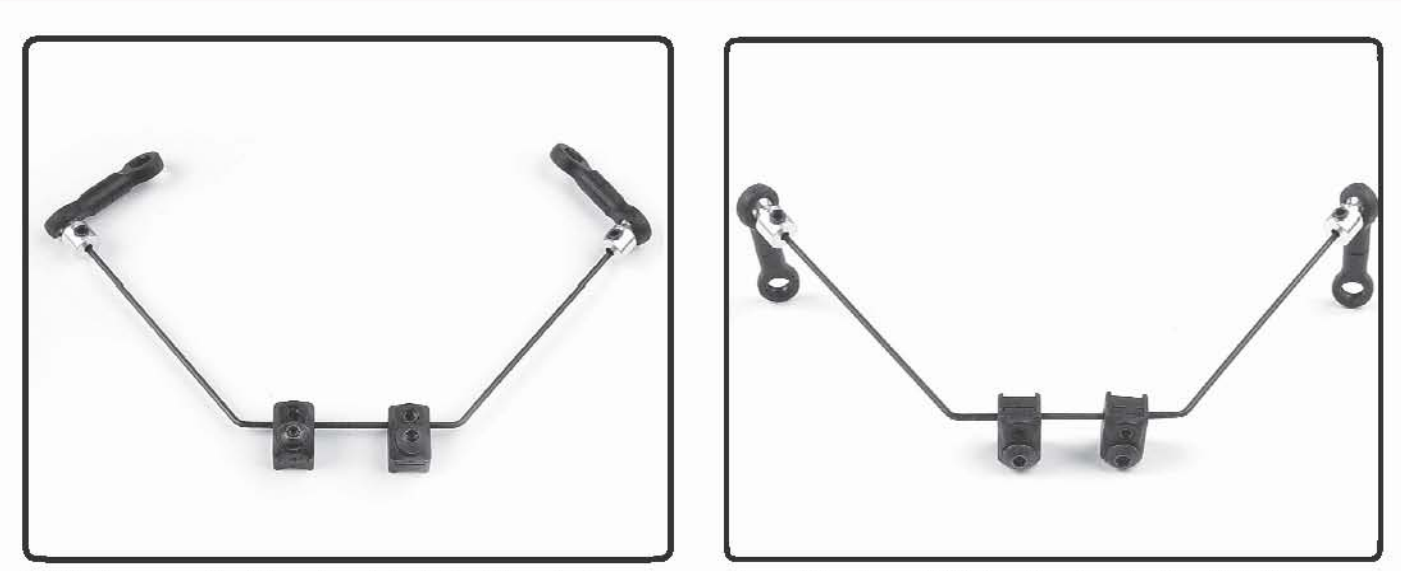

Stabilizátory sa používajú k nastaveniu bočného ťahu auta. Rovnako sa môžu použiť spolu s mäkšími pružinami pre lepšie zvládnutie jazdy po nerovnom povrchu bez nadmerného ťahu podvozku v strede zátačky. Stabilizátory pôsobia proti ťahu podvozku, čím sa prenáša váhové zaťa-<br>Ženie z vnútomého kolesá na vonkajšie. Čím tuhší stabilizátor je, tým viac váhy sa pren ženie auta na náprave na druhom konci auta; Zväčšením tuhosti stabilizátoru na jednej náprave (prednej alebo zadnej) sa zmenšuje bočný ťah tejto nápravy a zväčšuje (bočný) ťah nápravy na opačnom konci vozidla.

Celkový ťah auta nemôžete zmeniť, ale môžete ho zvýšiť rozložením váhy na kolesách. Práve stabilizátory sú pri vyvažovaní vozidla veľmi užitočné. Pružnosť podvozku veľkým spôsobom ovplyvňuje veľkosť účinku stabilizátorov, kedy auto s tuhším podvozkom citlivejšie reaguje na zmeny v nastavení stabilizátorov.

### PREDNÝ STABILIZÁTOR

Predný stabilizátor má predovšetkým vplyv na jazdu bez plynu pri nájazde do zátačky.

#### Účinky nastavenie predného stabilizátoru

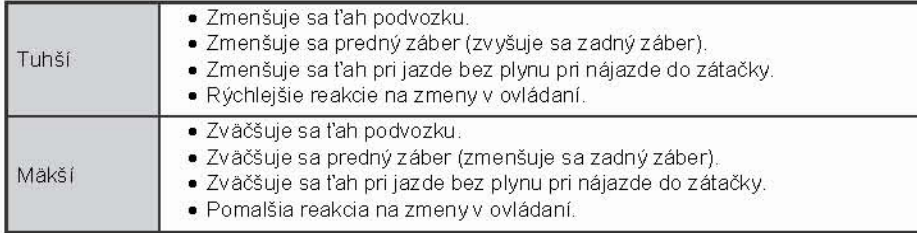

### **ZADNÝ STABILIZÁTOR**

Zadný stabilizátor ovplyvňuje hlavne jazdu s pridávaním plynu a stabilitu v strede zátačky a pri výjazde z nej

#### Účinky nastavenia zadného stabilizátoru

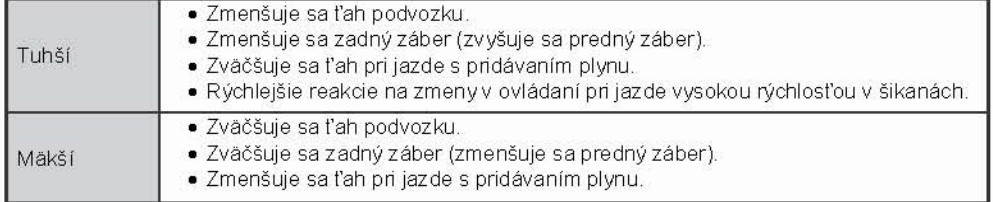

### **NASTAVENIE STABILIZÁTOROV**

Tuhosť stabilizátorov zmeníte vymenením drôtikov stabilizátorov, ktoré sú k dostaniu v širokej škále rôznej hrúbky. Predné a zadné stabilizátory sú v hrúbke 1.2, 1.4 a 1.6 mm.

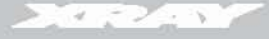

V súčasnosti R/C auta používajú niekoľko typov predných a zadných os. Výber osi závisí na charaktere dráhy a štýlu riadenia auta. Môžete použiť akúkoľvek kombináciu prednej a zadnej osi, ale niektoré pracujú lepšie v spojení s určitým typom osi než pri náhodnej kombinácii.

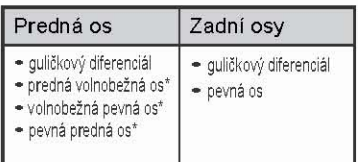

\* Módy dostupné v XRAY Multi-diferenciálu ™

### **GULIČKOVÉ DIFERENCIÁLY**

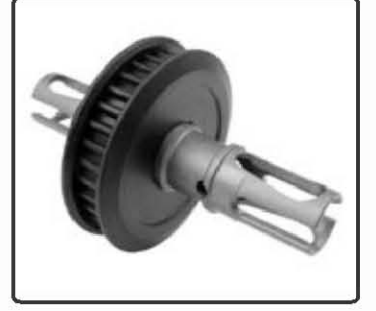

Diferenciály umožňujú kolesám na protiľahlých koncoch rovnakej osi sa otáčať inou rýchlosťou. Prečo bie to dôležité? Keď sa auto otáča v kruhu, vonkajšie koleso opisuje väčší kruh než kolies vnútomé,<br>preto sa musí otáčať rýchlejšie, aby mohlo "držať krok" s druhým kolesom. Ak je diferenciál príliš utia-<br>hnutý, každé kole Všeobecne platí, že čím väčší záber ťah má, tým viac ťažšie by sa mal diferenciál otáčať.

Pre optimálny výkon by guličkový diferenciál mal byť čo najvoľnejší bez, príp. s minimálnym preklzovaním. Presvedčte sa, že má dosť priestoru k pohybu; inak by došlo k strate výkonu a nadmernému opotrebeniu diferenciálu.

Podľa typu je alebo nie je možné guličkový diferenciál nastaviť zvonku. Zvonku nastaviteľné guličkové diferenciály ľahko nastavíte priamo v aute. To umožňuje veľmi rýchle úpravy podľa charakteru ťahu a celkového chovania auta.

# PREDNÝ GULIČKOVÝ DIFERENCIÁL

Voľba predného diferenciálu v sebe spája niekoľko výhod brzdenia pevnej prednej osi a zachovania odlišnej rýchlosti ľavého a pravého kolesa auta.

Predný diferenciál sa najčastejšie používa pri malom zábere, pretože skvalitňuje jazdu bez pridávania plynu pri nájazde do zátačky, rovnako ako pri brzdení. Predný diferenciál sa najviac používa v spojení so ZADNÝM diferenciálom.

Na povrchu s veľmi vysokou trakciou môžete pre väčšiu citlivosť utiahnuť predný aj zadný diferenciál.

## ÚČINKY NASTAVENIA PREDNÉHO GULIČKOVÉHO DIFERENCIÁLU

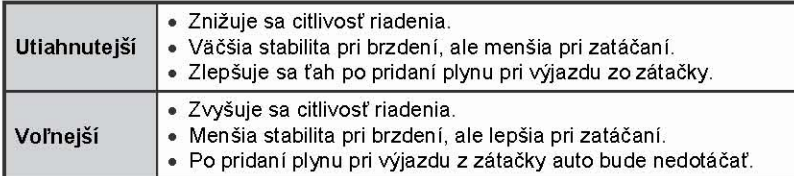

## ZADNÝ GULIČKOVÝ DIFERENCIÁL

Zadný diferenciál má rovnakú stavbu ako predný guličkový diferenciál. Zadný diferenciál je veľmi častý u zadnej osi a dá sa kombinovať s všetkými druhmi predných os. Tienistou stránkou zadného diferenciálu je, že váha i zotrvačnosť sú znateľne vyššie než u pevnej osi a preto vyžaduje ďaleko väčšiu údržbu.

## ÚČINKY NASTAVENIA ZADNÉHO GULIČKOVÉHO DIFERENCIÁLU

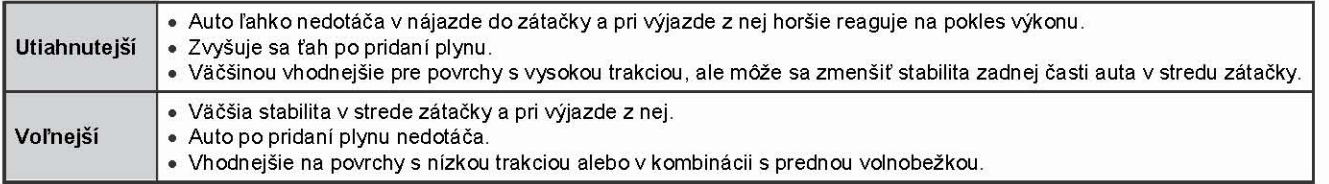

## **PEVNÁ OS**

Pevná os spojuje dohromady ľavé a pravé kolesá tak, že sa otáčajú v každom okamžiku rovnakou rýchlosťou. Účinok pevnej osi závisí jednak na umiestnení (t.j. na ktorom konci auta je) a jednak aké ďalšie typy osí s ňou boli použité.

# **ZADNÁ PEVNÁ OS**

Zadná pevná os je bežná pri veľmi vysokom zábere a to najčastejšie v kombinácii s prednou volnobežnou osou. Majte na pamäti, že takáto kombinácia os spôsobí, že pri brzdení pracujú iba zadné kolesá; preto pravdepodobne budete musieť ako kompenzáciu upraviť štýl Vášho riadenia.

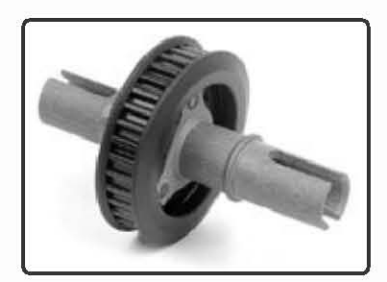

# **PREDNÁ PERMANENTNE PEVNÁ OS**

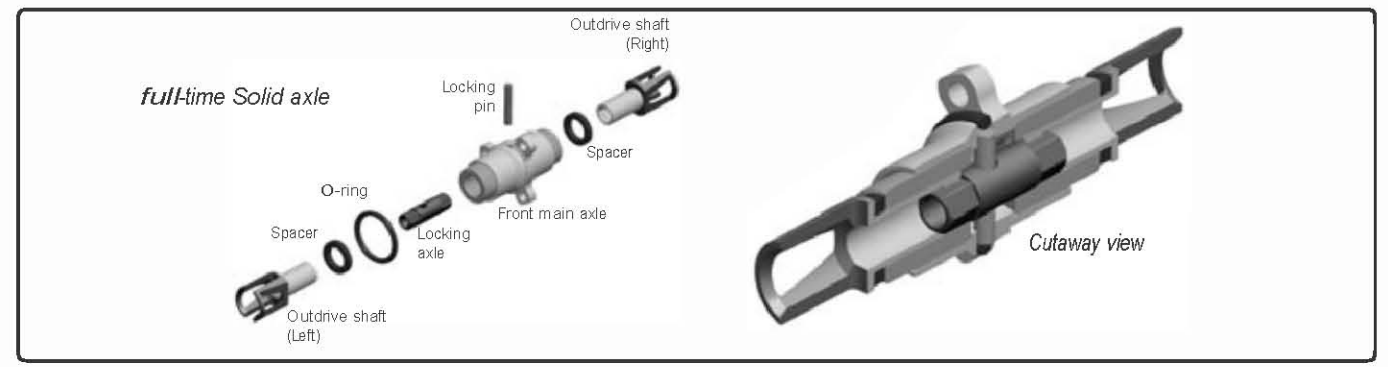

U technológie XRAY Multi-diferenciálu u "prednej permanentne pevnej osi", sú obe hlavné hriadele (ľavá a pravá) pripojené k prednej hlavnej osi vnútorne uzamykacou osou a závlačkou. Auto dosahuje maximálneho brzdenia 4WD, pričom je veľmi stabilné a ľahko ovládateľné

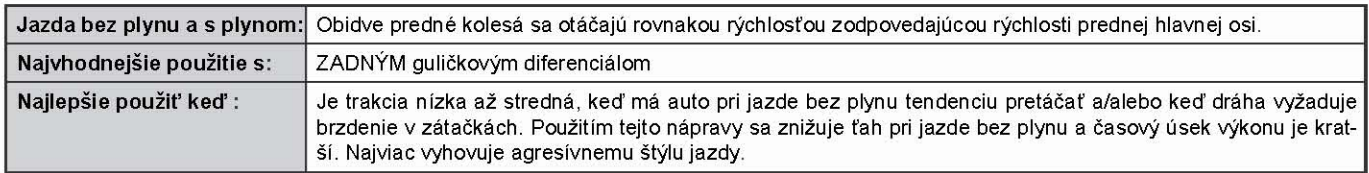

Predná permanentne pevná os sa najviac používa pre široké a otvorené vonkajšie dráhy alebo dráhy s mnohými úsekmi vyžadujúcimi brzdenie alebo na klzkom povrchu (trate s nízkym ťahom). Predná pevná os zväčšuje ťah po pridaní plynu a dovoľuje autu pri brzdení využívať silu všetkých štyroch kolies. Vďaka tomu môžete začať brzdiť oveľa neskôr, než je tomu u prednej volnobežnej os (pri ktorej brzdia iba zadné kolesá). Čelkovo vzaté, vďaka prednej pevnej osi je auto celkom ľahko ovládateľné.

Všimnite si : s prednou pevnou osou je ťah pri jazde bez plynu menší a auto citlivo reaguje na rozdiely priemerov pneumatík. K vyváženiu týchto javov môžete upraviť nastavenie zavesenia (napr. výškou uloženia ramien, typom prednej pružiny a / alebo upravením pérovania, polohy tlmiča alebo veľkosti záklonu "rejdového čapu").

## PREDNÁ VOĽNOBEŽNÁ PEVNÁ OS

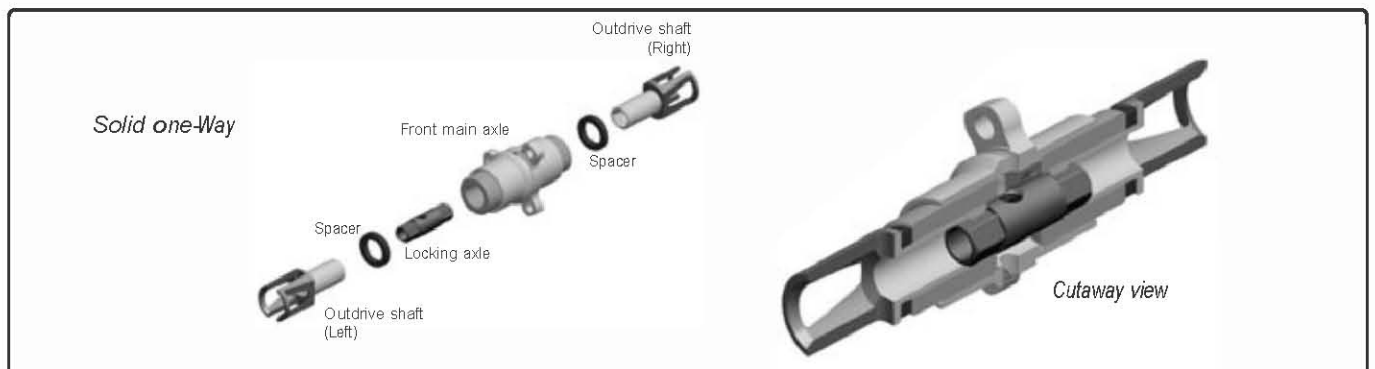

U techniky XRAY Multi-diferenciálu pri type "voľnobežných os" nie sú vonkajšie hriadele (ľavá a pravá) spojené jedna k druhej, ani k prednej hlavnej osi. Tato technika v sebe spája vlastnosti pevnej osi a diferenciálu.

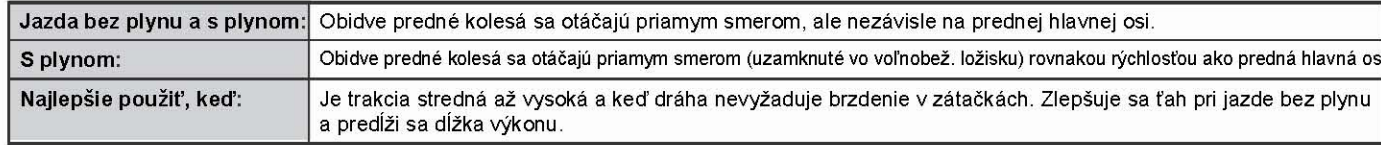

# PREDNÁ & ZADNÁ OS (FRONT & REAR AXLES)

### **VOĽNOBEŽNÉ OSI**

V R/C autách sa používajú dva typu voľnobežných os. Najbežnejšia je predná voľnobežná os; druhým typom je pevná remenica voľnobežky.

### PREDNÁ VOĽNOBEŽNÁ OS

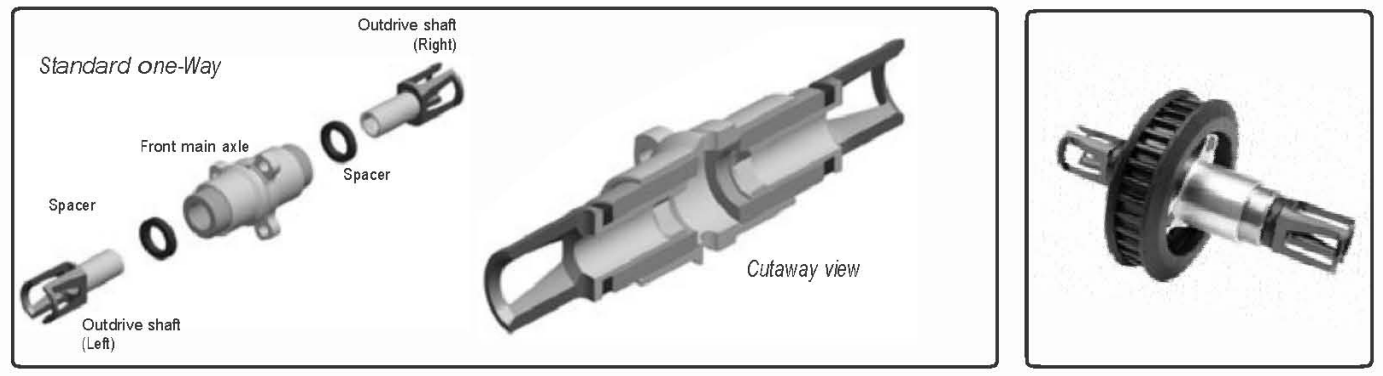

U XRAY Multi-diferenciálov pre techniky "voľnobežiek", nie sú vonkajšie hriadele navzájom spojené a nie sú pripojené ani k prednej hlavnej osi. Táto technika prepája vlastnosti pevnej osi a diferenciálu.

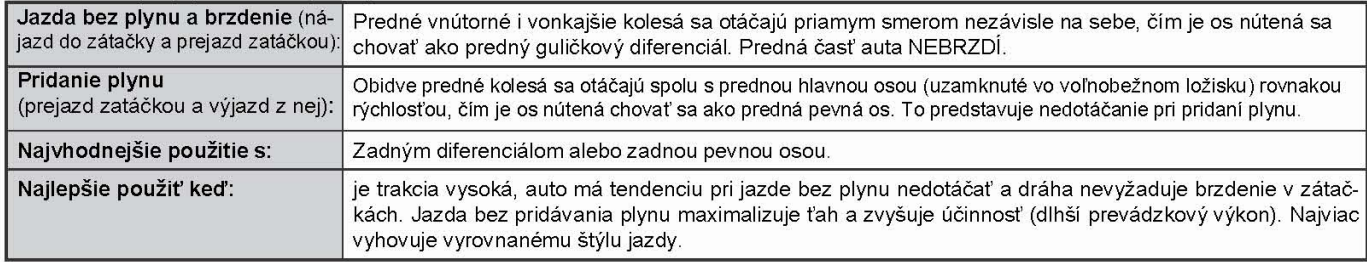

Predná voľnobežná os Vám povoľuje použiť trochu väčšie zadné pneumatíky. Vďaka prednej voľnobežnej ose môžete použiť ľahko väčšie zad-<br>né pneumatíky (neplatí pre predné pneu) a zadné kolesá môžu mať zaradený vyšší stupeň r kolesá strácajú ťah, sú predné kolesá nútené pomôcť s nastavením priameho smeru.

Všimnite si : Je veľmi dôležité vedieť, že pri použití prednej voľnobežnej osi predné kolesá nebrzdia. Tým auto citlivo reaguje pri nadchádzaní do zátačky, čo zároveň vedie k tomu, že zadná časť auta môže zmenšiť ťah ďaleko ľahšie.

#### **REMENICE VOLNOBEŽKY**

Optimálna pevná remenica pre T2 je remenica na pevnom ložisku, ktoré jazdí po stredovej vloženej hríadeli. Remenice je pripojená k prednej náprave a zaisťuje rotáciu predných kolies nezávisle na kolesách zadných.

Nastaviteľná pevná remenica slúži k určeniu voľnosti prednej nápravy voči náprave zadnej. Remenicu na vloženej hriadeli môžete utiahnuť v rozsahu od úplného utiahnutia, ktoré uzamkne predné kolesá k zadným (permanentný 4WD), až k úplnému uvoľneniu, ktoré umožní voľný pohyb predných kolies pri jazde bez pridávania plynu (4WD pridaním plynu, RWD jazda bez plynu). Prípadne môžete zvoliť utiahnutie v niektorej medzipolohe, ktorá viac vyhovuje Vášmu štýlu riadenia.

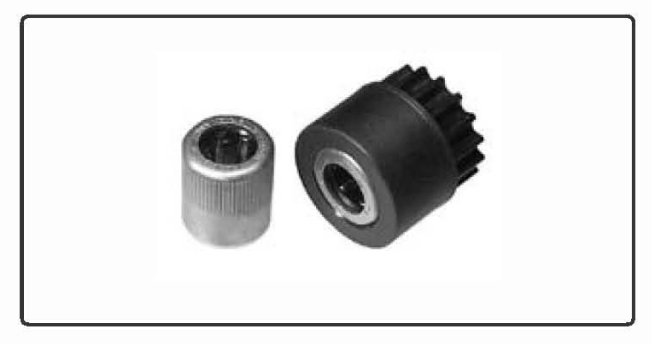

### PREDNÁ VOĽNOBEŽNÁ OS vs. REMENICA VOĽNOBEŽKY

Aj pri použití predného diferenciálu a pevnej remenice sa auto stále pri akcelerácii chová inak. To znamená, že keď pri prejazde zátačkou pridávate plyn a vnútorné koleso zmierňuje ťah, ešte stále sa vonkajšie koleso "odľahčuje" a nezískava žiadnu silu. Vďaka prednej voľnobežnej osi môžete tento problém obísť tým, že každé koleso bude mať vlastné samostatné voľnobežné ložisko. Obidve kolesá sa tak môžu otáčať inou rýchlosťou, rovnako ako s klasickým diferenciálom; ale po pridaní plynu, ak stráca jedno koleso ťah, druhé má stále silu, aby auto zatáčkou prešlo.

Majte na pamäti, že či použijete prednú voľnobežnú os alebo pevnú remenicu s voľným utiahnutím, nemali by ste v takomto prípade použiť brzdu. Väčšina jazdcov ako výhodnejšie nastavuje na vysielačke menšiu brzdiacu účinnosť (pomocou nastavenie EPA); čím zabráni zadným pneumatikám, aby sa nečakane uzamkli.

#### ÚČINKY NASTAVENIA REMENICE VOĽNOBEŽKY

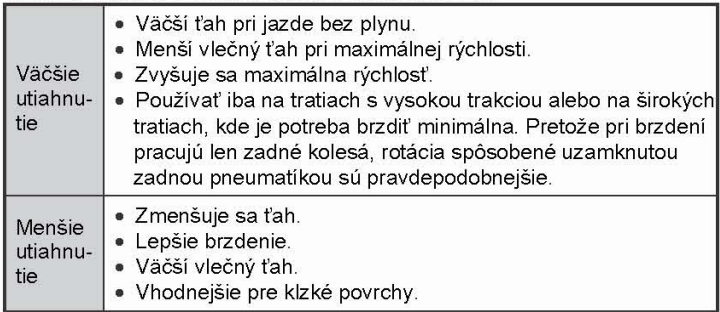

Použite tabuľku ako všeobecné vodítko pre správne použitie VOĽNOBEŽ-NEJ osi a remenice voľnobežky.

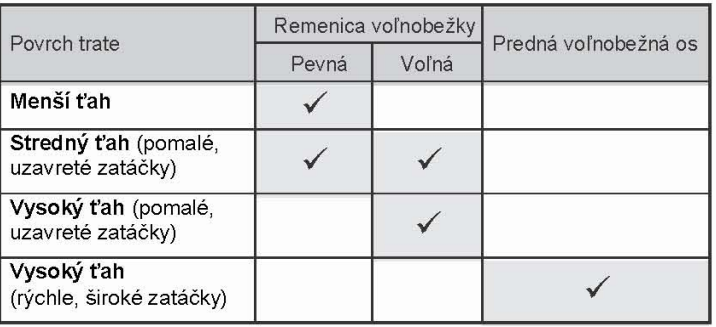

### **PREVODY**

Správny prevod pre maximálny výkon závodného auta je jedným z najdôležitejších krokov pri nastavovaní. Kľúčom je nájsť a udržať najlepšie "jazdné vlastnosti = rollout" pre každý povrch a stav trati, nastavenie motoru/podvozku a štýlu riadenia.

Rollout je vzdialenosť, ktorú auto prejde na jedno otočenie motorovej hriadele. Pastorok a prevodové koleso sú komponenty, ktorých činnosťou vzniká požadovaný rollout s ohľadom na priemer použitých pneumatík. Rollout určuje maximálnu rýchlosť a akceleráciu. Väčšinou pri vyššom rolloute je menšia akcelerácia a vyššia maximálna rýchlosť; väčší prevodový pomer (menší rollout) bude rýchlejší pri výjazdu zo zatáčky, t.j. pri jazde vyžadujúcej si akceleráciu (technické trate), ale s menšou najvyššou rýchlosťou. Maximálny točivý moment u elektrických motorov nastáva už pri 1 RPM a zmenšuje sa ako RPM vzrastá. S rešpektovaním tejto skutočnosti môže dôjsť k príliš veľkej strate točivého momentu pri nízkych otáčkach, ktorého je treba k efektívnemu a rýchlemu rozloženiu váhy na aute, a to podradením na menší rollout a s motorom na príliš vysokých RPM s takmer nepoužiteľným točivým momentom. Ak je situácia opačná, tzn. ak je zaradená vyššia rýchlosť pri príliš vysokom rolloute, nadmerná sila točivého momentu bude odoberať napätie z batérie príliš rýchlo, čo povedie k rýchlemu prehriatiu s následným vnútorným spálením a zničením. V prípade "lepšieho scenára" batérie iba nevydržia celý závod, ale v prípade "katastrofického scenára" bude motor pre ďalšie závody celkom nepoužiteľný.

Pre rýchle nastavenie najlepšej prevodovej kombinácie pre trať, na ktorej ste nikdy predtým nejazdili, doporučujeme konzultovať celú záležitosť so spolujazdcami, ktorí používajú rovnakú značku a typ motoru. Pre zrovnanie rolloutu Vášho auta s autami ostatných berte nižšie uvedené informácie a výpočty v tabuľke ako dobrý východzí bod.

POZNÁMKA: Majte na pamäti, že všetky číselné hodnoty v uvedenom príklade nemusia bezpodmienečne viesť k rovnakým výsledkom u Vášho typu auta!

### PREVODOVÝ POMER – VNÚTORNÝ

Prevodový pomer (Drive Train Ratio - DTR) je pomer všetkých vnútorných prevodov z prevodovky vrátane diferenciálu a remenice a väčšinou je u jednotlivých modelov auta iný. Podrobné informácie by ste mali nájsť vo Vašom manuály. Upozorňujeme, že niektorí výrobcovia pre "prevodový pomer" používajú výraz "zníženie prevodu" k určeniu DTR. U väčšiny áut sa hodnota DTR nedá zmeniť; ibaže by ste boli schopní upraviť počet zúbkov na remenici a/alebo prevodových kolesách.

### Veľkosť DTR u T2 je 1.7.

### POČIATOČNÝ PREVODOVÝ POMER

Počiatočný prevodový pomer (Primary Drive Ratio - PDR) je pomer medzi pastorkom a prevodovým kolom. Jeho číselná hodnota sa väčšinou zaokrúhľuje na tisíciny desatinného čísla.

Koleso / Pastorok = PDR

 $PDR \times DTR = FDR$ 

Príklad PDR: 84 T / 22T = 3.818

Príklad FDR: 3.818 x 1.7 = 6.49

### KONEČNÝ PREVODOVÝ POMER

Konečný prevodový pomer (Final Drive Ratio - FDR) je porovnanie DTR a PDR. Jeho číselná hodnota sa zaokrúhľuje na stotiny desatinného čísla.

### **ROLLOUT**

Rollout je vzdialenosť o ktorú sa auto pohne dopredu na jedno otočenie motorovej hriadele (alebo pastorku). Na jeho veľkosť nemá vplyv typ motoru, batérie alebo elektronické komponenty, ktoré používate. Jednoducho definuje, ako všetky prevody, remene / hriadele a pneumatíky dokopy spolupracujú pre čo najlepšiu akceleráciu a dosiahnutie maximálnej rýchlosti.

Veľkosť rolloutu zistíte podľa veľkosti pneumatiky a preto je rozdiel u mechových a gumových pneumatík, ktoré majú rôzny priemer. Veľkosť priemeru je veľmi dôležitá zvlášť u mechových pneumatík, ktorých priemer sa pohybuje medzi 64mm až 54mm. Pretože tento typ pneumatík sa odiera do menšieho priemeru, hodnota rolloutu sa veľmi rýchlo mení. V prípade gumových pneumatík, ktoré sa neodierajú, bude zmena hodnoty rolloutu po čase veľmi malá.

Obvod pneumatiky sa bežne zaokrúhľuje na stotiny desatinného čísla. Rollout sa zaokrúhľuje na tisíciny desatinného čísla u amerických jednotiek dĺžky (inches) a na desatiny desatinného čísla u európskych (metrických) jednotiek dĺžky. Väčšina gumových pneumatík má priemer 63 mm (2.480 inches).

Priemer pneumatiky x 3.14 (hodnota  $P()$  = obvod pneumatiky

Obvod pneumatiky / FDR = Rollout

Príklad: 63 mm x 3.14 = 197.82 mm (alebo 7.788 inch)

Príklad štandartného rolloutu: 197.8 mm / 6.49 = 30.48 mm  $7.788" / 6.49 = 1.2"$ 

Počítaný rollout udáva, že sa auto posunie o 30.48 mm (1.2 inches) behom každého otočenia motorovej hriadele,

Niektoré prevodové kombinácie môžu mať rovnaké výsledné hodnoty. Napríklad 63 mm gumové pneumatiky :

(prevodové koleso / pastorok) = FDR = 6.49 a rollout veľkosti = 30.48 mm 84/22 87/23 (prevodové koleso / pastorok) = FDR = 6.43 a rollout veľkosti = 30.76 mm 90/24 (prevodové koleso / pastorok) = FDR = 6.38 a rollout veľkosti = 31.00 mm

Zväčšenie počtu zúbkov na pastorku o jeden sa rovná zväčšeniu počtu zúbkov o 3 - 4 na prevodovom kolese s 48 zúbkami a pridaním 4 zúbkov na 64-zubé koleso. Je veľmi dôležité to vedieť, pretože veľkosť pastorku a prevodového kola udáva umiestnenie motoru v podvozku buď viac vpredu alebo viac vzadu. Čím viac je motor vpredu, tím väčší je celkový ťah auta a naopak.

# **TABUL'KA PREVODOV**

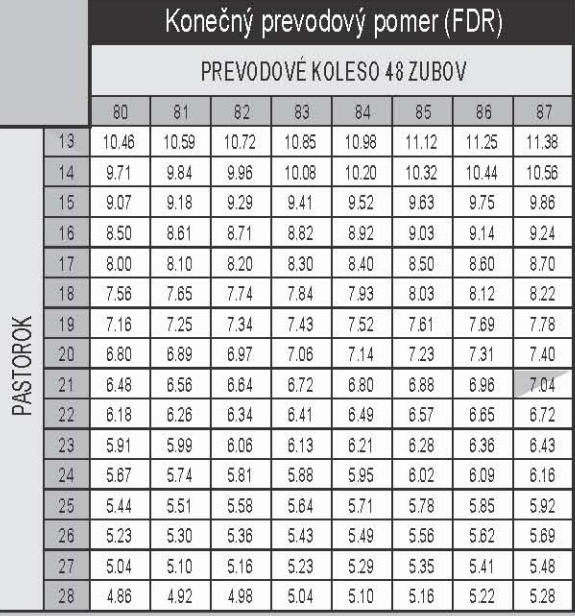

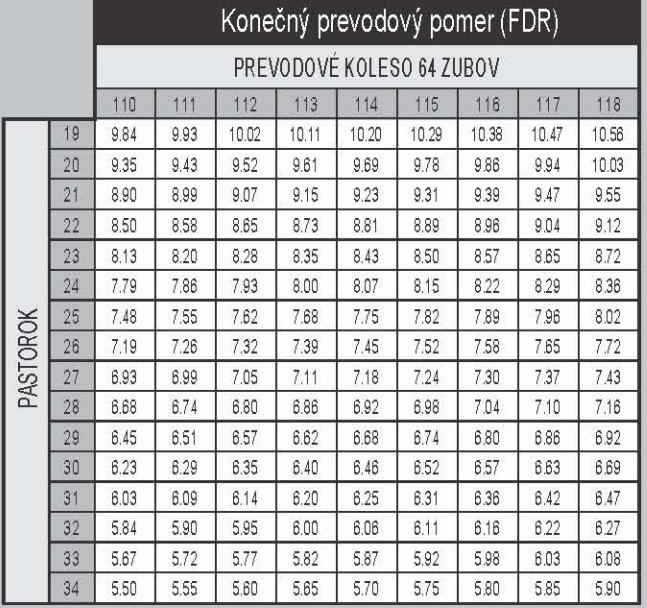

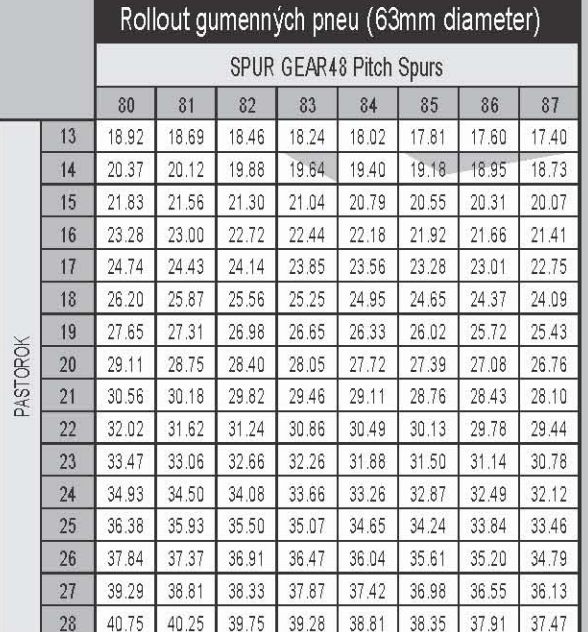

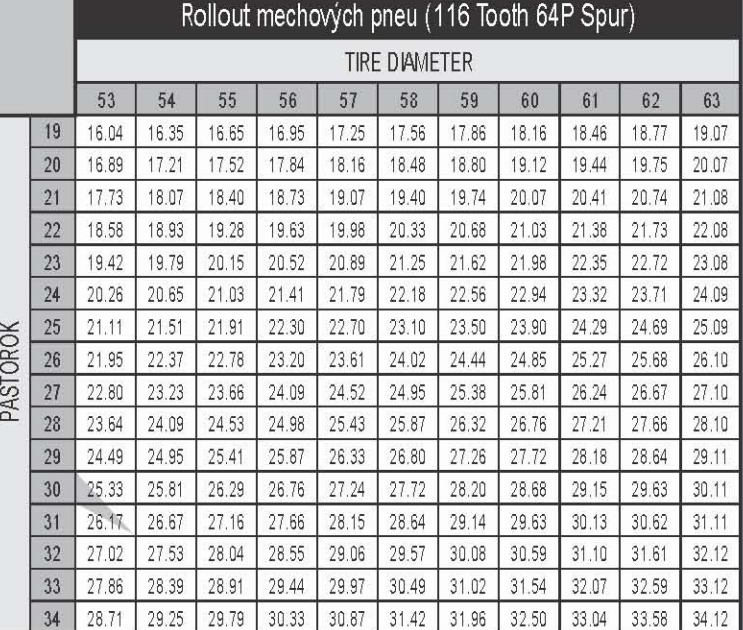

### **ZOSTAVOVANIE TLMIČOV**

### PRÍPRAVA KOMPOZITOVÝCH ČASTÍ

Použite ostrý rezací nôž (pod kolmým uhlom) alebo jemný pilník k šetrnému odstráneniu prečnievajúcich častí zo všetkých vonkajších hrán každého piestu. Pracujte opatme; vonkajšie hrany piestu tlmiče musia byť hladké a zaoblené.

### INŠTALÁCIA SPODNÉHO GUĽOVÉHO KĹBU TLMIČA

- Vsuňte kovový guľový čap do spodného guľového čapu tlmiča.
- Predvŕtajte kĺb M3x8 skrutkami. 2.
- Piestnu tyč držte v svorkovnici alebo pomocou klieští, aby ste mohli pevne uchopiť hornú drážku na konci závitníku. Utiahnite guľový  $3$ čap na piestnej tyči. V prípade použitia kombinačiek sa presvedčte, že rovné strany drôteného ostria obopínajú celý guľový čap. Ak je to nutné, použite upínacie kliešte (napr. "Vise Grips"), aby ste si pridržali rukoväte kombinačiek a predišli tak pretáčaniu tyče.
- Pevne zovrite piestnu tyč a najprv prstami ľahko zaskrutkujte guľový čap. Potom pevne uchopte guľový čap v kĺbovom spoji kliešťami a  $4.$ dotiahnete ho na celú dĺžku závitu.

### PRAVIDELNÁ ÚDRŽBA TLMIČOV

Pre udržanie konzistentného chodu tlmiča je najdôležitejšie pri jeho údržbe správne doplnenie a odvzdušnenie. Ak budete pri montáži postupovať podľa daných pokynov, nebude nutné ho tak často prestavovať. Je tiež veľmi dôležité vymeniť zdeformovanú / stvrdnutú gumovú membránu alebo o-krúžky či poškriabaný piest a príp. nahradiť odreté / prasknuté / stratené komponenty horného a spodného guľového čapu za nové.

- Pre amatérske závody doporučujeme kontrolovať "množstvo vzduchu" v tlmičoch pred každým závodom a doplniť alebo odvzdušniť ich iba v prípade potreby. Deň pred závodom vyberte pružinu z každého tlmiča von; tlmič priložte k uchu a rýchlym pohybom úplne zatlačte piestnicu do tela timiča aby ste počuli prípadné "hvízdanie" alebo "búchanie" pri jej pohybe cez otvory v timiči. V prípade podozrivého zvuku tlmič znovu naplňte a odvzdušnite. Pre výkonnostné závody doporučujeme doplňovať a odvzdušňovať tlmiče pred každým štartom.
- Pri zostavovaní alebo vyberaní novej dvojice tlmičov sa vždy presvedčte pomocou meradla, že sú rovnakej dĺžky a potom nastavte guľový čap ako potrebujete.
- Ak vymieňate gumovú membránu, opatrne odstrihnite presahujúcu časť z hrany ústia. Vhodné je použiť malé zahnuté nožničky.

### POSTUP PLNENIA A ODVZDUŠŇOVANIA

- Odskrutkujte hornú hliníkovú prevlečnú maticu tlmiča a vyberte celý vnútorný set.  $\mathbf{1}$
- $2.$ Zotrite olej z tela timiča.
- $3.$ Odskrutkujte koncový uzáver zo spodnej časti tela tlmiča.  $\overline{4}$ 
	- Poriadne očistite časti tlmiče technickým benzínom. Dbajte na to, aby ste použili iba prostriedok, ktorý nezanecháva zbytky.
		- Nastaviteľné piesty otvorte všetky štyri piestne otvory.
	- Naplňte telo tlmiča technickým benzínom a stlačením a vytiahnutím piestnice (trikrát alebo štyrikrát za sebou) pretiahnite ben- $\bullet$ zín cez otvory piestu.
		- Poriadne všetky časti osušte.
- Dôkladne tlmičovým olejom potrite fialový i čierny o-krúžok pod koncovkou a uzáver naskrutkujte späť. 5.
- Presvedčte sa, že všetky štyri otvory sú otvorené a piest / tyč sú v spodnej časti tela tlmiča. 6.
- Tlmič naplňte olejom až tesne pod okraj. 7.
- 8. Odstránenie vzduchových bublín :
	- Ľahko piestom zapumpujte ale tak, aby sa nedostal príliš blízko k povrchu oleja.
	- V prípade nastaviteľných piestov zavrite a znovu otvorte všetky otvory, aby sa uvoľnil vzduch medzi koncami piestu.
	- Otočte piestom o jednu polohu.
	- Opakujte celý postup osemkrát alebo aj viackrát.
- Naplňte olejom telo tlmiča až po okraj. 9.
- $10<sup>1</sup>$ Montáž membrány a hornej koncovky:
	- nevkladajte membránu priamo zhora.
	- Dajte šikmo jeden okraj membrány na ústie tela tlmiča.
	- Prstami jemne vtlačte zbytok membrány dovnútra do tyče pokiaľ si nesadne okolo celého ústia.
	- Ak používate penové vložky, vsuňte vložku do zapusteného otvoru vzdušnice vo chvíli, keď voľne leží na hornej časti tela tlmiča. Jednou rukou uchopte tlmič (s membránou hore) a druhou rukou opatrne nasadte na telo set spojovacieho čapu a viečka. Dajte pozor, aby sa membrána / set nezdvihla späť hore.
	- Otáčajte prevlečenou maticou doľava pokiaľ neucítite cvaknutie závitu a neuvidíte, že celý komplet je zarovnaný.
	-
	- Dotiahnite pevne prevlečnú maticu na telo tlmiča. Ak sa Vám zdá, že sa matica rýchlo dotiahla po 1-2 otáčkach, potom je skrútená a závity nie sú vyrovnané. Otáčajte maticou späť pokiaľ nezapočujete cvaknutie závitu a potom znovu skúste prevlečenú maticu zaskrutkovať po celej jej dĺžke.

POZNÁMKA: Ak nie je prevlečená matica dostatočne utiahnutá, môže sa sama vyskrutkovať keď budete pomocou závitových matíc pre predpätie pružín nastavovať svetlú výšku

- 11. Nastavenie spätného zdvihu :
	- Akonáhle ste pevne dotiahli prevlečenú maticu, skontrolujete rýchlosť pätného zdvihu tak, že stlačíte piestnu tyč po celej jej dĺžke a potom ju necháte voľne stúpať.
	- Ak je zdvih príliš rýchly, o dve otočky povoľte horný uzáver a stlačte piest po celé jeho dĺžke, aby prebytočný olej pretiekol cez okraj uzáveru a potom hornú koncovku naspäť pevne zaskrutkujte.
	- Je dôležité, aby všetky štyri tlmiče malý rovnaký, stredný až rýchly hladký zdvih.
- $12.$ K očisteniu vonkajšej strany tlmiča opäť použite technický benzín.
- $13<sup>1</sup>$ Malým množstvom ľahkého oleja potrite závity hliníkového krúžku na nastavovanie svetlej výšky a nechajte ho vsiaknuť. Predídete tak zadreniu krúžku na závitoch tela tlmiča pri nastavovaní svetlej výšky.

POZNÁMKA: U niektorých typoch olejov je bežné, že presakujú zo spodku čerstvo naplnených tlmičov behom niekoľkých prvých jázd auta. Ale ak sú O-krúžky v dobrom stave, tlmiče správne vyrovnajú tlak a nezanechávajú vzduchové bubliny vo vnútri

## MECHOVÉ PNEUMATÍKY – VŠEOBECNÉ POKYNY

- Presvedčte sa, že ste vymenili predný a zadný pár po jednom, max. dvoch okruhoch z jednej strany na druhú. Tým zaistíte rovnomerné opot- $\bullet$  : rebovanie behom ich životnosti, pretože väčšina tratí spôsobuje na jednej strane väčšie opotrebovanie než na druhej. Nerovnomerné opotrebovanie je celkom bežné, pretože väčšina tratí má buď vyšší rýchlostný zdierač (a high speed sweeper) alebo viac zatáčok v jednom smere.
- K premeraniu priemeru pneumatíky použite mikrometer pred a po každom závode. Predídete tak prípadným problémom pri riadení vozidla, ktoré budú v takejto chvíli spôsobené nerovnakým priemerom pneumatík. Premeranie vonkajšej a vnútornej hrany každej pneumatíky Vám rovnako pomôže určiť príčinu problémov, ako napríklad nesprávny či nerovnomerný príklon / odklon kolies príp. zväčšenie jeho nastavenia.
- Permanentnou fixkou si popíšte pneumatiky podľa ich pôvodného umiestnenie (LP,PP,LZ a PZ) vrátane ich kombinácii, ak sú použité viackrát, a ich polohu ste si predtým nepoznamenali. Budete mať lepší prehľad o tom, čo sa - podľa pokynov nižšie - s každou pneumatíkou deje a zmenšite tak riziko použitia zlej kombinácie pneumatík na predné alebo zadné kolesá.

### MECHOVÉ PNEUMATÍKY – POKYNY PRE OBRÚSENIE A KALIBRÁCIU

- Použite 102003 HUDY brúsku na zmenšenie veľkosti celej novej sady štyroch pneumatík na 60 mm ako počiatočnú veľkosť a použite ich iba (ak je to možné) pre tréningové jazdy, pokiaľ sa najmenšia z nich nedostane na priemer 58 mm.
- Potom ľahko brúskou zbrúste tri ostavajúce na rovnakú veľkosť (t.j. 58 mm) a použite ich pre kvalifikačné jazdy, pokiaľ najmenšia pneumatika nedosiahne 56 mm
- Opäť ich všetky brúskou zrovnajte na rovnakú veľkosť a používajte ich iba pre hlavné jazdy, pokiaľ nedosiahnu legálneho minim. priemeru, ktorý je určený pravidlami závodu. Nie ak je takáto hodnota stanovená väčšinou sa priemer menší než 55mm na štarte závodu nedoporučuje.

#### POZNÁMKA:

Ak Váš set-up je príčinou, že sa zadné pneumatíky opotrebovávajú rýchlejšie než predné, potom pri zbrusovaní nechajte priemer zadných pneumatík o 2 až 5 mm väčší. Tým zamedzíte opotrebovaniu zadných pneumatík do menšieho priemeru a nečakanej straty zadného ťahu v priebehu závodu. Vašou úlohou je udržať priemer na všetkých štyroch kolesách rovnaký behom celej jazdy. Každopádne vyššie zadné pneumatiky sú vždy lepšie než menšie.

### MECHOVÉ PNEUMATÍKY – RADY, AKO PREDÍSŤ OPOTREBOVANIU

- Okrem občasného prejazdu cez nečistoty sa mechové pneumatiky častejšie ničia v prípade nedostatočného záporného (-) uhlu príklonu / od- $\alpha$ klonu kolies uprostred zátačky pri plnom ťahu podvozku, ktorý sklon pneumatík drží v takomto uhle, aby kolesá nešli iba po vonkajších hranách. K tomu častejšie dochádza u zadných než u predných pneumatík.
- Priemer vnútornej i vonkajšie hrany pneumatík kontrolujte po každom závode. Zvláštnu pozornosť venujte tej bočnej strane auta, na ktorej sa pneumatiky opotrebúvajú rýchlejšie, pretože na tejto strane sa sústredí najviac točivej sily pri nastavaní akéhokoľvek ťahu. Údržbu obidvoch párov predných a zadných pneumatík robte samostatne, ibaže sú rovnakej kombinácie. Ak vonkajšia hrana niektorej z pneumatík predného alebo zadného páru má menší priemer než je veľkosť priemeru vnútornej hrany, potom zvýšte statický uhol o 0.5°, prehodte pneumatiky z ľavej strany na pravú a na trati ich znovu otestujte. Veľkosť statického (kľudového) uhlu príklonu / odklonu kolies zvyšujte tak dlho, pokiaľ pneumatiky na prednej časti auta nie sú rovnako rovné a jedna alebo obidve zadné pneumatiky sú ľahko opotrebované na vnútorných hranách (nie viac než 0.1mm po dvoch a viac jazdách). Ak i pri dodržaní našich pokynov a docielení -3.0° uhlu príklonu / odklonu na dvojici pneumatík, kedy stále jedna z nich, príp. obidve budú vykazovať opotrebovanie na vonkajšej hrane, potom musíte ešte zväčšiť záporný uhol príklonu / odklonu na vonkajšom kolese, pretože pri zatáčaní dochádza k stlačeniu zavesenia. Toho dosiahnete posunutím vnútorného čapu smerom k vonkajšej polohe (použije nastavovací XRAY Quick Roll Center), čím skrátite spojovačku odklonu / príklonu kolies. Ak ste až u krajných otvorov, potom môžete k nadzdvihnutiu čapov použiť podložky medzi vonkajšie čapové guľové kĺby a huby tak, že sa tyče spojovačiek príklonu / odklonu nachýlia dolu z vonkajších strán smerom do stredu auta. Skosenie spojovačiek rovnako zväčší záporný (-) uhol príklonu / odklonu kolies. Na druhú stranu väčší uhol sklonu spojovačiek zväčší výšku uloženia ramien v zadnej časti auta.
- Na celú vonkajšiu bočnicu pneumatiky od hrany ráfiku až k hornej časti naneste stredne silnú vrstvu CA lepidla a nechajte ho dostatočne zaschnúť. Celý proces zasychania môžete urýchliť zabalením povrchu vonkajšej / spodnej strany pneumatiky do papierovej kuchynskej utierky, ktorú následne postriekate instant cure (aktivátor) na ešte vlhké lepidlo. Obalenie povrchu udržuje instant cure spray mimo styčnú plochu pneumatiky a minimálne zmenšuje veľkosť záberu. Pripevnite pneumatiku na brúsku a pilníkom alebo brúsnym papierom zbrúste vnútornú i vonkajšiu hranu každej pneumatiky a odstráňte asi 1mm CA lepidla z hornej hrany vonkajšej bočnice. To umožní vonkajšej bočnici pneumatíky sa ohnúť v zátačke a zabráni tak prasknutiu CA tmelu. Hrany obrusujte po každej druhej alebo tretej jazde.

## ÚDRŽBA LOŽÍSK

Nasledujúci postup údržby doporučujeme dodržiavať u všetkých ložísk na Vašej T2 ktoré, v prípade výkonnostného závodenia, robte každé 3-4 týždne, príp. pred dôležitým závodom.

- Odstráňte modré tesniace uzávery z obidvoch strán ložiska tak, že vsuniete špičku rezacieho noža do vnútornej drážky a páčivým pohybom opatrne nadzdvihnite uzáver hore a potom von.
- Ak sa uzáver ohne a vy vidíte prípadné miesto poškodenia, opatrne ho rukou vyrovnajte.  $\mathcal{P}$
- 3. Nastriekajte uzávery technickým benzínom a poriadne vysušte stlačeným vzduchom.
- $4.$ Nastriekajte technickým benzínom i obidve strany ložiska.
- Rýchlo točte ložiskom pokiaľ je ešte vlhké, aby sa odparili všetky nečistoty 5.
- 6. Opäť nastriekajte benzín na obidve strany ložiska.
- Vysušte obidve strany do sucha stlačeným vzduchom, aby ste si boli istý, že žiadne nečistoty na ložisku nezostali. 7.
- 8 Uchopte vnútorný krúžok ložiska medzi ukazovák a palec ľavej ruky a otáčajte ním, aby ste sa presvedčili, že pohyb je voľný, bez akýchkoľvek neobvyklých vibrácií alebo zvukov.
- 9. Naneste jednu kvapku ložiskového oleja do každej strany ložiska.
- $10.$ Oba uzávery na konce ložiska vráťte naraz a ľahko ich palcom a ukazovákom pritlačte okolo celého obvodu ložiska. Netlačte príliš silno ani nepoužívajte žiadne náradie ako napr. maticový kľúč, pretože by ste mohli zatlačiť uzávery príliš ďaleko a mohlo by dôjsť k ohnutiu a tým i k ich vzpriečeniu.

Ak otočíte ložiskom potom, čo ste ho namazali a znovu uzavreli, dosť dlho sa nebude točiť voľne. Dĺžka otáčania ložiska u najľahších typoch oleja je 1-2 sek. Tento jav je bežný a ako náhle namontujete ložiska späť do auta, drive train (hnací jednotka, servomotor) sa bude točiť voľne. Presvedčte sa, že Vami použitý technický benzín nezanecháva po vyparení žiadne zbytky, ktoré spôsobujú drhnutie a opotrebovanie ložísk.

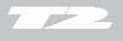

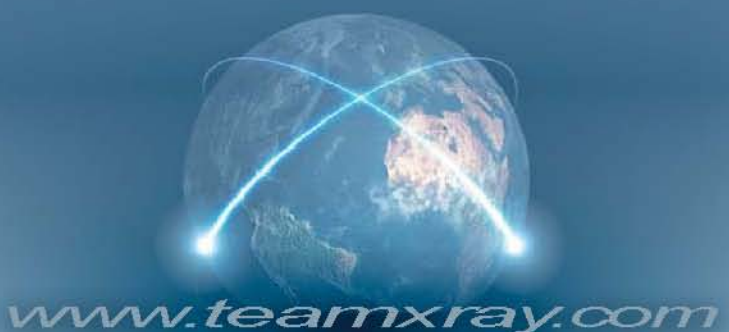

XRAY MODEL RACING CARS<br>POBOX 103<br>911 50 TRENČÍN<br>SLOVAKIA, EUROPE<br>PHONE: ++421 905 402724<br>support@teamxray.com

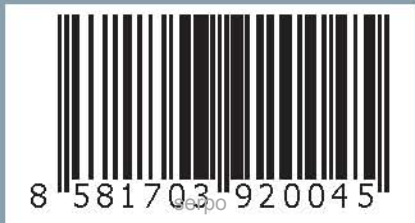